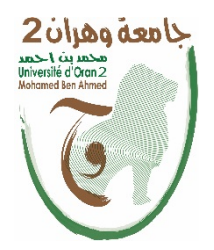

Université Oran 2, Mohamed Ben Ahmed Faculté des Sciences Economiques, Commerciales et des Sciences de Gestion **Département :** Sciences financières et de comptabilité

# **Polycopié du module**

# **Comptabilité de gestion approfondie**

**Niveau :** 

**Master comptabilité M1/S2 ;** 

**Finance d'entreprise M1/S1** 

Elaboré par : M. BELOUTI NABIL Maitre de conférences « A »

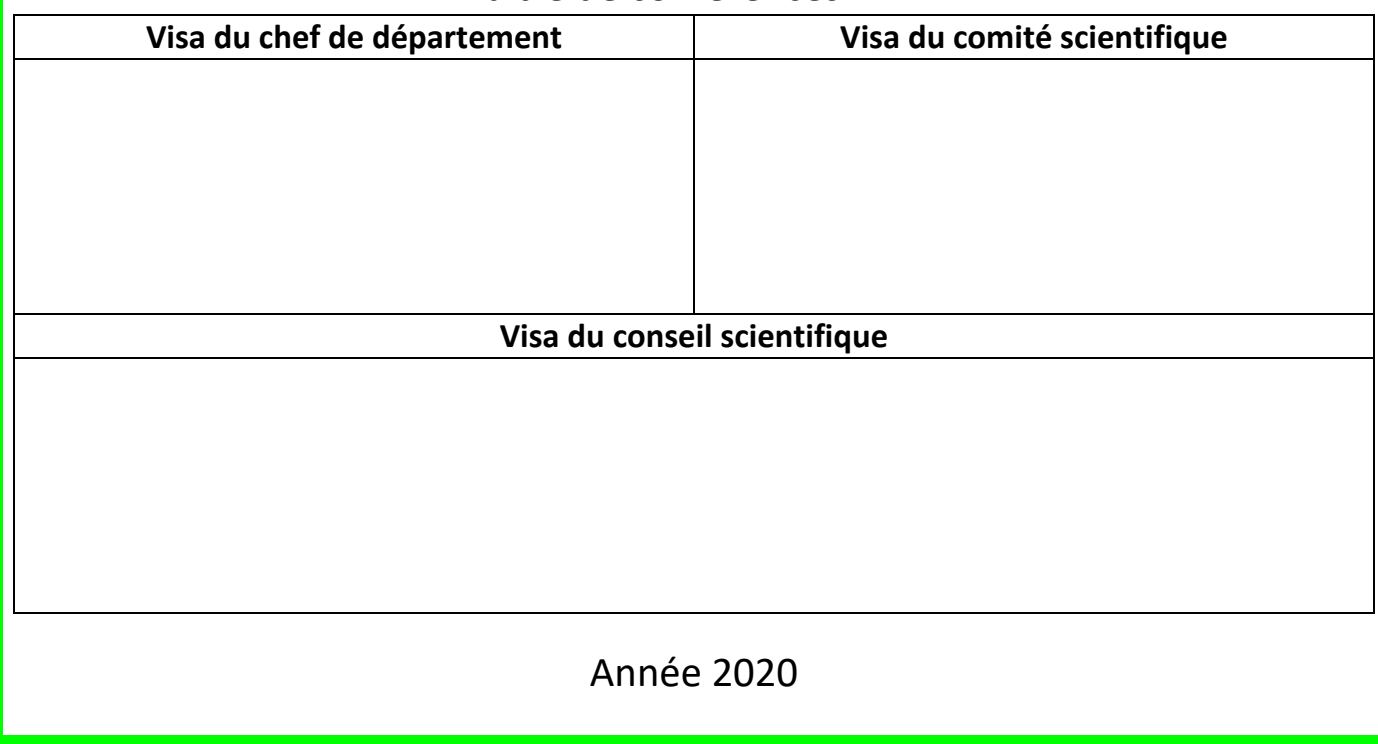

# **La charte du polycopié**

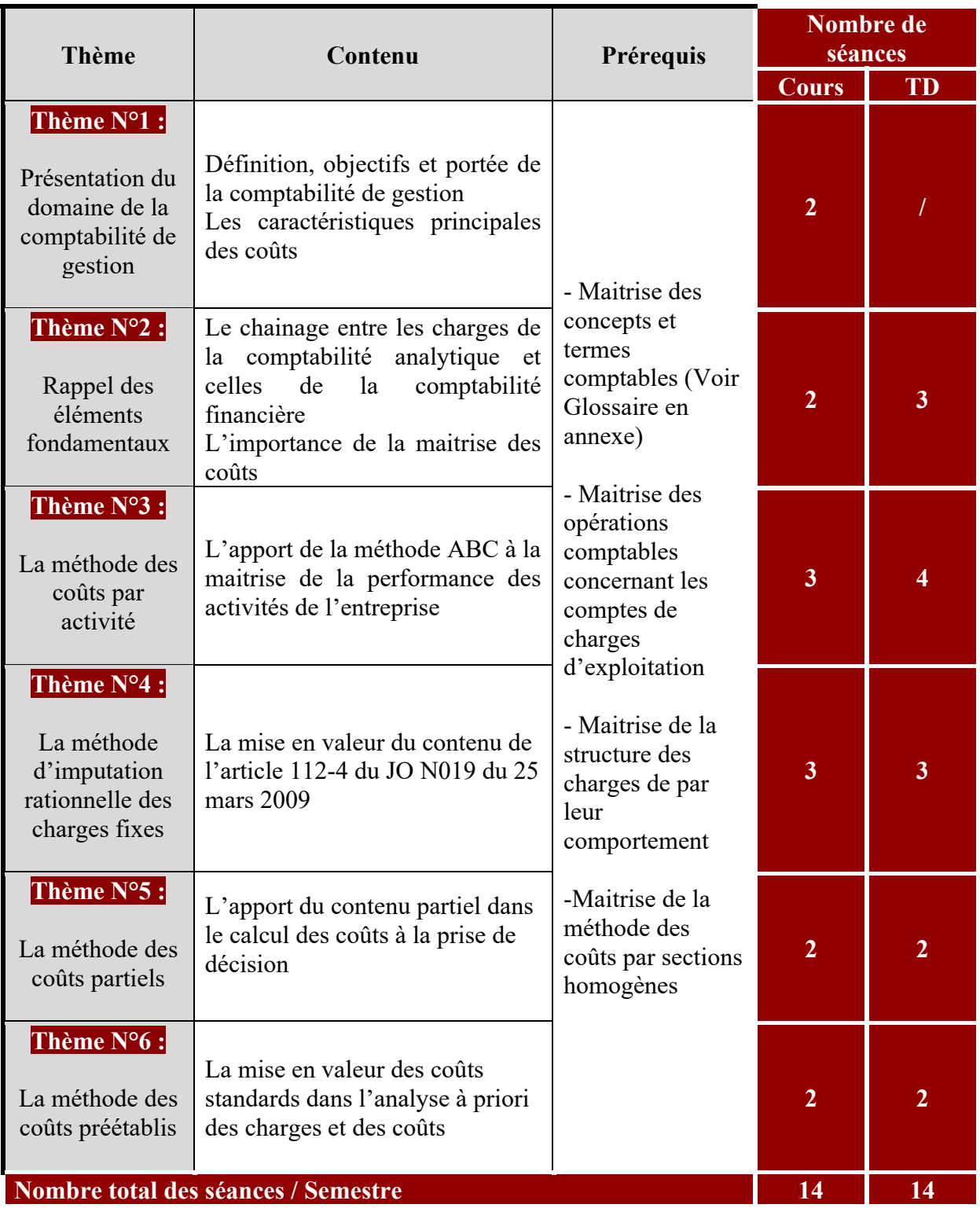

# **Plan du cours**

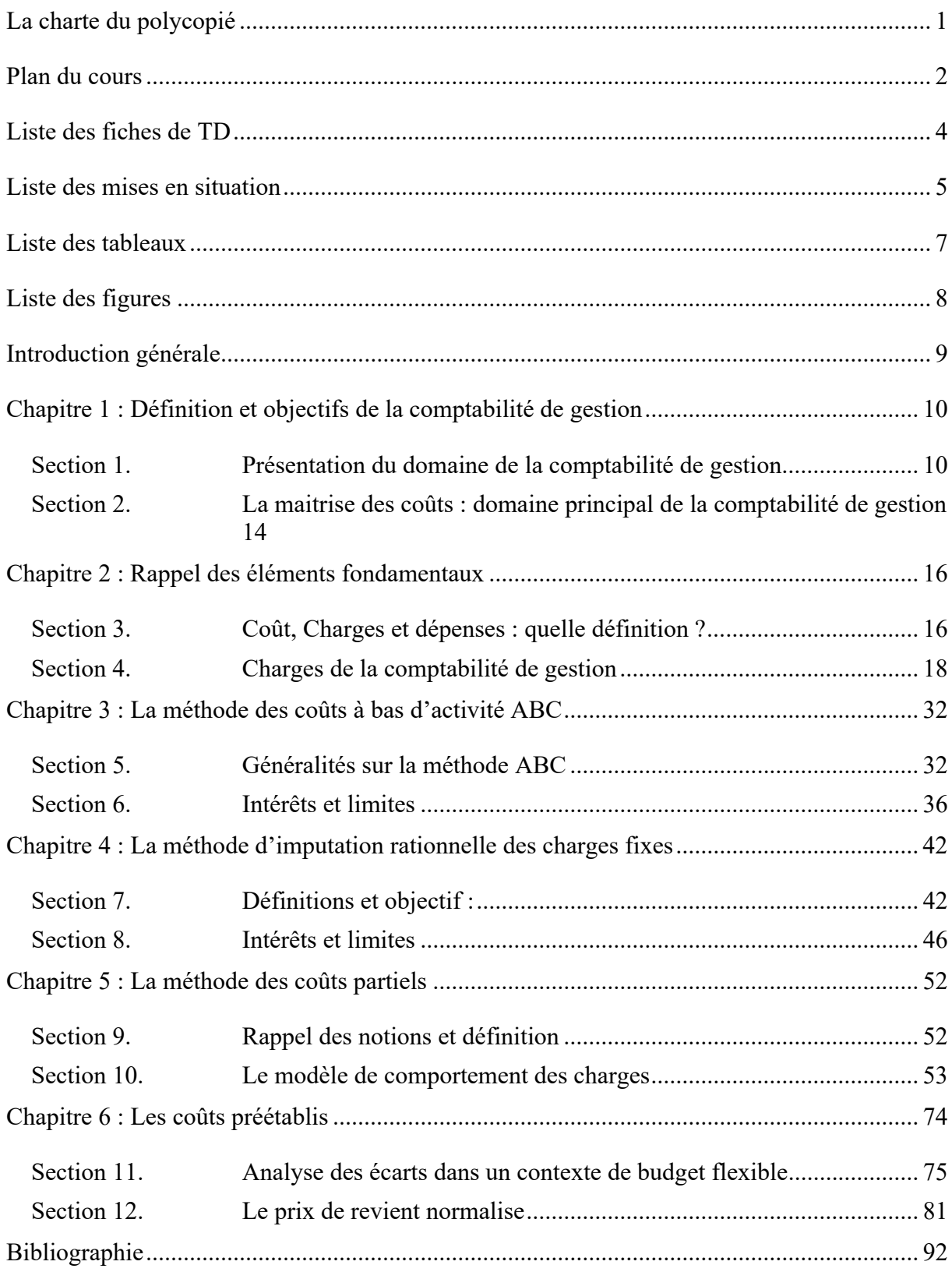

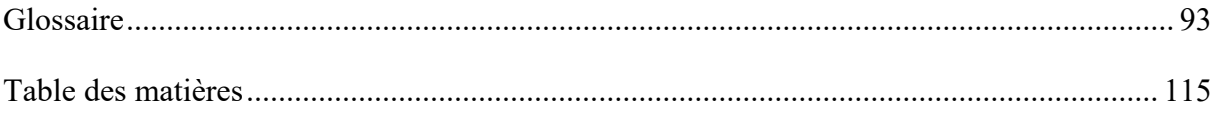

# **Liste des fiches de TD**

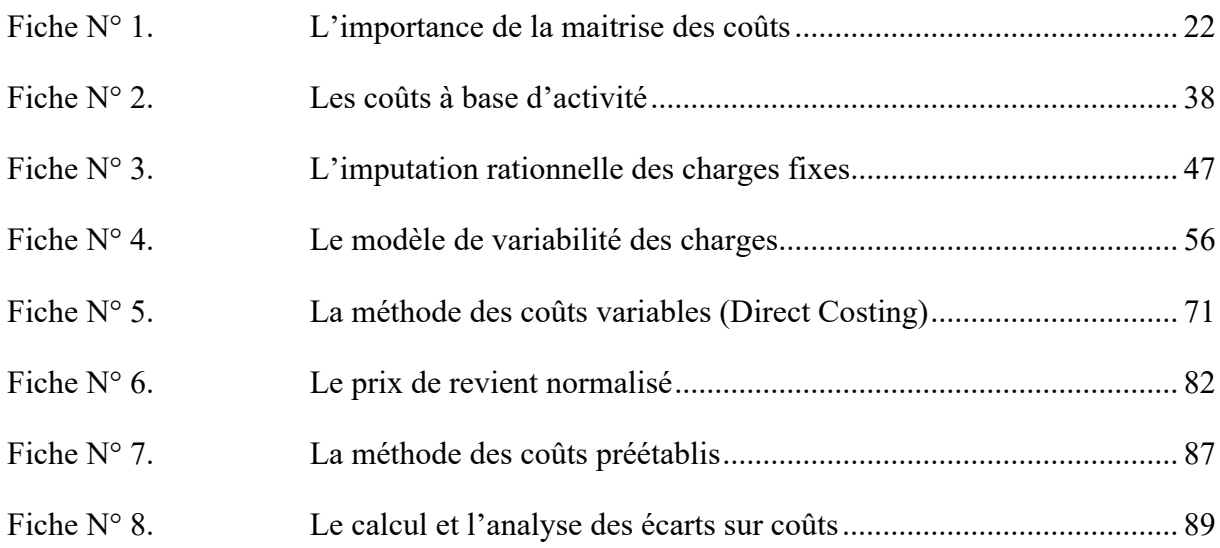

# **Liste des mises en situation**

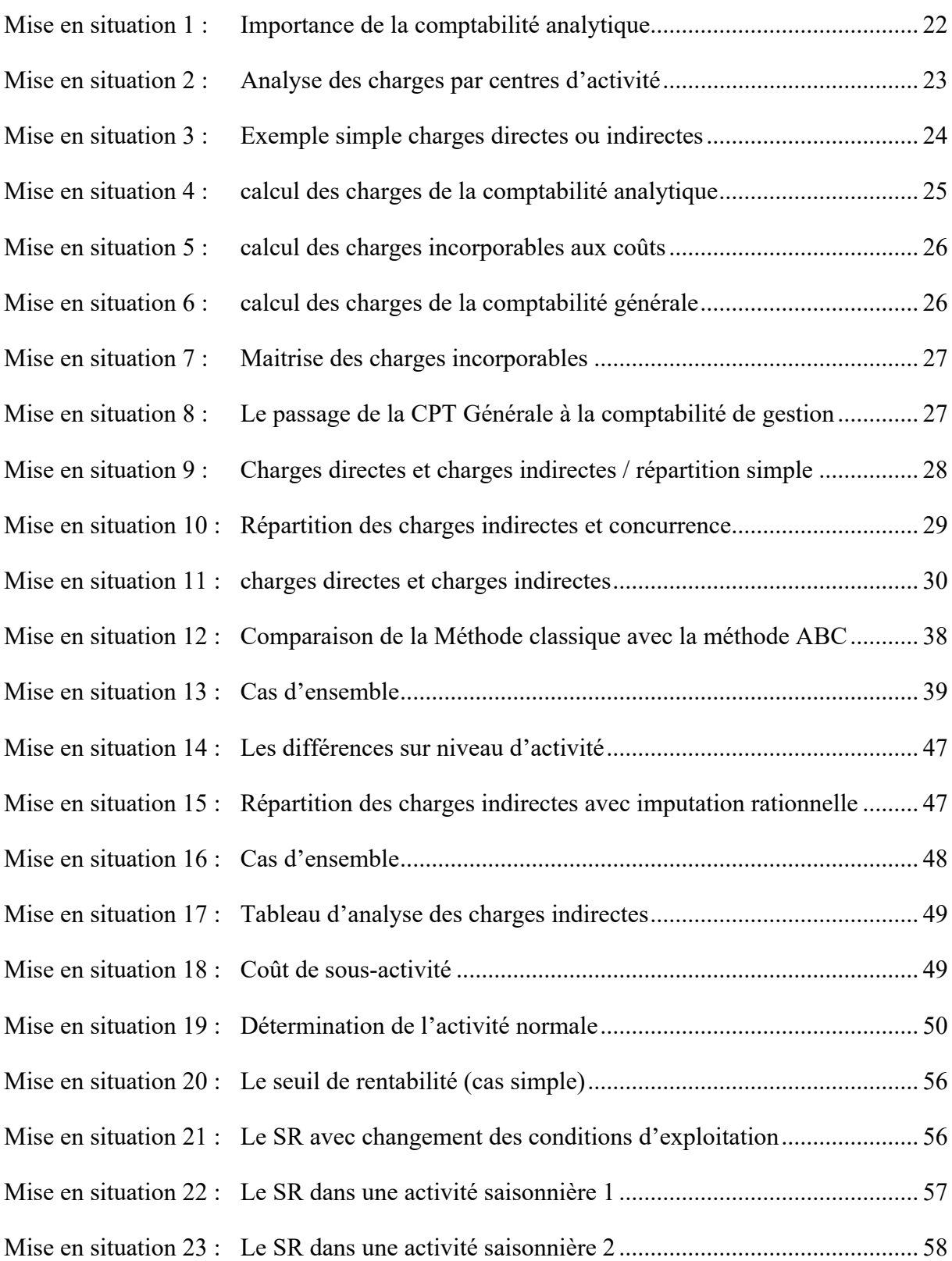

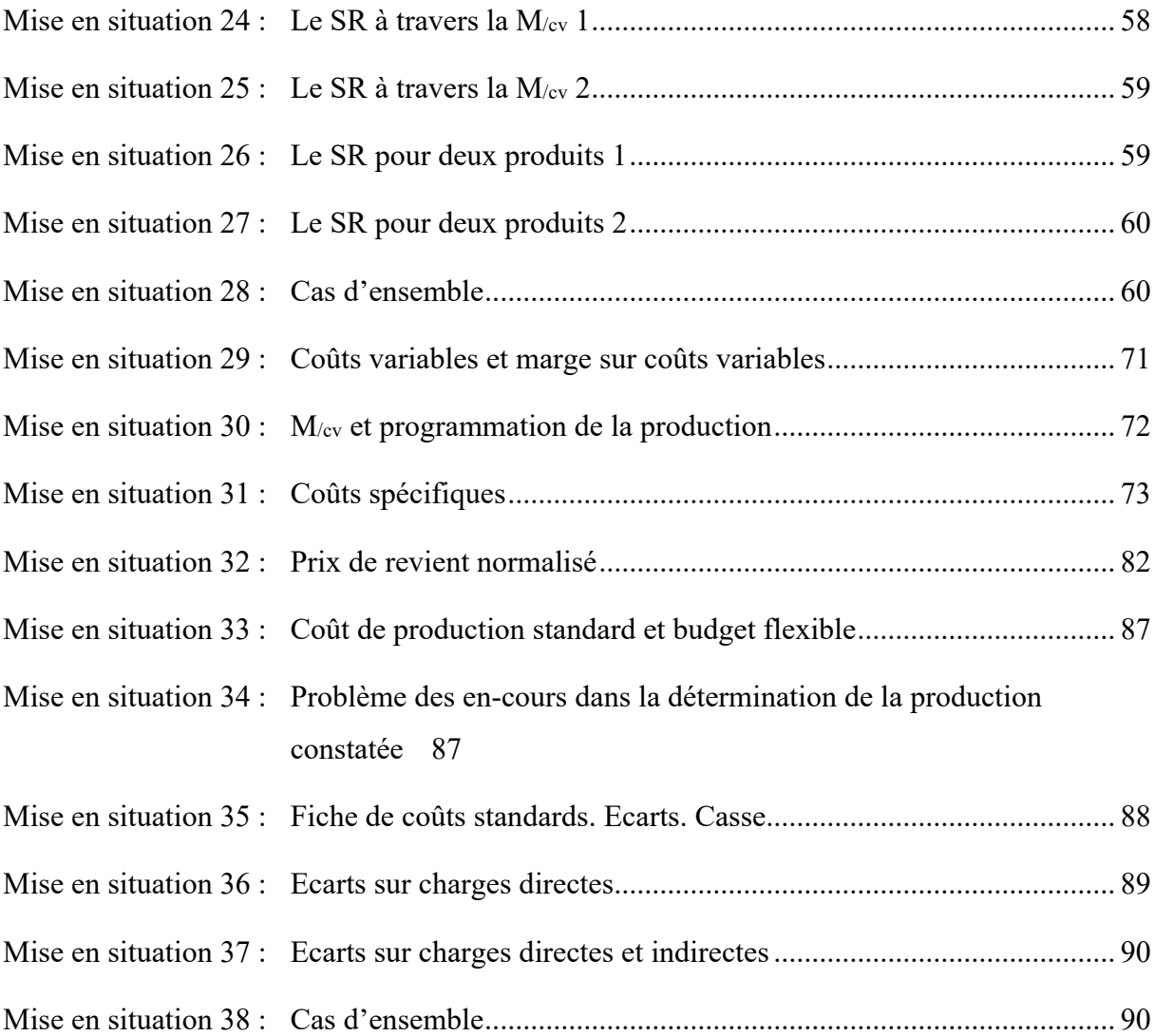

# **Liste des tableaux**

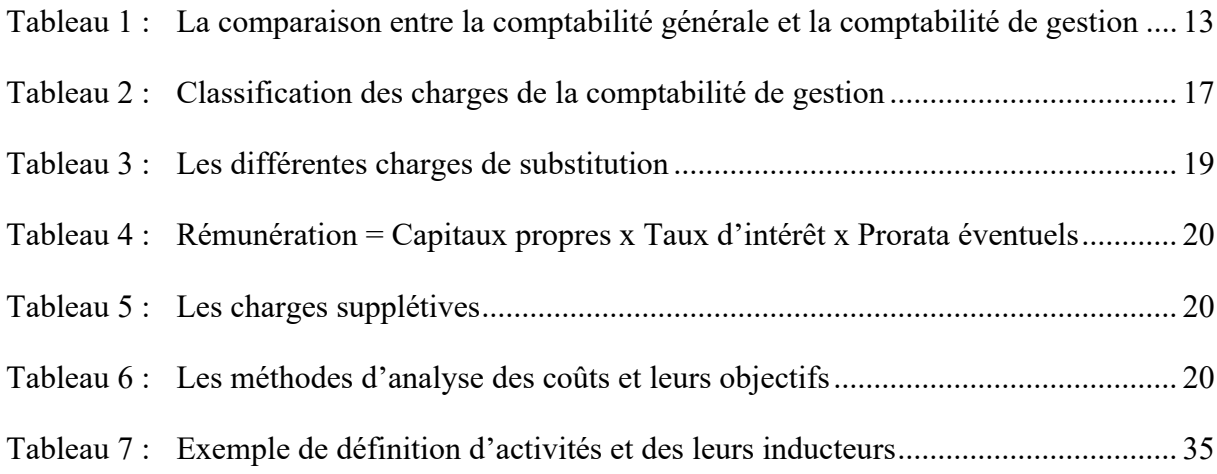

# **Liste des figures**

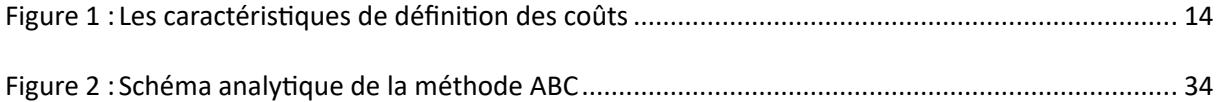

## **Introduction générale**

Le contenu de ce polycopié est le fruit d'une expérience professionnelle dans le domaine de l'enseignement, de la formation qualifiante ainsi que dans le domaine du consulting. Comme suite de mon polycopié précédent portant sur comptabilité analytique destiné à la formation licence, ce travail vient en tant que complément de ce dernier afin d'aborder le domaine de la comptabilité de gestion enseigné en master.

Ainsi, pendant que le premier travail était consacré à la méthode des coûts complets, celui-là abordera le reste des méthodes classiques de calcul de coûts ainsi que d'autres méthodes notamment les méthodes des coûts partiels et celle des coûts préétablis..

Ce polycopié se veut également un guide pour l'étudiant de par les listes des différents titres (plan du cours, liste des fiches de TD, Liste des mises en situation, Liste des tableaux et des figures) ainsi qu'à travers le glossaire en annexe qui englobe plus d'une centaine de termes et de concepts avec leurs définitions.

### **Chapitre 1 : Définition et objectifs de la comptabilité de gestion**

#### *Objectif du chapitre :*

- *Définition, objectifs et portée de la comptabilité de gestion*
- *Les caractéristiques à prendre en considération lors de la détermination des coûts*
- *Présentation des différentes méthodes de calcul des coûts*
- *Les charges incorporées aux coûts*
- *L'inventaire permanent des stocks*

#### **Section 1. Présentation du domaine de la comptabilité de gestion**

#### **1.1 Définition et but général**

La comptabilité de gestion a pour objet la détermination du coût d'un produit, d'un service, d'une commande ou, plus généralement, d'une activité isolable au sein d'une entreprise ou d'une organisation .

La comptabilité de gestion a pour double but :

- permettre une analyse de la gestion de la période achevée,
- élaborer et rassembler les informations utiles pour une prévision pour la période suivante.

La comptabilité de gestion est un mode de traitement de données dont les objectifs essentiels sont les suivants :

*- D'une part :* 

- connaître les coûts des différentes fonctions assumées par l'entreprise,
- déterminer les bases d'évaluation de certains éléments du bilan de l'entreprise,
- expliquer les résultats en calculant les coûts de produits (biens et services) pour les comparer au prix de vent correspondant;
- étudier le comportement des charges par rapport au niveau d'activité de l'entreprise.
- *d'autre part :*

- établir des prévisions de charges et de produits courants (coûts préétablis et budget d'exploitation, par exemple),

- en constater la réalisation et expliquer les écarts qui en résultent (contrôle des coûts et des budgets, par exemple) (BURLAUD & SIMON, 2021).

D'une manière générale, elle doit fournir les éléments de nature à éclairer les prises de décision. Elle apporte son concours dans l'application de méthodes mathématiques telles que la recherche opérationnelle (GRANDGUILLOT & GRANDGUILLOT, 2014).

#### **1.2 Comparaison Comptabilité générale / comptabilité de gestion**

La comptabilité générale (financière) est une comptabilité légale qui a pour objet la saisie, la classification et l'enregistrement des flux externes. L'enregistrement de ces flux doit aboutir à la fin de l'exercice à l'établissement des états de synthèse.

Plusieurs lacunes entachent toutefois la comptabilité générale :

la comptabilité générale ne s'intéresse qu'aux flux externes : elle conçoit l'entreprise comme un carrefour d'échange et ne rend pas compte du processus de transformation des inputs à l'intérieur de l'entreprise. Dans l'optique de la comptabilité générale, l'intérieur de l'entreprise est une boîte noire. la comptabilité générale donne un résultat unique à posteriori à tous produits confondus, toutes activités confondues. C'est donc une comptabilité de synthèse qui ne permet pas de savoir les détails de ce résultat unique ou global.

La comptabilité de gestion (ou management accounting) est un système d'informations permettant d'aider le dirigeant (manager) à prendre des décisions.

La comptabilité de gestion est un outil d'aide à la décision utile aussi bien pour :

- Le pilotage stratégique (fixation d'un prix de vente, abandon ou maintien d'une activité, intégration des attentes des clients…etc.);
- Le pilotage opérationnel (mesure de quantités, de délais, de coûts…etc.).

La comptabilité générale et la comptabilité de gestion sont les deux types de comptabilité les plus utilisés par les entreprises ; la première est un outil d'information et joue un rôle juridique, et la seconde se présente comme un outil d'analyse qui permet aux gestionnaires de prendre les bonnes décisions (GRANDGUILLOT & GRANDGUILLOT, 2014).

Comptabilité Générale :

**But :** Recherche d'un résultat global et de synthèse (comptabilité à but juridique et financier).

**Nature :** Comptabilité de synthèse juridiquement obligatoire.

- **Méthodes :** Comptabilité légale basée sur la notion d'exercice comptable annuel. Exactitude totale et rapidité relative des résultats.
- $\triangleright$  Comptabilité de gestion :
	- **But :** Recherche des coûts et résultats de gestions (comptabilité de rendement à but économique).
	- **Nature :** Comptabilité de gestion à caractère facultatif, mais nécessaire.
	- **Méthodes :** Fourniture des renseignements à intervalles de temps très rapprochés (chaque mois par exemple). Possibilités d'approximation des calculs et rapidité nécessaire des renseignements.

#### **Concordance entre résultat analytique et résultat comptable**

La comptabilité générale et la comptabilité de gestion doivent aboutir au même résultat global malgré les différences et la tenue séparée (SELMER, 2015).

Cela fait de la comptabilité de gestion un mode de traitement des données dont les objectifs peuvent être résumés de la manière suivante :

- Connaître les coûts des matières et des produits achetés, créés ou distribués par l'entreprise ;
- Déterminer les résultats analytiques par groupes de produits ou par branches d'activités ;
- Expliquer les résultats par secteur d'activité en calculant les coûts complets des produits pour les comparer à leur prix de vente ;
- Déterminer les bases d'évaluation de certains éléments de l'actif du bilan de l'entreprise (les productions immobilisées et les stocks) ;
- Etablir des prévisions qui, comparées aux réalisations, mettront en évidence les écarts significatifs;
- Suivre la situation permanente des stocks (inventaire permanent) ;
- Fournir tous les éléments nécessaires à la gestion et au pilotage de l'entreprise de nature à éclairer les prises de décisions.

| Critères de comparaison  | Comptabilité financière                | Comptabilité de gestion |
|--------------------------|----------------------------------------|-------------------------|
| Au regard de la loi      | obligatoire                            | facultative             |
| Vision de l'entreprise   | globale                                | détaillée               |
| Horizons                 | passé                                  | présent-futur           |
| Nature des flux observés | externes                               | internes                |
| Documents de base        | externes                               | externes et internes    |
| Classement des charges   | par nature                             | par destination         |
| Objectifs                | financiers                             | économiques             |
| Règles                   | rigides et normatives                  | souples et évolutives   |
| Utilisateurs             | tiers $+$ direction                    | tous les responsables   |
| Nature de l'information  | $precise - certifie - formelle rapide$ | pertinente<br>annrochée |

**Tableau 1 : La comparaison entre la comptabilité générale et la comptabilité de gestion** 

*Source : Dubrulle Louis, Jourdain Didier : « Comptabilité analytique », DUNOD, 6ème édition, Paris, 2013.* 

### **Section 2. La maitrise des coûts : domaine principal de la comptabilité de gestion**

#### **2.1 Comment choisir une méthode pertinente pour maitriser les coûts ?**

Un coût se détermine par l'accumulation de charges significatives sur un produit ou sur tout autre objet de coûts. La périodicité de calcul des coûts est le plus souvent mensuelle. Un coût est défini par trois caractéristiques indépendantes les unes des autres :

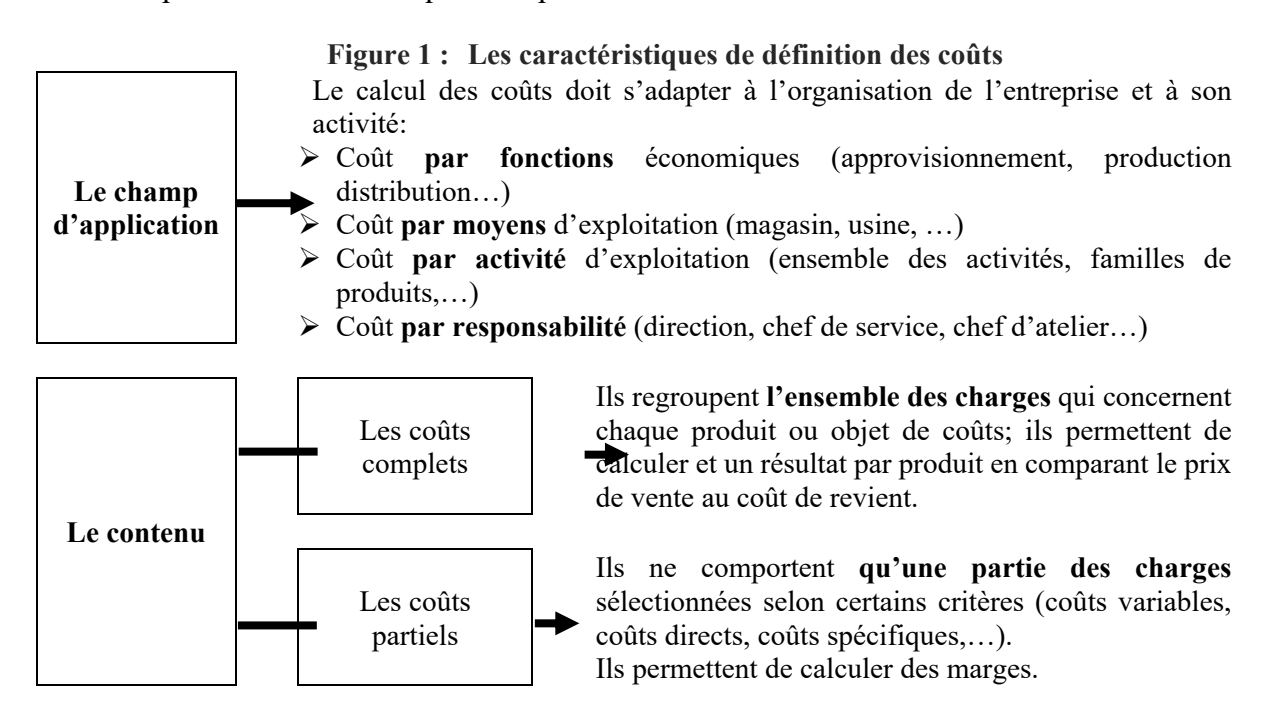

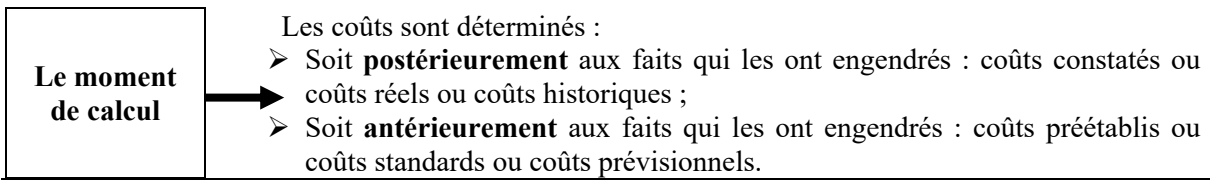

*Source : GRANDGUILLOT Béatrice et Francis : « L'essentiel de la comptabilité de gestion », Gualino, 6ème édition, Paris.*

#### **2.2 Le pouvoir du gestionnaire sur les coûts**

Le gestionnaire doit identifier les coûts sur lesquels il a une emprise et ceux qui échappent à son contrôle.

#### **Coûts réversibles et coûts irréversibles**

Un coût est dit irréversible quand il n'est plus permis de revenir sur la décision d'engagement. Il est réversible dans le cas contraire (Dubrulle, 2013) (DORIATH, Contrôle de gestion, 2018).

#### **Coûts contrôlables et coûts administrés**

Un coût est dit contrôlable quand le décideur a un pouvoir total sur l'apparition de ce coût (embauche d'un salarié) et dit administré quand il s'impose au décideur de l'extérieur de l'entreprise par l'administration ou les pouvoirs publics (charges fiscales, sociales ou redevances).

#### **Coûts déterminés et discrétionnaires**

Un coût est déterminé quand il a une relation claire avec l'effet obtenu : la consommation de matières est dépendante de la production effectuée.

Un coût est dit discrétionnaire lorsque la relation est plus diffuse (discrète) avec le résultat (il est difficile de trouver une corrélation entre des tâches administratives et la consommation de fournitures de bureau) (ALAZARD & SEPARI, 2017) (DEMMESTERE, LORINO, & MOTTIS, 2017).

#### **Coûts visibles et coûts cachés**

Un coût caché est provoqué par un élément connu (eg : délai d'attente entre lots de fabrication) dont les charges qu'il génère ne sont pas isolées par le calcul, mais agrégées à un autre coût de l'entreprise (le coût de fabrication des produits fabriqués).

#### **Coûts internes et coûts externes**

Un coût est dit externe lorsque la charge est transférée à des tiers extérieurs à l'entreprise (charges de dépollution supportées par la collectivité, charges de stockage supportées par les fournisseurs).

#### **Un coût est dit interne quand il est supporté par l'entreprise.**

L'autorité du décideur est limitée à l'ensemble des coûts internes, contrôlables. Elle sera forte sur des coûts visibles, réversibles et non discrétionnaires.

# **Chapitre 2 : Rappel des éléments fondamentaux**

#### *Objectif du chapitre :*

- *Définition et classification des coûts*
- *Définition et classification des charges*
- *Charges de la comptabilité de gestion*
- *Les méthodes d'analyse des coûts*

### **Section 3. Coût, Charges et dépenses : quelle définition ?**

#### **3.1 Définition et classification des coûts :**

Un coût est un ensemble de charges (frais) homogènes, relatif à une période donnée et à un objet donné.

#### **Classification des coûts :**

- $\checkmark$  Selon le stade d'élaboration du produit : Les coûts hiérarchisés;
- $\checkmark$  Selon le moment de calcul du coût : Les coûts réels ou préétablis;
- $\checkmark$  Selon la nature des charges prises en compte : Les coûts complets et partiels.

#### **3.2 Définition et classification des charges**

Sont considérées comme charges comptables toutes les opérations qui ont pour conséquence d'appauvrir l'entreprise. En effet, on distingue deux types de charges: les charges décaissables et les charges non décaissables (MALLET & MENDOZA, 2018).

Les charges décaissables : Comme leur nom l'indique, les charges décaissables sont celles qui impliquent un décaissement, c'est-à-dire une sortie d'argent, tout simplement.

Elles correspondent aux dépenses : achats (à ne pas confondre avec les investissements qui produisent des immobilisations), salaires, impôts, taxes, etc.

Les charges non décaissables : Les charges non décaissables viennent diminuer le résultat en fin d'exercice, mais ne découlent pas nécessairement d'une dépense effectuée au cours de l'exercice. Il s'agit principalement des dotations aux amortissements et de la variation de stock.

#### **Classification des charges en comptabilité de gestion :**

Elles sont caractérisées en fonction de leur destination finale ou de leur comportement :

**Charges directes :** ne concernent qu'un seul produit ou fonction (BERNARD & COLLI, 2019).

**Charges indirectes :** elles doivent être analysées en détail pour être imputées aux articles concernés.

**Charges fixes :** elles sont supportées par l'entreprise quelle que soit l'activité.

**Charges variables :** elles évoluent en fonction des volumes fabriqués.

| Critère de destination /<br>variabilité | <b>Charges Directes</b>                                                                                                    | <b>Charges Indirectes</b>                                                                                                    |
|-----------------------------------------|----------------------------------------------------------------------------------------------------|----------------------------------------------------------------------------------------------------|
| <b>Charges Variables</b>                | <b>Charges directes variables</b><br><b>Opérationnelles</b><br>Matières premières<br>utilisées dans la fabrication<br>du produit considéré.                                                     | <b>Charges indirectes variables</b><br>Energie pour faire<br>fonctionner une machine<br>utilisée pour fabriquer<br>plusieurs produits. |
|                                         | Main-d'œuvre utilisée<br>pour la fabrication de ce<br>produit.                                                                                                    | Main-d'œuvre<br>participant à la fabrication de<br>plusieurs produits.                                                                 |
| <b>Charges Fixes</b>                    | <b>Charges directes fixes</b><br><b>Spécifiques</b><br>п<br>Amortissement d'une<br>machine utilisée pour la<br>fabrication d'un seul produit.<br>Budget publicitaire pour<br>un produit précis. | <b>Charges indirectes fixes</b><br><b>Structure</b><br>Loyers<br>Contrat de<br>maintenances des ordinateurs.                           |

**Tableau 2 : Classification des charges de la comptabilité de gestion** 

*Source : Doriath, Brigitte, Goujet, Christian « Comptabilité de gestion », DUNOD, Paris, 2011, 318 pages.* 

# **Section 4. Charges de la comptabilité de gestion**

#### **4.1 Quel est le contenu des charges de la comptabilité de gestion ?**

#### **Les charges incorporables :**

Les charges incorporables sont communiquées par la comptabilité générale ou financière.

Elles correspondent aux :

#### **Charges par nature :**

- Charges d'exploitation (achats de biens et services, …),
- et charges financières (intérêts, …),

Ce sont toutes les charges enregistrées dans les comptes de la classe 6, à l'exception des charges exceptionnelles.

#### **Les charges non-incorporables :**

Il s'agit de charges comptabilisées, mais non prises en compte dans la logique des coûts, car ne rentrant pas dans le cadre de l'exploitation normale.

Les charges non incorporables dans les calculs de coûts sont :

- Les charges exceptionnelles,
- Les charges extraordinaires,
- Certaines dotations aux amortissements des immobilisations,
- La participation des salariés aux résultats,
- L'impôt sur les bénéfices des sociétés,
- Certaines dotations aux dépréciations.

#### **Les retraitements des charges incorporables :**

Ce sont des charges incorporées aux coûts pour un montant différent de celui pour lequel elles figurent dans la comptabilité financière. Leurs montants sont « recalculés » selon des critères appropriés aux besoins de l'analyse.

Il existe trois types de charges calculées :

- Les charges d'usage ;
- Les charges étalées ;

Les charges abonnées.

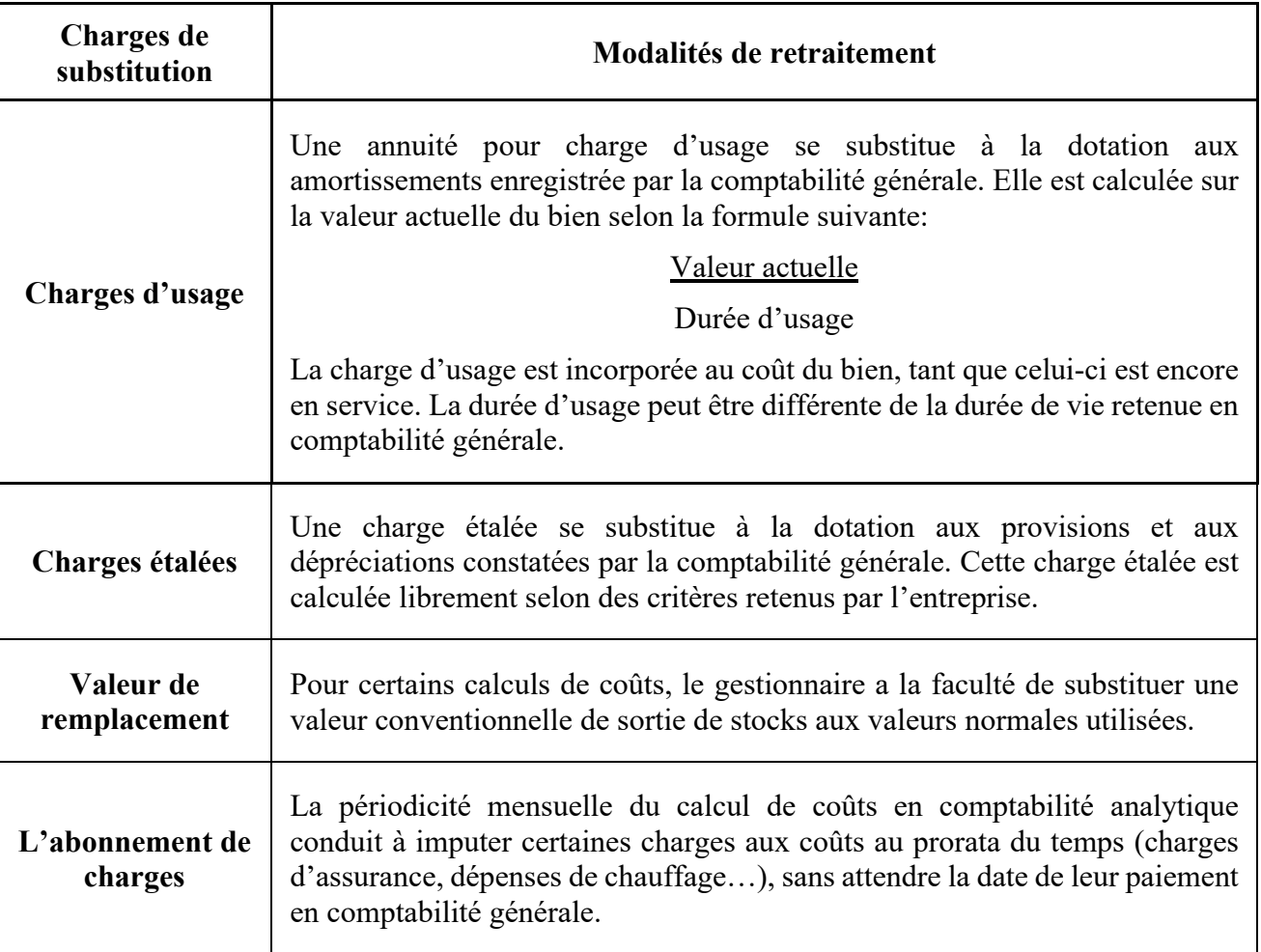

#### **Tableau 3 : Les différentes charges de substitution**

*Source : E.MATON « Comptabilité de gestion », GUALINO, Paris, 2013, 242 pages.* 

#### **Les charges supplétives :**

Une charge supplétive représente un « coût d'opportunité », attaché à l'utilisation par l'entreprise d'une ressource dont elle peut disposer, alors même qu'aucune charge n'est constatée en comptabilité financière.

Ce sont des charges théoriques ou fictives dont il faut tenir compte pour améliorer la précision des coûts. Elles doivent être incorporées dans les calculs de coûts. Il s'agit de :

 la rémunération théorique de l'entrepreneur individuel c'est à dire le montant de salaire qu'il percevrait s'il était salarié.

 la rémunération des capitaux propres investis c'est-à-dire la rentabilité des fonds propres utilisés dans l'entreprise qui serait obtenue s'ils étaient placés.

**Tableau 4 : Rémunération = Capitaux propres x Taux d'intérêt x Prorata éventuels Tableau 5 : Les charges supplétives** 

| Charges de<br>substitution                  | Modalités de retraitement                                                                                                    |  |
|---------------------------------------------|----------------------------------------------------------------------------------------------------|--|
| Rémunération du<br>travail de l'exploitant  | Dans l'exploitation individuelle, le travail fourni par l'exploitant ne peut être<br>rémunéré par un salaire. C'est le bénéfice qui constitue la rémunération du<br>travail et du capital du chef d'entreprise. Aucune charge n'est donc saisie en<br>comptabilité générale. Pour le calcul des coûts, la comptabilité analytique<br>retient une rémunération fictive.                                                        |  |
| <b>Rémunération des</b><br>capitaux propres | Bien que la rémunération des capitaux propres ne soit pas enregistrée en<br>comptabilité générale, elle n'en constitue pas moins une charge économique<br>de l'entreprise au même titre que les capitaux empruntés. Aussi, certaines<br>entreprises considèrent que leurs coûts de revient doivent comprendre une<br>rémunération fictive de leurs capitaux propres au taux moyen des capitaux<br>empruntés par l'entreprise. |  |

*Source : E.MATON « Comptabilité de gestion », GUALINO, Paris, 2013, 242 pages.* 

#### **4.2 Les méthodes d'analyse des coûts**

Une méthode d'analyse de coût constitue un outil d'aide à la décision. Le gestionnaire a le choix entre plusieurs méthodes, selon ses préoccupations (fixer un prix de vente, développer une ligne de produits, sous-traiter une activité…) et les contraintes internes et externes de l'entreprise liées à son activité, à son mode de gestion, aux types de contrats conclus…

| <b>Méthodes</b>                | <b>Objectifs</b>                                                       |  |
|--------------------------------|------------------------------------------------------------------------|--|
| Méthodes classiques des coûts  | Analyse de la performance des produits                                 |  |
| complets                       |                                                                        |  |
| Méthodes de base d'activités   | Analyse de la performance des activités                                |  |
| Méthodes des coûts variables   | Analyse de la contribution de chaque produit ou activité à couvrir les |  |
|                                | coûts fixes et à former le résultat                                    |  |
|                                | Analyse d'indicateurs de risques                                       |  |
| Méthodes des coûts directs     | Analyse de la contribution de chaque produit ou activité à couvrir les |  |
|                                | coûts indirects et à former le résultat                                |  |
| Méthodes des coûts spécifiques | Analyse de la contribution de chaque produit ou activité à couvrir les |  |
|                                | coûts fixes indirects et à former le résultat                          |  |
| Méthodes du coût cible         | Analyse des produits dès leur phase de conception et tout au long de   |  |
|                                | leur cycle de vie en fonction du marché et de la marge attendue        |  |

**Tableau 6 : Les méthodes d'analyse des coûts et leurs objectifs** 

*Source : GRANDGUILLOT Béatrice et Francis : « L'essentiel de la comptabilité de gestion », Gualino, 6ème édition, Paris.*

Les différentes méthodes de coûts ne s'opposent pas, mais se complètent et se combinent.

Le traitement des données en comptabilité de gestion nécessite, pour la quasi-totalité des entreprises, la mise en place d'un système de **traitement informatisé**. En fonction de sa taille et de ses besoins, l'entreprise peut choisir :

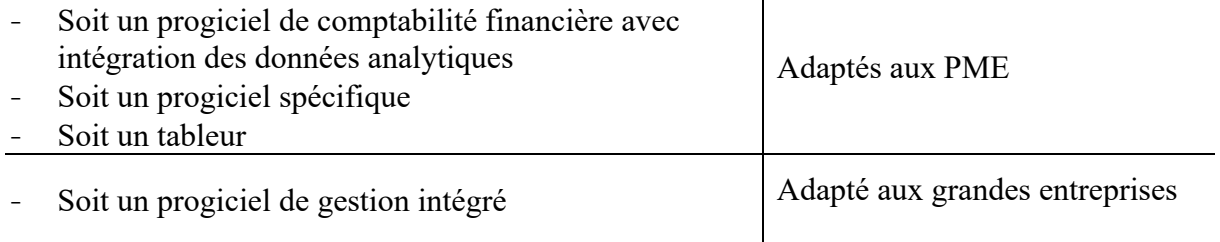

### **Fiche N° 1. L'importance de la maitrise des coûts**

### **A l'issue de cette fiche, vous devrez être capable :**

- 1) d'apprécier l'importance de la comptabilité analytique
- 2) d'apprécier les *charges incorporées* aux coûts de la comptabilité de gestion.
- 3) De maitriser la *notion de coûts* tout en insistant sur :
	- L'importance de la périodicité des calculs ;
	- $\checkmark$  L'importance du choix des charges ;
- 4) de comprendre *la formation des charges de substitution* : charges d'usage, étalé, de remplacement et l'abonnement des charges.

#### **Mise en situation 1 : Importance de la comptabilité analytique**

L'entreprise SOREMEP fabrique des armoires métalliques de bureau. Elle vend deux modèles A et B. les grandes lignes de son compte de résultat se résument comme suit :

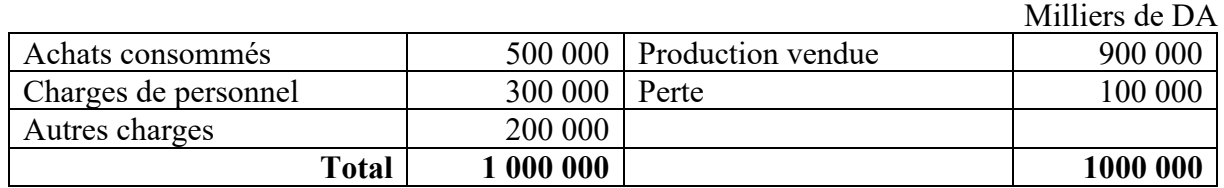

1) Les ventes de A s'élèvent à 200 000 MDA et les ventes de B à 700 000 MDA. Des estimations faites par le comptable, il résulte que 2/5 des achats concernent A, ainsi que 1/3 des charges de personnel et la moitié des autres charges.

**Travail à faire :** (Analyse des charges par produit)

Analyser les charges afin de déceler l'origine de la perte

2) Les armoires A et B sont fabriquées par passages successifs dans deux ateliers.

Atelier I : fabrication des pièces élémentaires de chaque modèle.

Atelier II : assemblage des pièces élémentaires.

**Travail à faire :** (Analyse des charges par centres d'activité)

Etablir dans ce cas une analyse par centres d'activité.

Milliers de DA

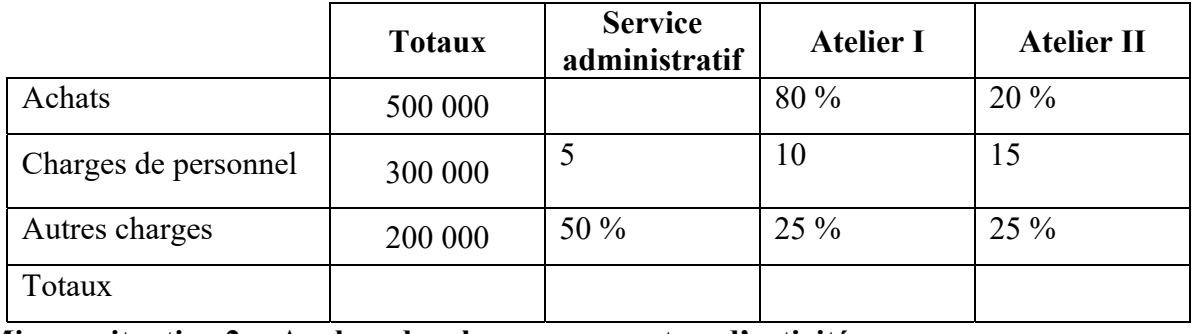

**Mise en situation 2 : Analyse des charges par centres d'activité** 

Le groupe EL HANA exploite un hôtel-restaurant comprenant un immeuble acheté 2 400 000 MDA et les immobilisations suivantes :

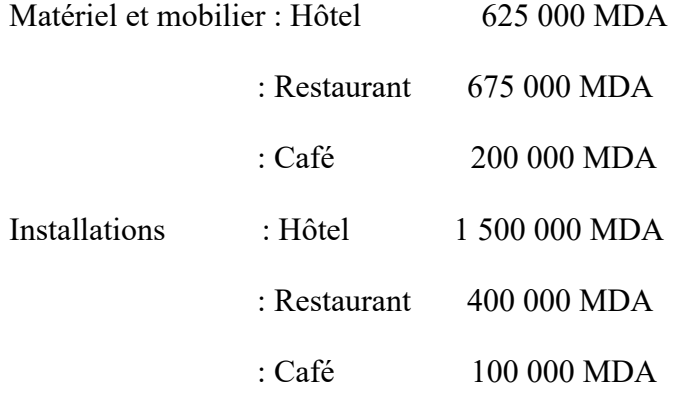

A la fin du premier exercice, le compte « résultat » se résume comme suit :

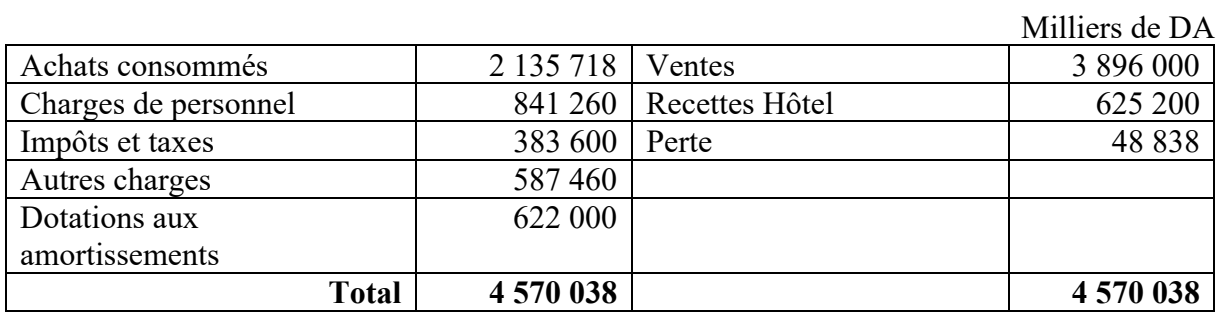

Le groupe EL HANA voudrait connaître les résultats de chacune des branches d'activité hôtel, restaurant et café. A cet effet, le comptable réunit les renseignements suivants.

1) Les ventes se décomposent comme suit :

- ventes restaurant : 2 096 000 MDA
- $-$  ventes café : 1 800 000 MDA
- 2) Le dépouillement des diverses charges donne les chiffres ci-dessous :

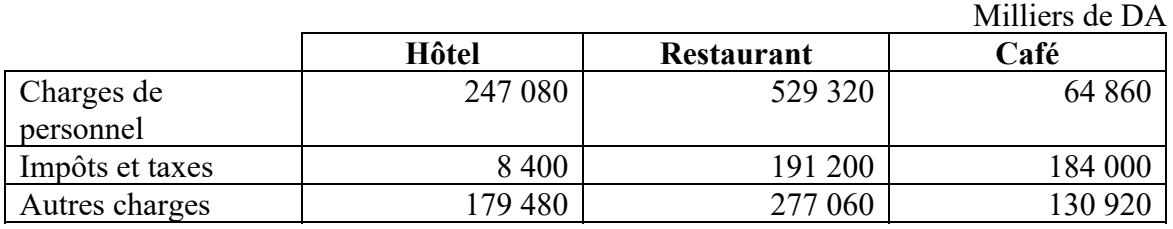

3) Les consommations ont été les suivantes :

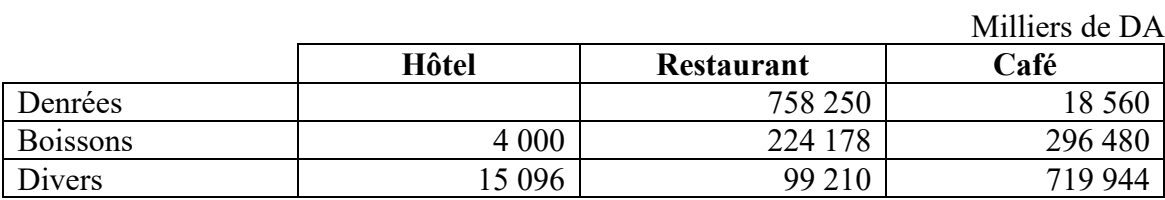

4) Les amortissements sont pratiqués aux taux linéaires suivants :

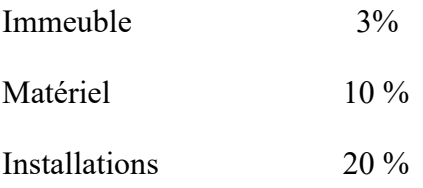

L'amortissement de l'immeuble sera pris en charge par chaque exploitation en fonction des surfaces occupées par chaque branche, à savoir :

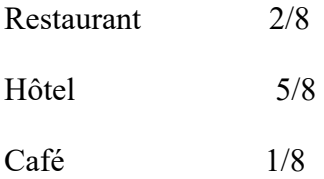

#### **Travail à faire :**

Présenter un tableau de répartition des charges par centre d'activité et un tableau des résultats.

#### **Mise en situation 3 : Exemple simple charges directes ou indirectes**

Dans une usine de fabrication d'embrayages de différents modèles pour véhicules automobiles sur une chaîne unique de fabrication, on constate les charges suivantes :

- 1) Les pièces incorporées dans ces embrayages ;
- 2) L'énergie électrique consommée sur la chaîne de fabrication ;
- 3) La rémunération du personnel travaillant sur la chaîne de fabrication ;
- 4) La rémunération du personnel de maîtrise (contremaîtres) ;
- 5) L'amortissement de la chaîne de fabrication.

Dans un centre social qui gère trois services distincts : garderie, loisirs du mardi pour enfants, aide à domicile, les charges sont les suivantes :

1) La rémunération des monitrices de la garderie ;

- 2) La rémunération de la directrice de la garderie ;
- 3) La rémunération de la directrice du centre social ;
- 4) Le salaire des aides à domicile ;
- 5) Le chauffage de la garderie, installée dans ses propres locaux ;
- 6) L'électricité des locaux du centre social, utilisés conjointement par les services loisirs et aide à domicile.

#### **Travail à faire :**

Indiquer si les charges énumérées ci-dessus constituent des charges directes ou indirectes.

#### **Mise en situation 4 : calcul des charges de la comptabilité analytique**

Les charges de la comptabilité générale pour le mois d'octobre s'élèvent à 84 000 DA, dont :

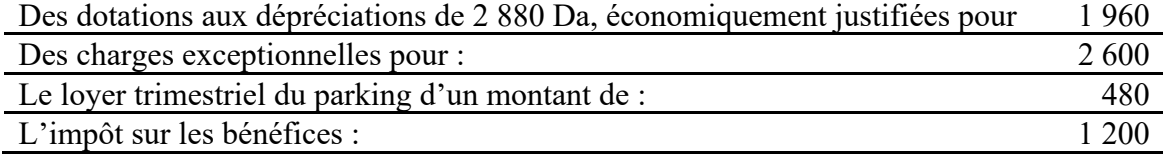

Les capitaux propres de 50 000 sont rémunérés à 6 % l'an.

Les coûts sont calculés mensuellement.

#### **Travail à faire :**

- 1) Calculer les charges incorporables corrigées
- 2) Calculer les charges supplétives
- 3) Calculer les charges incorporées aux coûts

#### **Mise en situation 5 : calcul des charges incorporables aux coûts**

L'examen des comptes de gestion de l'entreprise COB fait apparaître les éléments suivants :

- Pour le mois de décembre :
	- $\checkmark$  Ensemble des comptes 60 à 66 : 127 000 DA
	- $\checkmark$  Compte charges exceptionnelles : 6 000 DA
- Pour l'année écoulée :
	- $\checkmark$  Compte 6811 : 63 000 DA.
	- $\checkmark$  Compte 6815 : 260 000 DA.

Parmi les dotations aux amortissements, 20 000 DA concernent les frais d'établissement et parmi les dotations aux provisions, 27 000 DA concernent un litige, et l'entreprise ne considère pas qu'il soit normal de les incorporer aux coûts. Les autres provisions correspondent à la moyenne annuelle prise en considération dans les calculs des autres mois. Les capitaux propres de l'entreprise s'élèvent à 400 000 DA et l'on fait entrer dans les coûts leur rémunération au taux de 9 %. De même, une rémunération fictive de l'exploitant est évaluée à 2 400 DA par mois.

**Travail à faire :** Calculer le montant des charges incorporables aux coûts du mois de décembre.

#### **Mise en situation 6 : calcul des charges de la comptabilité générale**

La comptabilité analytique de l'entreprise MUND fait apparaître un montant de charges incorporables aux coûts de l'année de 3 400 000 DA. Ces charges ont été calculées à partir des charges de la comptabilité financière en faisant les corrections nécessitées par les éléments ciaprès : 30 000 DA de dotation aux amortissements des frais d'établissement (non incorporables) ont été comptabilisés en comptabilité financière ; Les capitaux propres s'élèvent à 1 500 000 DA et leur coût fictif a été évalué au taux de 8 % ; Une rémunération fictive de l'exploitant a été prise en considération pour 2 500 DA par mois.

#### **Travail à faire :**

Retrouver le montant des charges de la comptabilité financière de l'année N.

#### **Mise en situation 7 : Maitrise des charges incorporables**

En vue de calculer les différents coûts pour le mois de janvier, l'entreprise ECK vous fournit les informations suivantes.

Charges comptabilisées en janvier : 360 000, dont 12 000 DA de rappels de rémunérations versés en janvier pour des travaux effectués en décembre sur des produits qui ont été achevés en janvier.

- Les amortissements concernent :
	- $\checkmark$  Des immobilisations amorties linéairement en dix ans et acquises pour 1 600 000 DA; dépréciation réelle : 100 000 DA par an ;
	- $\checkmark$  Des immobilisations soumises à l'amortissement dégressif et acquises début janvier au prix de 500 000 DA pour une durée de cinq ans ; dépréciation réelle : 200 000 DA
- Les capitaux propres de l'entreprise s'élèvent à 1 200 000 DA et l'on prend en considération une rémunération fictive de ces capitaux au taux de 8 % l'an.
- Il semble logique d'évaluer à 2 600 DA par mois la rémunération que pourrait espérer l'exploitant pour un travail comparable à celui qu'il accomplit dans son entreprise.

#### **Travail à faire :**

Déterminer le montant des charges incorporables aux coûts du mois de janvier.

#### **Mise en situation 8 : Le passage de la CPT Générale à la comptabilité de gestion**

Pour le mois de février N, les livres comptables de l'entreprise SOLENE présentent les charges suivantes (hors dotations) :

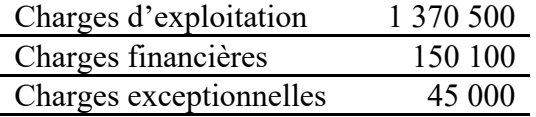

Les dotations aux amortissements et aux provisions, ainsi que les renseignements complémentaires sont regroupés dans le tableau suivant :

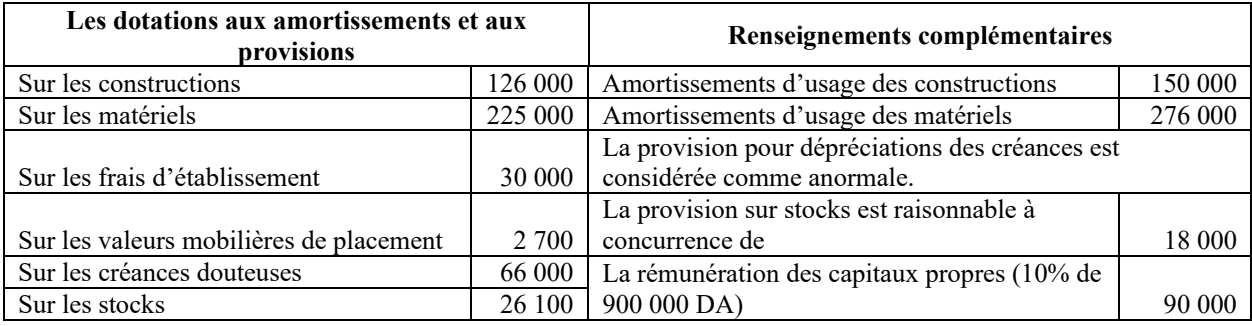

#### **Travail à faire :**

Calculer pour le mois de février :

- 1) Le montant des charges non incorporables ;
- 2) Le montant des charges incorporables ;
- 3) Les différences d'incorporations ;
- 4) Le montant des charges supplétives ;
- **5)** Le montant des charges incorporées.

#### **Mise en situation 9 : Charges directes et charges indirectes / répartition simple**

L'entreprise COFI a procédé à une ventilation de ses charges indirectes faisant apparaître :

- charges d'approvisionnement : 100 000 MDA ;
- charges de production : 600 000 MDA;
- charges de distribution : 300 000 MDA ;
- charges générales : 150 000 MDA.

En vue de l'imputation de ces charges aux coûts, on procède à une répartition simple.

Les charges générales sont d'abord réparties entre approvisionnement, production et distribution, proportionnellement aux montants respectifs de charges de ces fonctions. Ensuite, les imputations aux coûts sont faites ainsi :

- Charges d'approvisionnement imputées aux coûts d'achat de M 1 et M 2 proportionnellement aux quantités de M 1 et M 2 achetées ;

- Charges de distribution imputées aux coûts de distribution de P 1 et P 2 proportionnellement aux quantités de P 1 et P 2 vendues ;
- Charges de production imputées aux coûts de production de P 1 et P 2 proportionnellement aux quantités de matières consommées.

Vous disposez des informations suivantes pour la période étudiée :

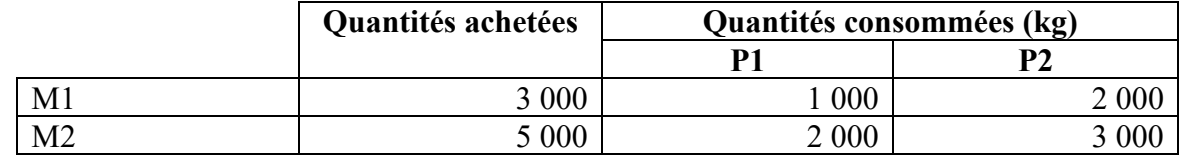

Il a été vendu 200 articles P 1 et 300 articles P 2 .

#### **Travail demandé**

- 1. Répartir les charges générales.
- 2. Présenter un tableau faisant apparaître les imputations des charges aux divers coûts.
- 3. Critiquer ces méthodes de répartition et d'imputation.

#### **Mise en situation 10 : Répartition des charges indirectes et concurrence**

**A)** Une entreprise commerciale X achète trois produits A, B et C chez un grossiste en vue de les revendre.

Pour le mois de novembre, les achats sont les suivants :

–produit A : 4 000 kg à 100 MDA , soit 400 000 MDA ;

–produit B : 2 000 kg à 150 MDA , soit 300 000 MDA ;

–produit C : 1 500 kg à 300 MDA , soit 450 000 MDA.

Pour la même période, les frais généraux s'élèvent à 150 000 MDA.

En vue de fixer les prix de vente de chacun des produits, l'entreprise cherche à déterminer ses coûts de revient.

1ère hypothèse : l'entreprise envisage une répartition égalitaire des charges indirectes entre les trois produits.

2<sup>ème</sup> hypothèse l'entreprise envisage une répartition au prorata des quantités achetées.

3ème hypothèse : l'entreprise envisage une répartition au prorata des prix d'achat globaux.

#### **Travail demandé**

1. Calculer le coût de revient d'un kilogramme de chaque produit dans chacune des hypothèses.

2. Compte tenu d'une marge bénéficiaire de 10 % du coût de revient, fixer les prix de vente dans chacune des hypothèses.

**B)** L'entreprise X retient l'hypothèse 2. Une entreprise Y, placée dans les mêmes conditions (mêmes achats, mêmes charges), retient l'hypothèse 1.

En admettant un comportement rationnel des clients, on peut se demander vers quelle entreprise ces derniers vont se diriger pour chaque produit si leur demande n'excède pas les quantités offertes par une entreprise pour chacun de ces produits.

#### **Travail demandé**

1. Déterminer ce que vendra chaque entreprise en fonction des choix des clients.

2. Calculer le résultat pour chaque entreprise en admettant que les produits non vendus soient perdus et en admettant que les produits choisis par les clients à la question précédente soient tous vendus.

- 3. Conclure.
- **C)** Les deux entreprises X et Y proposent en fait leurs produits sur un marché permettant d'écouler 7 000 kg de A, 3 400 kg de B, 2 500 kg de C. Les hypothèses du paragraphe B sont par ailleurs maintenues.

#### **Travail demandé**

- 1. Déterminer ce que vendra chaque entreprise.
- 2. Calculer le résultat pour chaque entreprise.

#### **Mise en situation 11 : charges directes et charges indirectes**

1) Quels sont les objectifs de la prise en compte de charges supplétives ?

Et qu'en est-il des charges non incorporables ?

- 2) Qu'entend-on par charges d'usages et par charges étalées ?
- 3) Déterminez dans chacun des cas *d'entreprises* suivantes les différents coûts possibles à calculer :
	- $\checkmark$  une entreprise de transport,
	- $\checkmark$  une entreprise de fabrication de tuyaux en béton armé,
	- $\checkmark$  une entreprise de production de ciment,

### **Chapitre 3 : La méthode des coûts à bas d'activité ABC**

*Objectif du chapitre :* 

- Maîtriser le principe des coûts à base d'activités.
- Traiter les charges indirectes en définissant les inducteurs des charges et leur coût unitaire.
- $\triangleright$  Imputer le coût des inducteurs aux produits.

Le modèle à base d'activités, également appelé modèle ABC (Activity Based Costing) propose une solution alternative au modèle du PCG 82. Il peut se caractériser de la façon suivante : objet de calcul : tout objet de coût ou de marge ; modèle de représentation de l'entreprise : transversal, à base d'activités et de processus ; modalité d'attribution des charges, par la notion de traçabilité.

### **Section 5. Généralités sur la méthode ABC**

#### **5.1 Définition**

La comptabilité analytique par activités s'apparente à un modèle de comptabilité analytique en coûts complets. Elle vise à répartir dans un premier temps l'ensemble des charges voire des produits budgétaires sur des objets de coût (les activités supports et opérationnelles de l'organisation).

Dans un second temps, elle permet de déverser les coûts sur les produits et prestations que l'organisation délivre.

➤ Elle se fonde sur un découpage transversal de la structure, par processus et activités supports

(permettant le bon fonctionnement de la structure) et opérationnels 1 (directement liés à la délivrance d'une prestation finale).

➤ Les activités sont placées au cœur du modèle. Ainsi, les charges ne peuvent être déversées que sur les activités afin d'obtenir un coût complet par activités (support et opérationnelles).

➤ Deux principes structurants caractérisent la méthode :

• les activités (et non les composantes) consomment les ressources ;

• la délivrance de prestations ou de produits finaux implique la consommation d'activités.

➤ L'homogénéité des activités choisies autorise l'identification d'inducteurs 2 de coût pertinents permettant l'analyse du coût de ces activités ainsi que son déversement sur les prestations délivrées.

#### **5.2 Terminologie :**

 **Activité :** Ensemble des tâches de même nature, accomplies par plusieurs personnes à partir d'un savoir-faire et contribuant à ajouter de la valeur au produit.

*Exemple : Assurer le suivi des clients, assurer l'ordonnancement de la production, assembler les composants.* 

 **Inducteur de coût :** Facteur permettant d'expliquer la variation du coût d'activité; il doit exister un lien de causalité entre l'inducteur de l'activité (nombre de livraisons, nombre de facteurs…)

#### *Exemples d'inducteurs :*

*– le nombre de lignes de facture pour l'activité de facturation (inducteur volumique) ;* 

*– le nombre de composants assemblés pour l'activité de montage, le nombre d'opérations pour l'activité de maintenance (inducteurs de complexité) ;* 

*– le nombre de séries lancées pour l'activité de production industrielle en séries (inducteur traduisant le mode de production).* 

- **Centre de regroupement :** Centre qui regroupe les activités ayant le même inducteur de coût, ce qui permet de calculer un coût par inducteur (les activités facturation, livraison, mise en service peuvent avoir comme inducteur commun le nombre de commandes clients…)
- **Processus :** succession d'activités contribuant à un but commun (lancement d'un nouveau produit…).

*Exemples : Assurer la gestion de la qualité, concevoir un produit. Un processus nécessite la coordination d'activités transversales à l'organisation fonctionnelle de l'entreprise. C'est un objet de coût.* 

### **5.3 Le schéma analytique et le mode de calcul : Figure 2 : Schéma analytique de la méthode ABC**

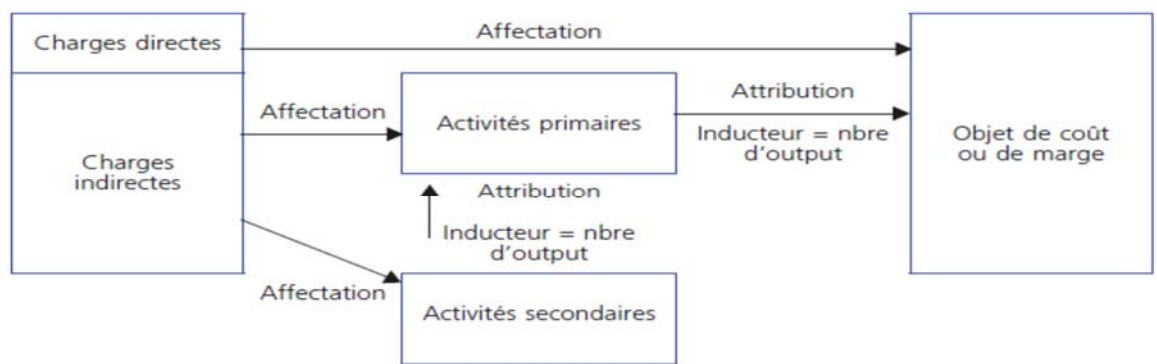

**A)Les charges directes :** sont affectées sans ambiguïté aux coûts.

#### **B)Les charges indirectes :**

- Diviser l'activité de l'entreprise en centres de travail.
- Décomposer chaque centre en activités et affecter les charges indirectes aux activités
- Rechercher pour chaque activité la cause de sa variation de consommation de ressources (charges indirectes), ou la cause de fluctuation du coût de l'activité.
- Réunir dans des centres de regroupement les activités ayant un même inducteur
- Calculer pour chaque centre de regroupement, le coût unitaire de l'inducteur :

Ressources consommées (charges imputées au centre de regroupement)

Coût unitaire de l'inducteur =

La valeur de l'inducteur

 Imputer aux produits, ou à tout autre objet de coût, le coût des inducteurs qu'ils consomment.

*Exemple : La société Julien a établi la carte de ses activités et défini les inducteurs pour chacune d'entre elles. Elle obtient les centres de regroupement suivants :* 

| Centres de regroupement        | <b>Activités</b>           | <b>Inducteurs</b>            |
|--------------------------------|----------------------------|------------------------------|
| Gestion des références         | Étude de marché            | La référence                 |
|                                | Gestion des sous-traitants |                              |
|                                | Réception                  |                              |
| Gestion des modèles            | Conception, étude          | Le modèle                    |
| Gestion des lots               | Ordonnancement             | Le lot                       |
| Production industrielle        | Fusion industrielle        | Le lot industriel            |
|                                | Moulage industriel         |                              |
|                                | Maintenance industrielle   |                              |
| Finition industrielle          | Polissage industriel       | Le flacon industriel         |
| Production artisanale          | Fusion artisanale          | Le flacon de luxe            |
|                                | Moulage artisanal          |                              |
|                                | Maintenance artisanale     |                              |
|                                | Polissage manuel           |                              |
|                                | Contrôle manuel            |                              |
|                                | Impression du chromo       |                              |
| Gestion d'activités de support | Expédition                 | Le « coût ajouté » au flacon |
|                                | Administration             |                              |

**Tableau 7 : Exemple de définition d'activités et des leurs inducteurs** 

# **Illustration à faire pendant le cours**

Une entreprise fabrique deux types de produits X et Y. Elle fournit vous les renseignements suivants :

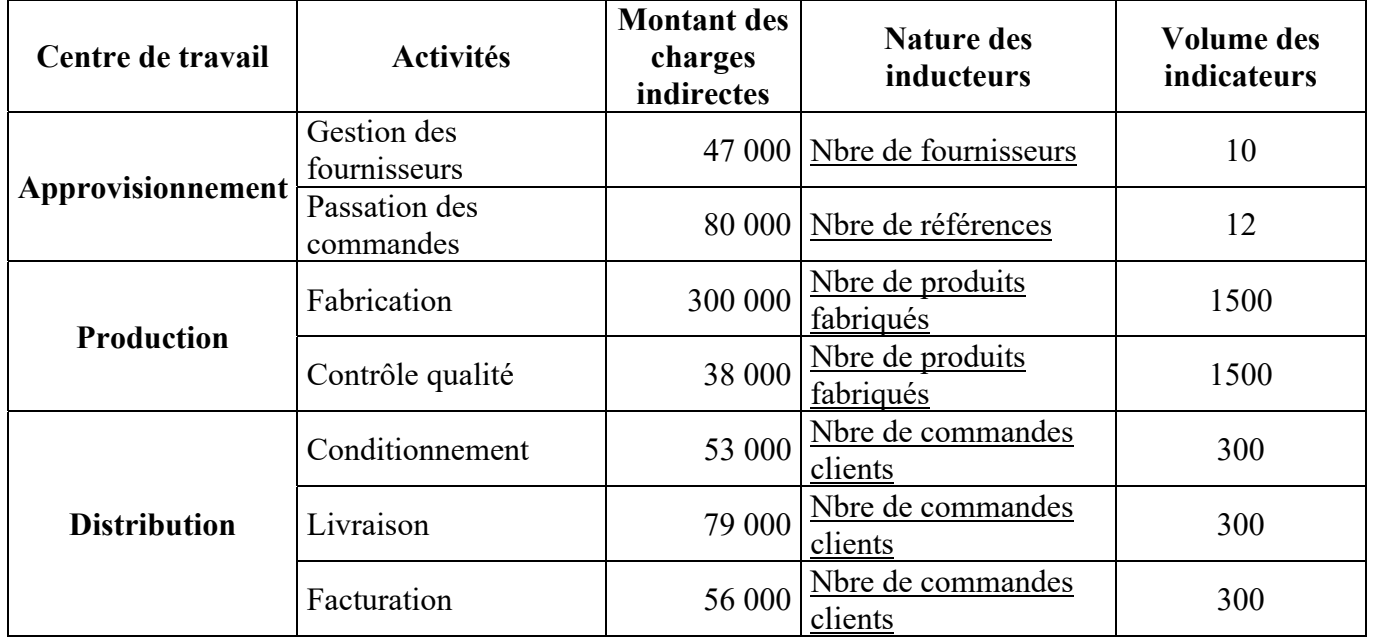
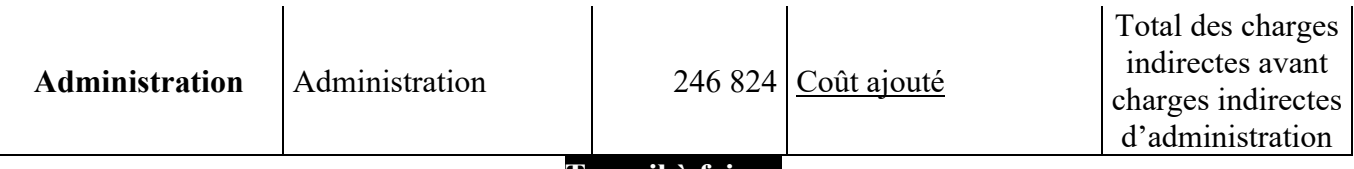

## **Travail à faire :**

Calculer les coûts des inducteurs selon la méthode des coûts à base d'activité

## **Solution 1) Définition des centres de regroupement :**

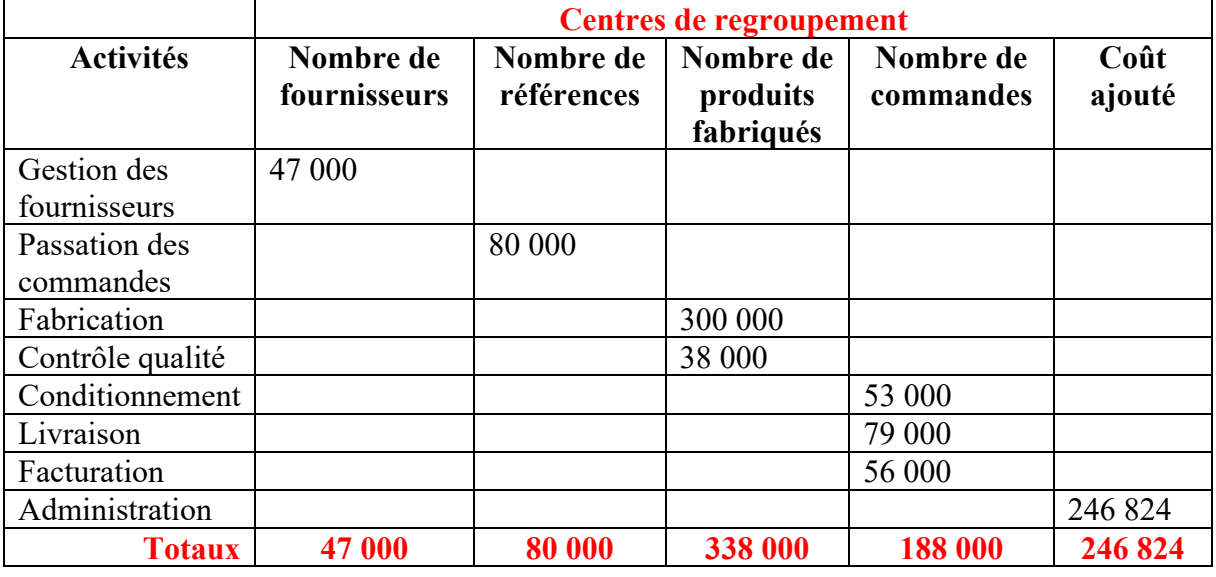

## 2) Le calcul du coût de l'inducteur :

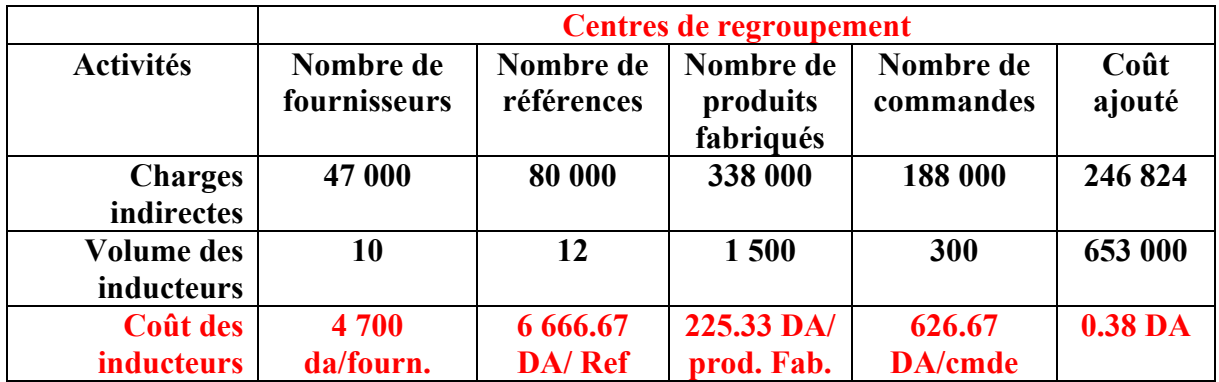

# **Section 6. Intérêts et limites**

## **6.1 L'intérêt du modèle**

**• La pertinence des coûts :** la recherche de traçabilité des flux internes, via les activités, permet une meilleure allocation des charges indirectes aux objets de calcul des coûts.

Les inducteurs, volumiques, de complexité ou traduisant le processus productif, assurent une meilleure allocation des ressources consommées par les produits.

**• Le pilotage de la performance :** les inducteurs (d'activité) apportent une première approche de la performance de chaque activité. La mise en place d'inducteurs de performance (inducteurs de coût, de délai, de qualité,…) enrichit cette analyse.

**• Un modèle stable :** les activités présentent une stabilité supérieure aux produits qui subissent des modifications et dont la durée de vie se raccourcit.

Le changement qualitatif de la production n'affecte donc pas le modèle : le changement de la production se traduit par l'adaptation des nomenclatures.

### **6.2 Limites du modèle**

La principale limite du modèle à base d'activités réside dans sa complexité. La simplification du modèle par concentration et sélection nuit forcément à la qualité de l'information obtenue.

Comme pour le modèle du PCG 82, la qualité du modèle est tributaire de la façon dont il est défini au sein de chaque entreprise : contraintes d'homogénéité des coûts au sein de chaque activité ou de chaque centre de regroupement, et définition des inducteurs.

# **Fiche N° 2. Les coûts à base d'activité**

# **A l'issue de cette fiche vous devrez être capable :**

- 5) Maîtriser le principe des coûts à base d'activités.
- 6) Traiter les charges indirectes en définissant les inducteurs des charges et leur coût unitaire.

7) Imputer le coût des inducteurs aux produits.

**Mise en situation 12 : Comparaison de la Méthode classique avec la méthode ABC** 

L'entreprise ALGO est spécialisée dans la fabrication de chariots multiservices. Dans un

atelier sont fabriqués les châssis à partir de tubes d'acier. Ils sont de quatre modèles

différents, notés A, B, C, D en fonction des tailles et de la charge utile.

Le tableau suivant donne les éléments d'information sur l'activité de l'atelier au mois de juin de l'année N.

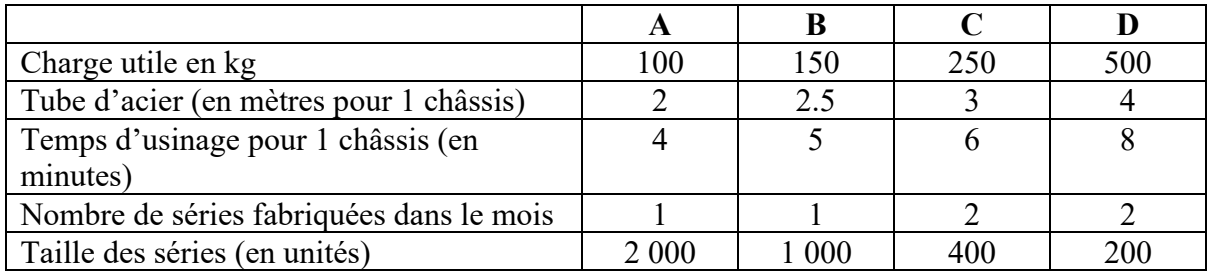

Le coût d'achat du mètre de tube est de 16 DA.

Les charges indirectes de l'atelier pour le mois s'élèvent à 220 500 DA ; elles sont réparties en fonction des temps d'usinage.

# **Travail à faire :**

- 1) Calculer le coût de production des châssis par la méthode classique de calcul des coûts.
- 2) Une analyse plus fine des charges de l'atelier amène à constater qu'une part importante du travail correspond aux tâches de préparation et de mise en route des séries en fabrication.

Cette part est estimée à environ un tiers de l'activité, de l'atelier et il apparaît logique de répartir cette fraction en fonction du nombre de séries fabriquées.

Déterminer les nouveaux coûts de production résultant de cette constatation.

3) Commenter les différences obtenues entre les deux méthodes.

#### **Mise en situation 13 : Cas d'ensemble**

La société ALI est spécialisée dans la production et la commercialisation de vêtements.

Cinq modèles différents sont actuellement proposés à la clientèle :

- Les modèles B1 et B2, distribués par les centrales d'achat des grands magasins pour être vendus en grande surfaces ;
- Les modèles B3, B4, B5 destinés à la vente dans des magasins spécialisés.

Jusqu'à présent, les coûts de revient sont calculés selon la méthode du « coût-minute » il s'agit d'une méthode utilisée de façon très classique dans ce secteur d'activité ; l'imputation de la totalité des charges autres que les fournitures se fait sur la base du nombre de minutes de piquage requis par chaque produit.

Le contrôleur de gestion de la société a le sentiment que les coûts ainsi calculés ne correspondent pas à la réalité économique et il souhaiterait la mise en place d'une comptabilité d'activités.

#### **Travail à faire :**

- 1) À partir de l'annexe 1, déterminer, pour l'année N, les coûts de revient et les résultats des produits par la méthode du coût-minute (on arrondira pour les calculs les prix de vente hors taxes au centime)
- 2) En complétant votre information par les données de l'annexe 2, déterminer les même éléments par la méthode des coûts d'activité.
- 3) Comparer les résultats obtenus.

#### **Annexe 1**

#### **L'unité de fabrication comprend :**

- Un centre approvisionnement des matières et fournitures diverses ;
- Un centre Coupe, dans lequel sont coupés les tissus après que l'ordonnancement de la production a été organisé ;
- Un centre Piquage;
- Un centre Conditionnement ;
- Un centre Contrôle;
- Une centre Administration et comptabilité.

## **Les charges engagées dans ces centres comprennent :**

- Des charges de personnel, soit pour l'année N : 4 437 720 DA ;
- Des frais de fonctionnement pour un montant global de 2 339 220 DA.

# **Elles sont imputées aux produits en fonction des temps de piquage prévus, qui sont les suivants :**

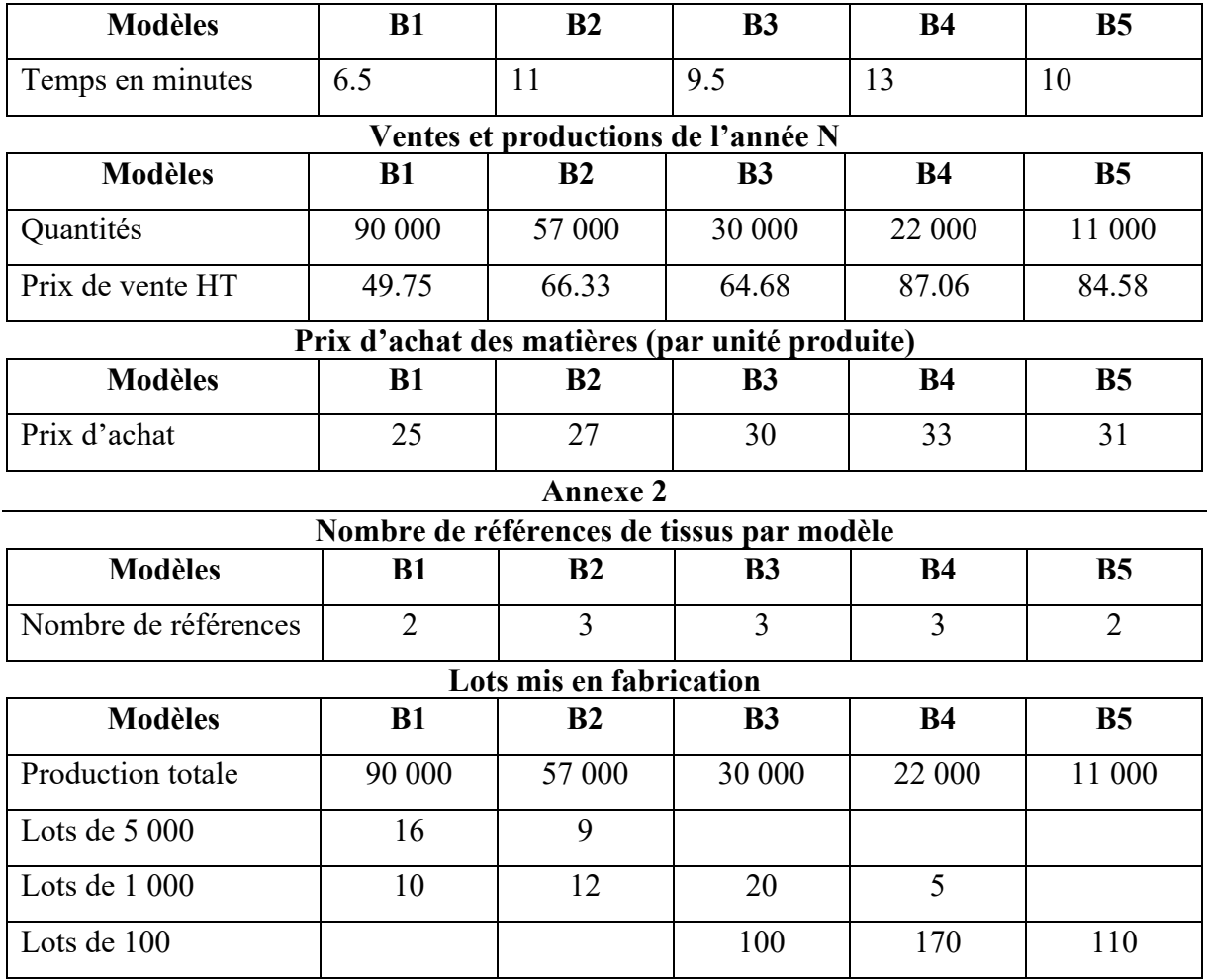

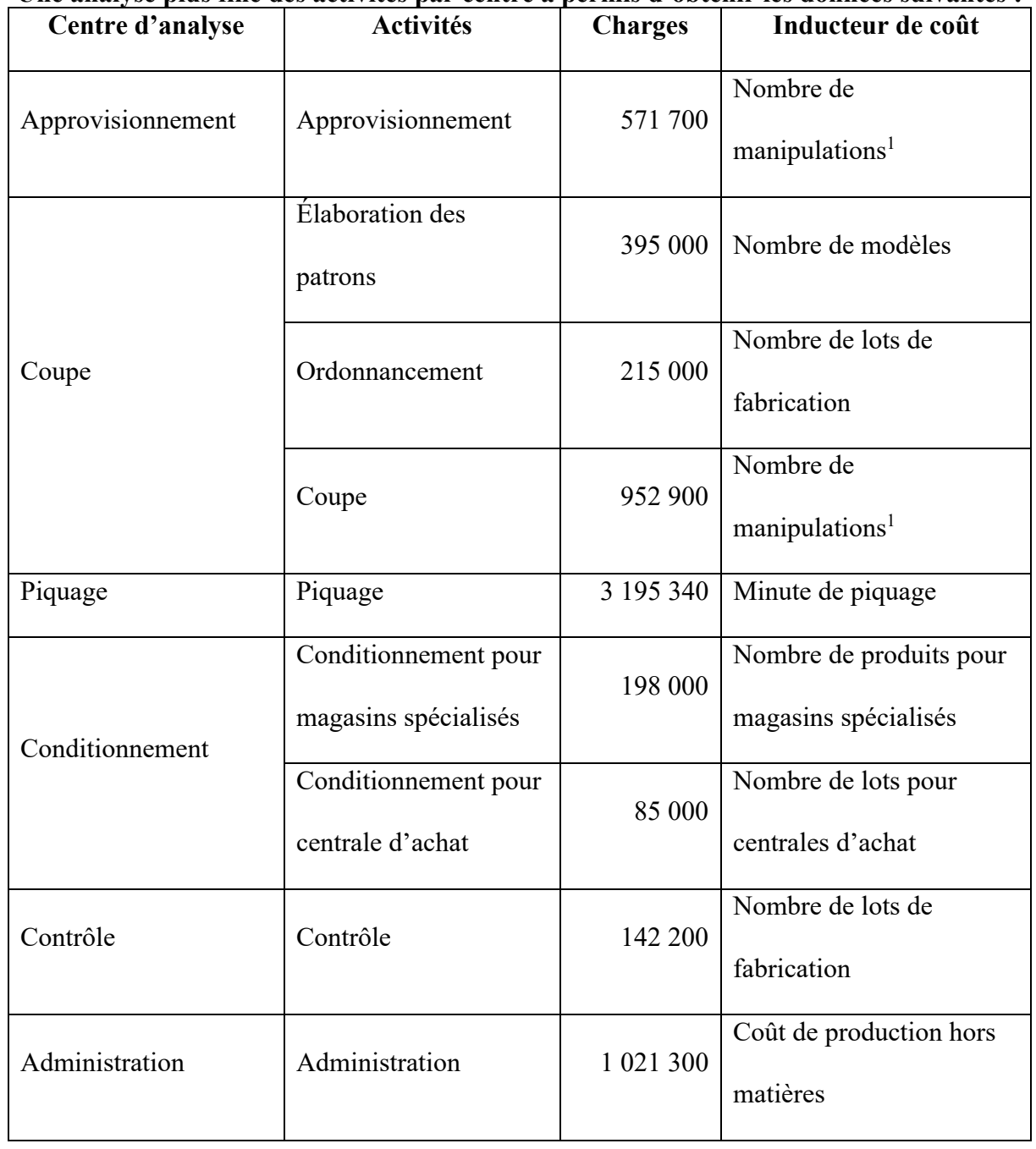

### **Une analyse plus fine des activités par centre a permis d'obtenir les données suivantes :**

<sup>&</sup>lt;sup>1</sup> Une manipulation consiste à préparer un tissu pour un lot de fabrication. Le nombre de manipulations est donc égal à la somme (pour l'ensemble des modèles) des nombres de lots de fabrication multipliés par le nombre de tissus différents utilisés par modèle.

# **Chapitre 4 : La méthode d'imputation rationnelle des charges fixes**

*Objectif du chapitre :* 

- Dresser un tableau d'imputation rationnelle de charges fixes.
- Déterminer les causes de variation des charges variables (autres que le niveau d'activité).
- $\triangleright$  Mieux cerner les causes de variation des charges.

Du fait de charges fixes, le coût unitaire d'un produit varie avec le niveau d'activité. La méthode d'imputation rationnelle des charges fixes a pour effet d'effacer l'impact du niveau d'activité sur les coûts, en référence à une activité normale.

# **Section 7. Définitions et objectif :**

## **7.1 Définition**

Lorsque l'activité est sujette à des fluctuations, l'imputation aux coûts des charges fixes fausse l'interprétation des coûts :

- si l'activité est élevée, les coûts unitaires sont plus faibles du fait d'une répartition des charges fixes sur un plus grand nombre de produits ;
- si l'activité est faible, les coûts unitaires sont plus élevés du fait d'une répartition des charges fixes sur un plus petit nombre de produits.

L'imputation rationnelle des charges de structure a pour effet de neutraliser l'effet des fluctuations d'activité sur les coûts unitaires. Les coûts unitaires deviennent ainsi comparables d'une période à l'autre.

## **7.2 Principes de la méthode :**

Les charges fixes sont intégrées aux coûts en leur appliquant un taux d'activité appelé "coefficient d'imputation rationnelle" défini comme le rapport entre l'activité réelle et l'activité normale.

La mise en œuvre de ce principe implique les étapes suivantes :

- 1. calcul du coût constaté en distinguant charges variables et charges fixes ;
- 2. définition de l'activité normale ;
- 3. calcul du coefficient d'imputation rationnelle (ou taux d'activité TA) ;
- 4. calcul du coût constaté en appliquant le coefficient aux charges fixes ;

5. mise en évidence d'un bonus de suractivité ou d'un malus de sous-activité.

Le problème central de la méthode est la définition de l'activité normale : s'agit-il…

- de l'activité moyenne (sur quelle période de référence ?) ?
- de l'activité théorique (en fonction de la structure de production) ?
- d'une combinaison des deux ?

## **Illustration à faire pendant le cours**

Une entreprise fabrique et distribue du béton prêt à l'emploi à partir d'une Centrale dont la capacité normale annuelle est de 60 000 m3.

Caractéristiques générales de l'activité :

•La capacité de l'installation doit être calibrée de façon à pouvoir faire face à la commande immédiate la plus élevée (le produit n'est pas stockable et, pour un chantier déterminé, la livraison ne peut pas être étalée dans le temps) ;

•Il s'agit d'un produit dont l'usage, contrairement à un produit de consommation courante, est tributaire de l'activité Bâtiment et travaux publics dont le niveau fluctue dans de fortes proportions d'une année sur l'autre.

Voici les données dont on dispose pour les mois de juin à août.

Activité (en m3) :

- $\bullet$  Juin 5 000
- $\bullet$  Juillet 7 000
- $\bullet$  Août 4 000
- Matières premières (pour un m3) 200 DA
- Charges variables (pour un m3) 120 DA
- Charges fixes totales pour le mois 1 300 000 DA

### **Solution**

1) Calcul du coût constaté :

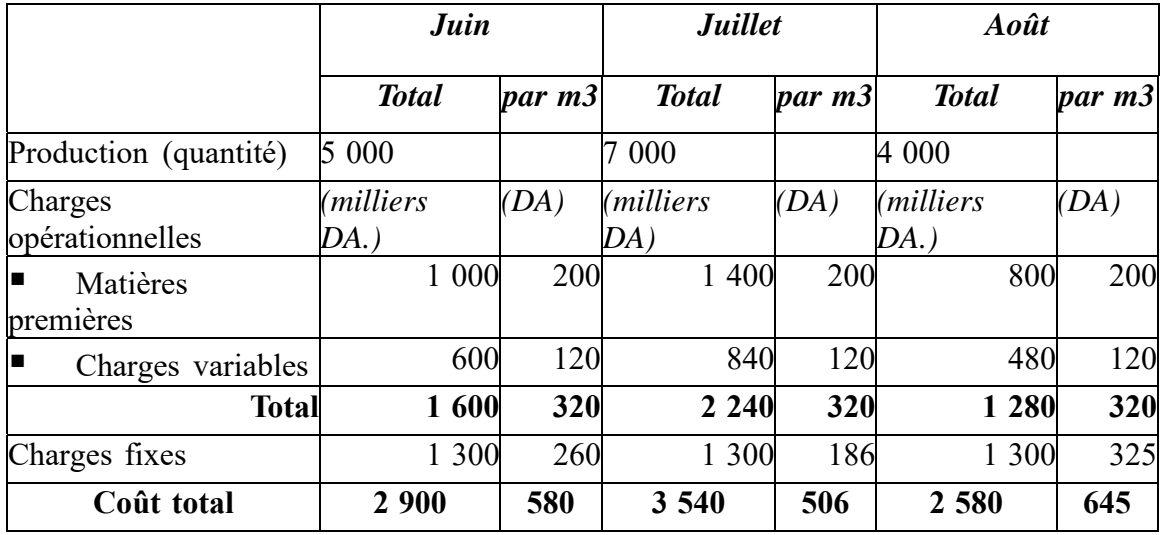

**Interprétation des variations de coût unitaire :** 

- **Part imputable aux responsables opérationnels :** les charges opérationnelles par unité produite sont constantes. La production a donc eu lieu dans des conditions identiques. Aucune part de l'écart ne peut être imputée aux responsables opérationnels.
- **Part imputable aux modifications de la structure de l'entreprise :** les charges fixes globales sont constantes. Il n'y a donc eu aucune modification de la structure. Aucune part de l'écart ne peut être imputée à ce facteur. Activité réelle
- **La totalité de l'écart est imputable aux variations de l'activité.**

## **Calcul du coefficient d'imputation rationnelle**

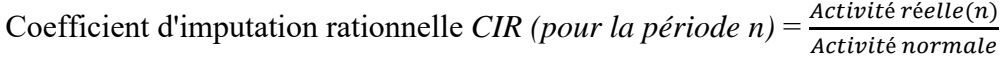

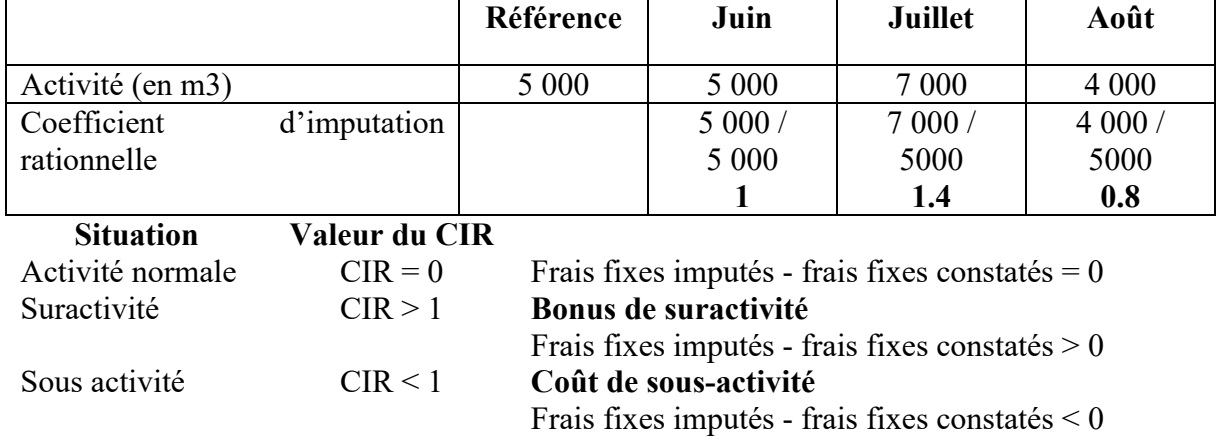

**Calcul du coût constaté en appliquant le coefficient aux charges fixes :** 

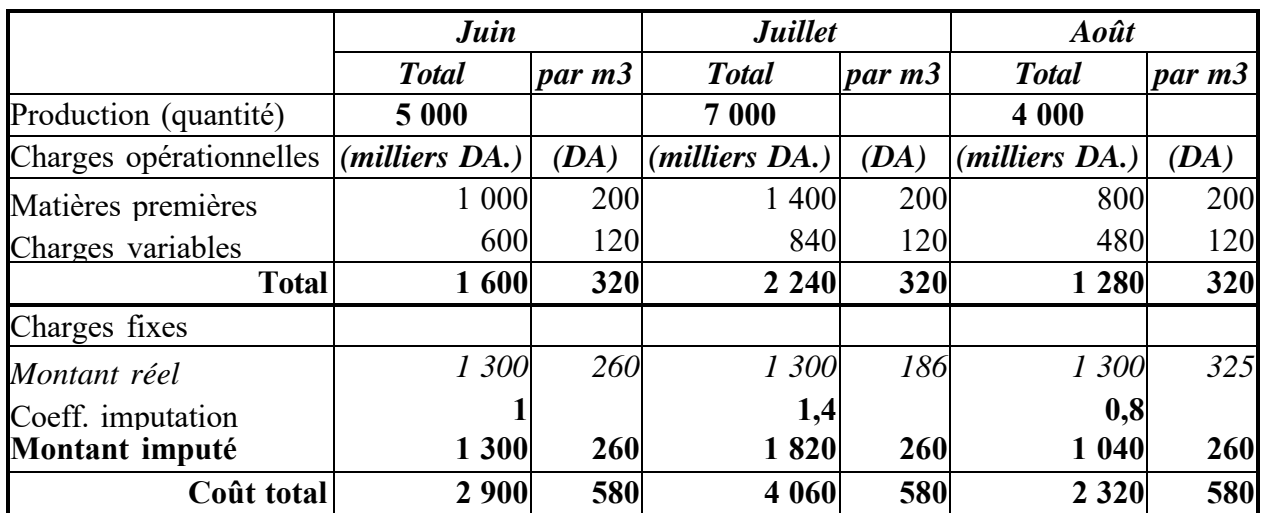

On vérifie dans le tableau précédent que, par l'imputation rationnelle des charges fixes, cellesci se comportent comme des charges variables (elles deviennent fixes à l'unité et variables au total). Ne pas oublier qu'il s'agit d'une correction théorique et que la réalité des coûts n'est pas modifiée.

**Mise en évidence d'un bonus de suractivité ou d'un malus de sous-activité** 

|                                     | Juin    | Juillet | Août    | Cumul |
|-------------------------------------|---------|---------|---------|-------|
| Activité (en m3)                    | 5 0 0 0 | 7 0 0 0 | 4 0 0 0 |       |
| Coût total imputé (milliers DA)     | 2 900   | 4 0 6 0 | 2 3 2 0 |       |
| Coût total constaté (milliers DA)   | 2 900   | 3 5 4 0 | 2 5 8 0 |       |
| Différence d'imputation rationnelle | 0       | 520     | - 280   | 240   |

Il faut ventiler les charges indirectes de chaque centre en charges variables et charges fixes lors de la répartition primaire.

Deux cas peuvent se présenter :

- $\checkmark$  L'activité est uniforme pour tous les centres : on applique le taux d'activité unique à chaque charge fixe avant répartition dans les centres ;
- L'activité est différente selon les centres : on pratique d'abord la répartition dans les centres en distinguant charges fixes et charges variables puis on applique le taux d'activité spécifique au centre à la partie fixe des charges de ce centre.

Dans tous les cas la répartition secondaire se fait normalement.

# **Section 8. Intérêts et limites**

# **8.1 L'intérêt du modèle**

Le fait de "gommer" l'incidence du niveau d'activité sur le coût des produits rend la valorisation plus apte à contribuer à la détermination des prix de vente.

En valorisant l'enjeu financier d'une sous-activité chronique, la méthode pose la question d'une éventuelle restructuration de l'entreprise ou du centre d'analyse concerné (dans un sens ou dans l'autre selon le critère choisi pour définir l'activité normale).

## **8.2 Limites du modèle**

L'intérêt de la méthode est associé à une analyse correcte de la variabilité des charges et une appréciation raisonnable de l'activité normale.

Les coûts résultant de la méthode ne peuvent être utilisés pour la valorisation des stocks en comptabilité générale.

# **Fiche N° 3. L'imputation rationnelle des charges fixes**

# **A l'issue de cette fiche, vous devrez être capable :**

- 1) de dresser un tableau d'imputation rationnelle de charges fixes.
- 2) déterminer les causes de variation des charges variables (autres que le niveau d'activité).
- 3) de mieux cerner les causes de variation des charges.

## **Mise en situation 14 : Les différences sur niveau d'activité**

Les charges relatives au produit M pour le dernier trimestre sont les suivantes :

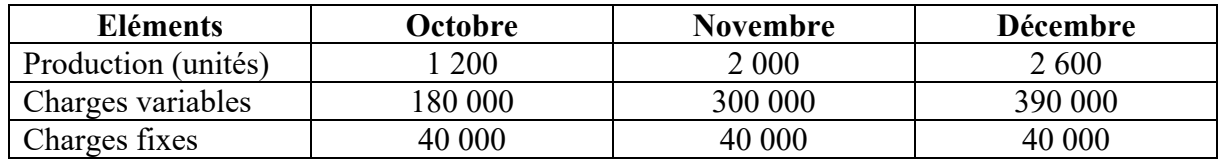

L'activité normale est de 2 000 produits

## **Travail à faire :**

- Calculer le coût unitaire et la différence d'incorporation.
- Donner une appréciation sur l'activité.

## **Mise en situation 15 : Répartition des charges indirectes avec imputation rationnelle**

L'entreprise vous communique les renseignements suivants :

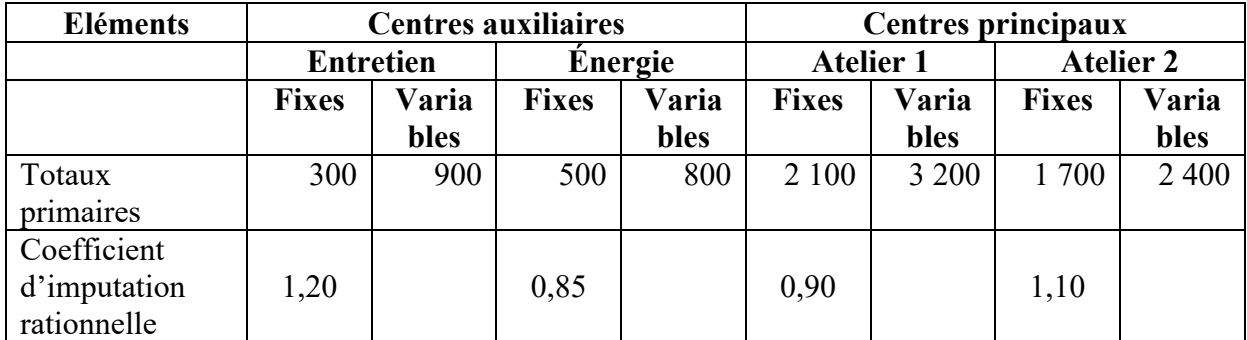

Les centres auxiliaires se répartissent ainsi :

- Répartition du centre entretien : 1/3 pour chaque centre ;
- Répartition du centre énergie : 20 % pour l'atelier 1 et 80 % pour l'atelier 2.

## **Travail à faire :**

Compléter le tableau d'imputation rationnelle des charges indirectes.

#### **Mise en situation 16 : Cas d'ensemble**

A. la production mensuelle de l'entreprise RONO est de 10 000 unités d'un article A.

Les charges prévues pour cette production en cette période sont les suivantes :

- charges variables : 120 000 DA.
- Charges fixes : 80 000 DA

### **Travail à faire :**

1.Calculer le coût unitaire pour cette production.

2.Etablir un tableau faisant apparaître les coûts totaux et unitaires avec imputation rationnelle des charges fixes :

- pour une production de 8 000 unités ;
- Pour une production de 11 000 unités.

3. Calculer le « coût du chômage » et le « boni de suractivité » suivant le cas pour les situations précédentes.

4. Faire apparaître graphiquement le coût du chômage et le boni de suractivité (bien préciser les équations des droites)

B. En réalité, la situation est la suivante en janvier et février :

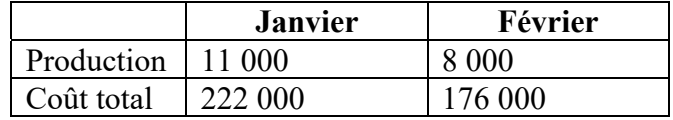

Une étude des charges fait apparaître que les charges fixes ont bien été de 80 000 DA

Travail à faire :

- 1. Calculer les coûts unitaires.
- 2. Calculer les coûts unitaires avec imputation rationnelle des charges fixes. Que peut-on constater quant au niveau de ces coûts ? justifier la réponse.

## **Mise en situation 17 : Tableau d'analyse des charges indirectes**

On donne les renseignements suivants relatifs aux charges indirectes d'une entreprise industrielle pour le mois de février :

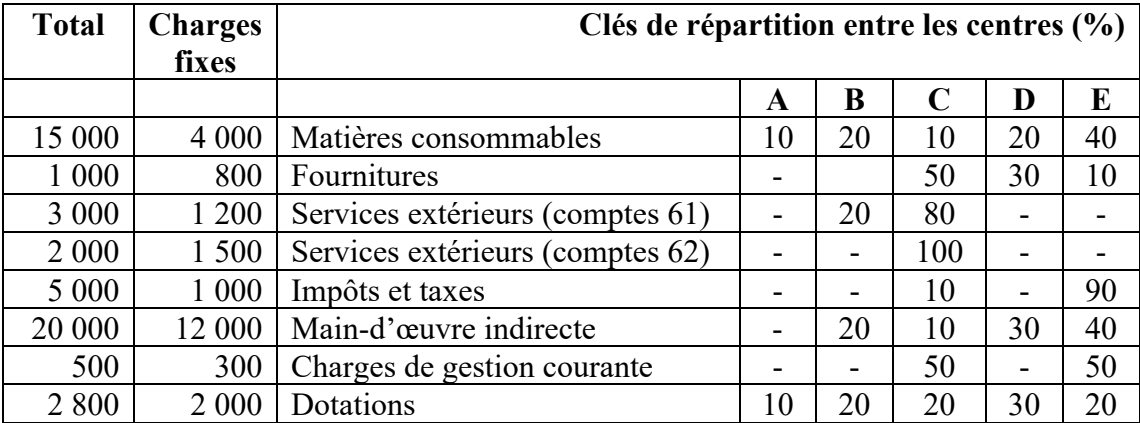

Une partie des fournitures sont des charges exceptionnelles non incorporables. La répartition des centres auxiliaires entre les centres principaux peut être ramenée à une répartition en pourcentage donnée par le tableau suivant :

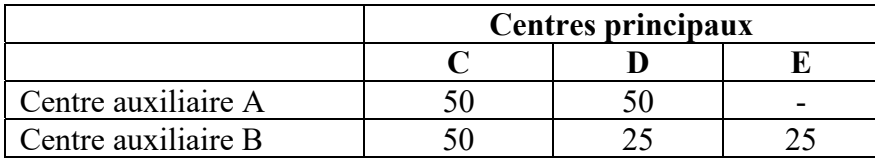

Le coefficient d'activité du mois a été de 0,9 pour tous les centres.

### **Travail à faire :**

Sachant que l'entreprise pratique l'imputation rationnelle des charges de structure, présenter le tableau d'analyse des charges indirectes.

#### **Mise en situation 18 : Coût de sous-activité**

Entre autres fabrications, la société BETONUSINE produit des tuyaux d'assainissement en béton destinés aux grands œuvres. Un atelier spécialisé est dédié à la fabrication de ce modèle.

Pour le mois de juin N, les éléments relatifs aux coûts ont été les suivants.

- Charges de production :
	- Variables unitaires :  $720$  MDA
- Fixes mensuelles :  $6000 \overline{MDA}$
- Les charges hors production se sont élevées à 9 000  $\overline{MDA}$ , dont 3 000  $\overline{MDA}$  de charges fixes.

L'activité normale correspond à la production et à la vente de 60 unités. Pour ce mois de juin, la production a été de 40 unités dont 35 ont été vendus au prix unitaire de 1 200 MDA.

Le stock fin juin a été de 5 unités.

## **Travail à faire :**

- 1. Déterminer le coût de production d'une unité fabriquée en juin :
	- Avec imputation rationnelle,
	- Sans imputation rationnelle.
- 2. Présenter pour le mois de juin les deux comptes de résultat de comptabilité financière correspondant à ces deux modes de valorisation.

Lequel de ces comptes de résultat vous paraît être le plus conforme aux prescriptions du système comptable et financier SCF ?

- 3. En se limitant aux seules charges de production, calculer le coût de sous-activité du mois et le répartir entre production vendue et production stockée.
- 4. Calculer pour ce même mois le coût global de sous-activité, en considérant que les autres charges sont des charges de distribution.

### **Mise en situation 19 : Détermination de l'activité normale**

La société AGLOTUBE sous-traite pour le compte d'un grand constructeur la production de deux types de joints A et B utilisés en tant qu'accessoires dans l'évacuation des eaux pluviales dans la construction.

Chaque type passe successivement dans deux ateliers :

- Un atelier de moulage disposant de dix postes de travail automatisés ;
- Un atelier de finition et de contrôle avec cinq postes de travail manuel.

Les gammes de fabrication prévoient les temps suivants en minutes (il s'agit de temps-machine en moulage et de temps de main-d'œuvre en finition et contrôle) :

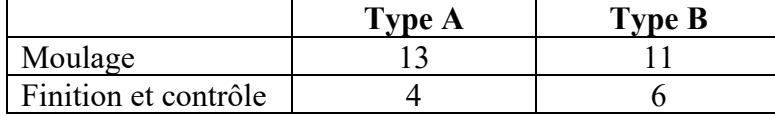

Chaque semaine, un poste de moulage peut fournir 32 heures-machine et un poste de finition et de contrôle assurer 35 heures de main-d'œuvre directe. Ces temps définissent l'activité normale de chaque atelier.

Le coût des matières est de 2 DA par unité A et de 3 DA par unité B.

L'heure de main-d'œuvre directe coûte 15 DA, charges sociales comprises.

Les charges indirectes sont les suivantes :

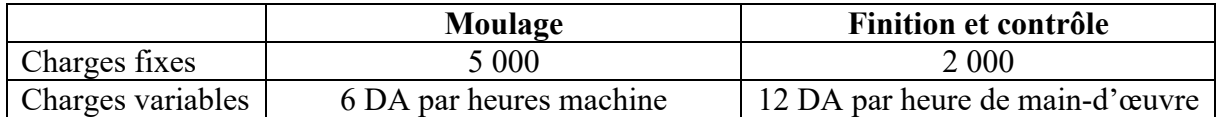

Le sous-traitant pour lequel sous-traite la société AGLOTUBE exige des livraisons hebdomadaires de type A et B en quantités égales. Sous cette condition, il est en mesure d'absorber la totalité de la production d'AGLOTUBE.

#### **Travail à faire :**

- 1. Déterminer la quantité maximale d'unités de type A et de type B que AGLOTUBE pourra livrer chaque semaine.
- 2. Calculer le nombre d'heures utilisées dans chaque atelier pour assurer ces livraisons.
- 3. Cette production conduisant à une sous-activité dans l'un des ateliers, calculer les coûts de cette sous-activité.
- 4. Déterminer les coûts de production correspondants, en appliquant la méthode de l'imputation rationnelle.

# **Chapitre 5 : La méthode des coûts partiels**

*Objectif du chapitre :* 

- Découvrir les principes des coûts partiels
- Connaitre comment utiliser la méthode comme aide à la prise de décision

Les différentes méthodes de calcul des coûts partiels permettent de déterminer des marges qui mesurent la contribution de chaque produit ou de chaque activité à absorber les charges communes et à former le résultat global. Ces méthodes améliorent la prise de décision et l'analyse de la rentabilité.

Les éléments de calcul des coûts partiels, des marges, des coûts communs et du résultat se présentent dans un tableau. La structure de ce tableau diffère selon la méthode appliquée.

# **Section 9. Rappel des notions et définition**

## **9.1 Les notions de base**

Les charges peuvent être classées à travers ce tableau ci-après :

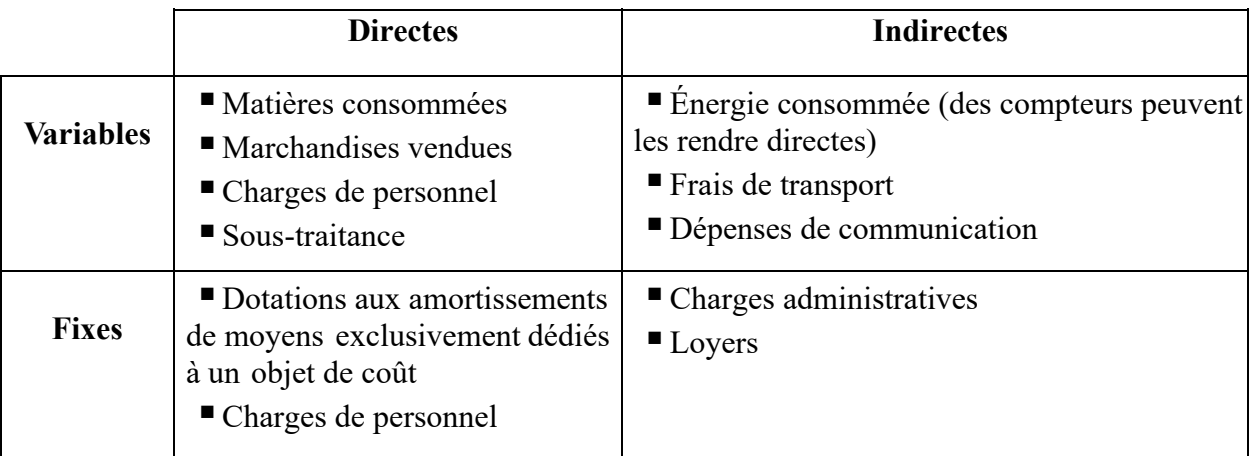

Les coûts partiels ne prennent pas en compte la totalité des charges. Deux méthodes y sont associées :

- le coût variable

- le coût spécifique

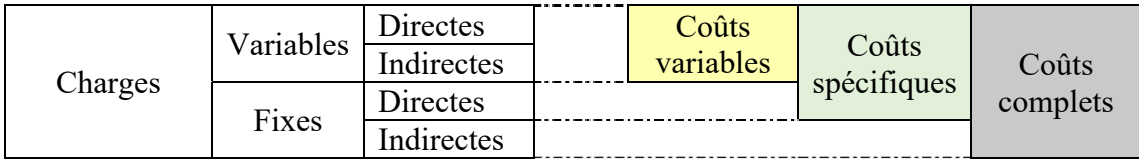

## **9.2 Définition :**

Le coût variable et le coût spécifique sont mobilisés en fonction du problème de gestion à résoudre : poursuite ou abandon d'une activité, appel ou non à la sous-traitance, etc.

Le coût variable (ou opérationnel) est constitué de l'ensemble des charges qui varient

avec le volume d'activité (l'activité étant appréciée par les opérations de production et/ou

de vente)

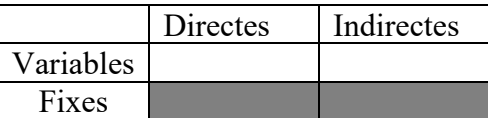

Le terme anglo-saxon « direct costing » est un faux ami dont la traduction est coût variable

# **Section 10. Le modèle de comportement des charges**

Le modèle de comportement des coûts à court terme est fondé sur la relation :  $Y = aX + b$ 

- $\checkmark$  Avec Y = coût total
- $\checkmark$  a = coût variable unitaire
- $\checkmark$  X = niveau d'activité
- $\checkmark$  b = charges de structure (ou charges fixes totales)
- $\checkmark$  aX : coût variable total

## **10.1 Les charges variables**

Les charges variables ou opérationnelles sont proportionnelles au niveau d'activité (achats consommés, frais de transport,…)

Exemples : matières premières; fournitures diverses; main-d'œuvre directe.

REPRÉSENTATION GRAPHIQUE DES CHARGES VARIABLES UNITAIRES **REPRÉSENTATION GRAPHIQUE DES CHARGES VARIABLES TOTALES** 

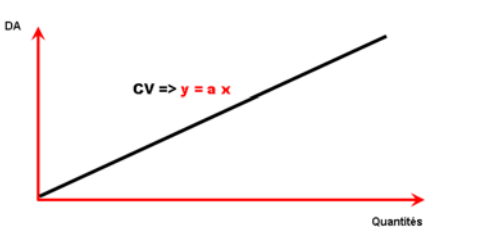

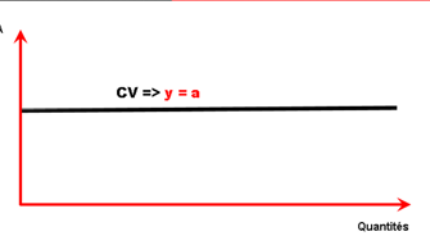

#### **10.2 Les charges fixes**

Une charge fixe est une charge indépendante du niveau d'activité.

#### **Exemples** :

Loyer, amortissement, charge de personnel administratif, contrat d'entretien, etc.

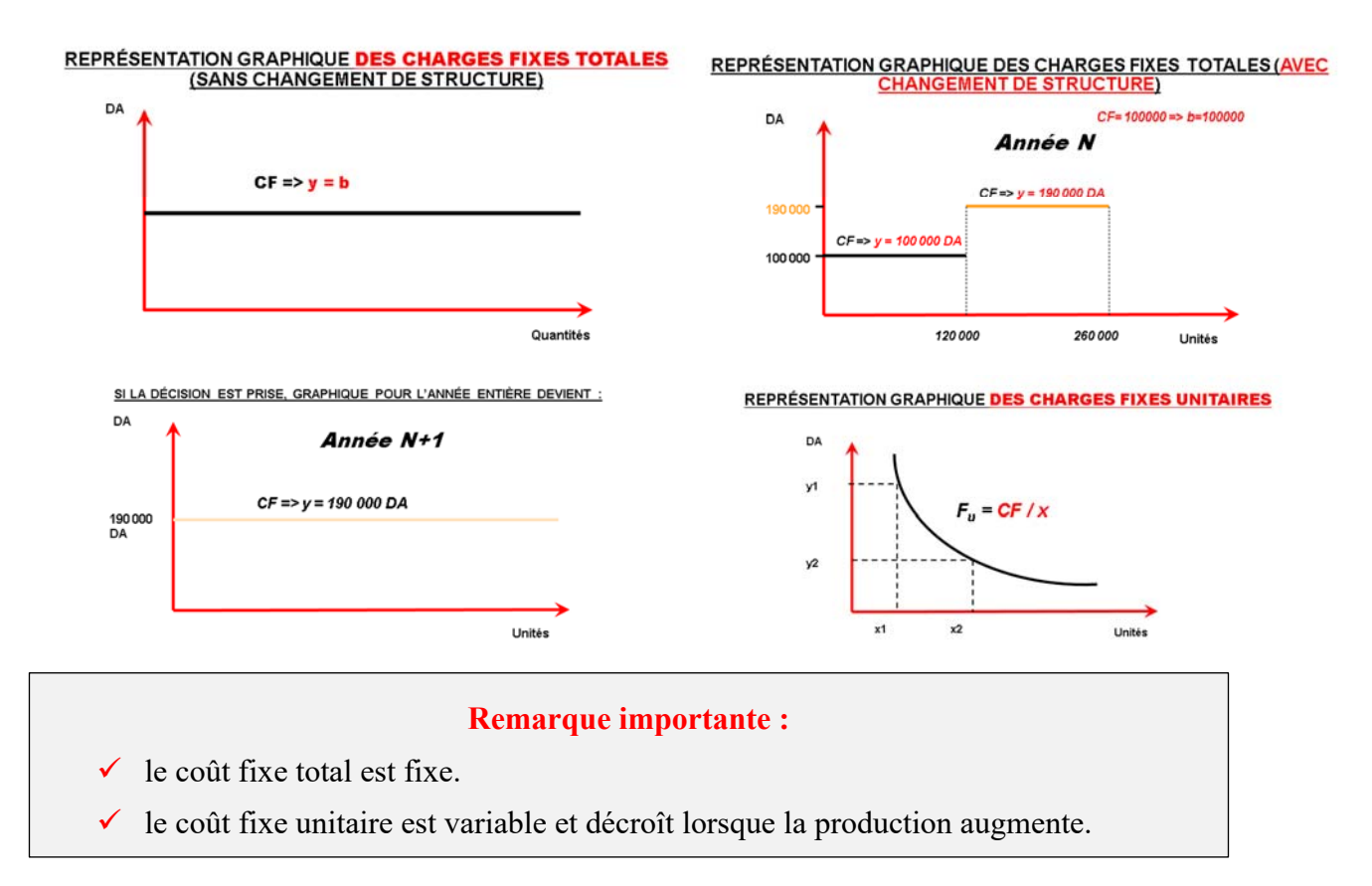

## **10.3 Les charges mixtes (totales)**

Une charge semi-variable est une charge qui comporte une partie fixe et une partie variable.

Elle varie avec le niveau d'activité, mais sans proportionnalité.

**Exemples :** salaires des commerciaux, dépenses de téléphone, …, etc.

#### **REPRÉSENTATION GRAPHIQUE DES CHARGES TOTALES**

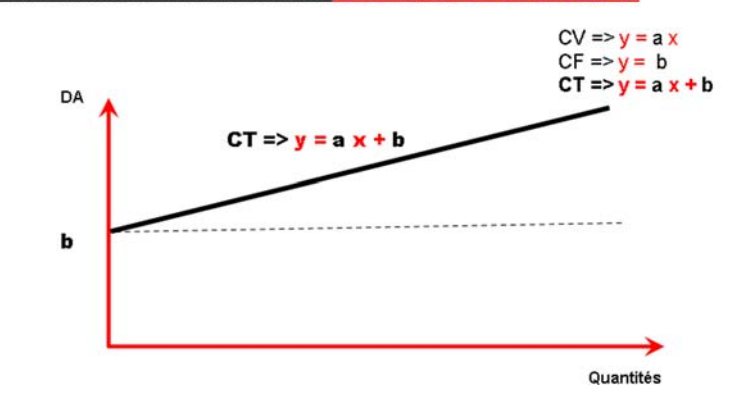

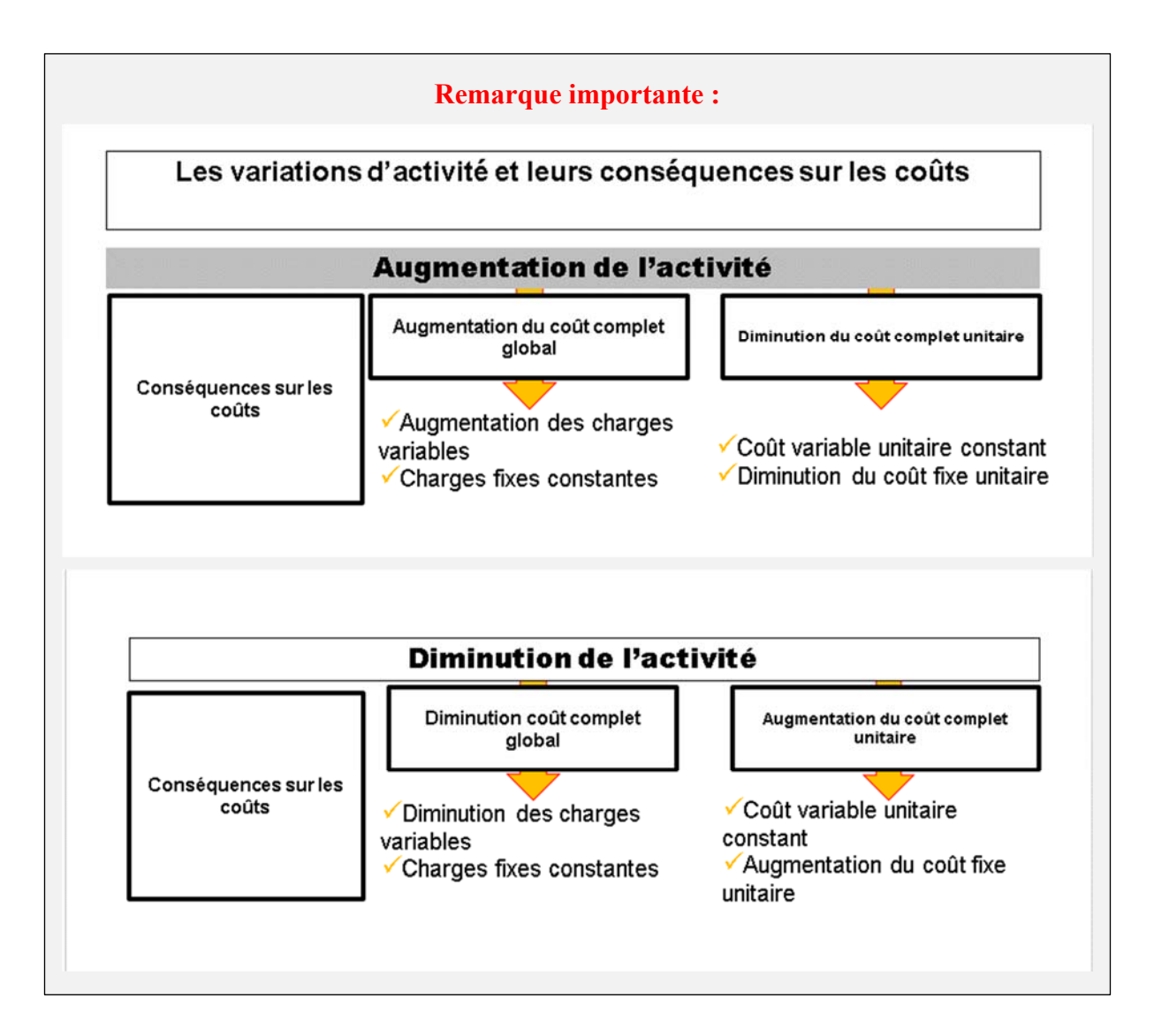

# **Fiche N° 4. Le modèle de variabilité des charges**

## **A l'issue de cette fiche de TD vous devrez être capable :**

- 1) De calculer un seuil de rentabilité à travers les deux méthodes algébrique et graphique.
- 2) D'utiliser le modèle du seuil de rentabilité pour tirer les indicateurs de risque (marge de sécurité, indice de sécurité et indice de prélèvement) et apprécier l'élasticité du résultat par rapport au chiffre d'affaires (le coefficient de volatilité).
- 3) D'apprécier le seuil de rentabilité dans les cas de changement de structure et de conditions d'exploitation.
- 4) D'apprécier le seuil de rentabilité dans le cas d'une activité saisonnière.
- 5) D'apprécier le seuil de rentabilité dans le cas d'une multi-production.

### **Mise en situation 20 : Le seuil de rentabilité (cas simple)**

Les données prévisionnelles annuelles d'une entreprise font ressortir :

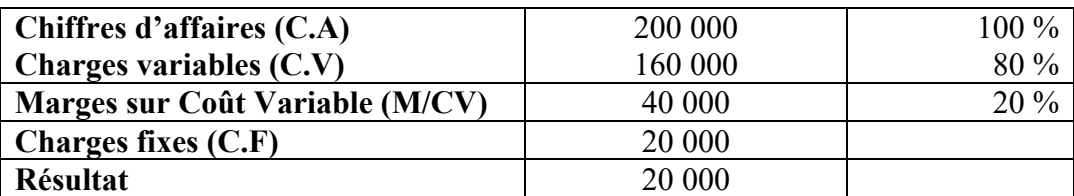

### *Travail à faire :*

- 1) Calculer le seuil de rentabilité.
- 2) Faire une représentation graphique selon trois méthodes différentes.
- 3) Calculer le point mort (la date du seuil) en supposant que le chiffre d'affaires se réalise d'une façon équitable durant l'année.
- 4) Calculer les indicateurs de risques et les apprécier.
- 5) Calculer le levier opérationnel.

#### **Mise en situation 21 : Le SR avec changement des conditions d'exploitation**

Une société prévoit pour les prochaines années une demande croissante de son produit A. L'étude faite pour lancer la fabrication de son produit fait ressortir les données suivantes :

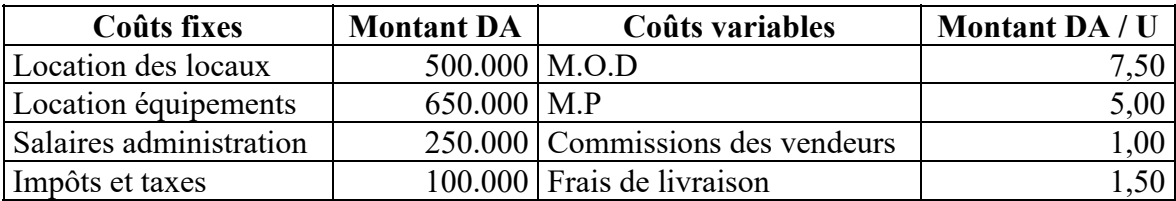

Le prix de vente prévu est de 30 DA /U.

### *Travail à faire :*

- 1) Calculer le seuil de rentabilité ?
- 2) Les frais fixes augmentent, *ceteris paribus*, de 10 % au cours de la seconde année. Calculer le SR en dinars et en quantité ?
- 3) Calculer la marge de sécurité en dinars, en quantité et en pourcentage si on pose comme hypothèse un volume des ventes de 125.000 unités pour la première année.

### **Mise en situation 22 : Le SR dans une activité saisonnière 1**

L'entreprise DORVAL a établi le compte de résultat différentiel suivant :

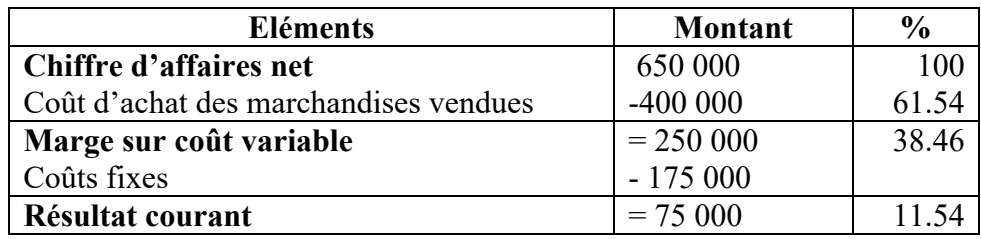

## *Travail à faire :*

- 1) Calculer le seuil de rentabilité, le point mort dans le cas d'une activité régulière, la marge de sécurité et l'indice de sécurité.
- 2) Dans l'hypothèse d'une activité saisonnière, le chiffre d'affaires annuel se décompose comme suit :

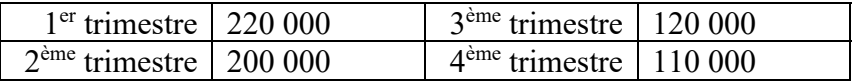

Déterminer le point mort.

#### **Mise en situation 23 : Le SR dans une activité saisonnière 2**

Après l'analyse de l'entreprise M2R nous avons obtenu les informations suivantes :

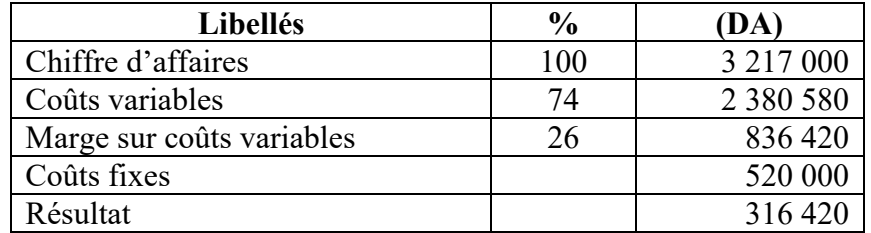

En considérant que l'activité de cette entreprise est saisonnière selon deux scénarios différents et que le CA annuel est réparti de la façon suivante:

#### **Scénario 1**

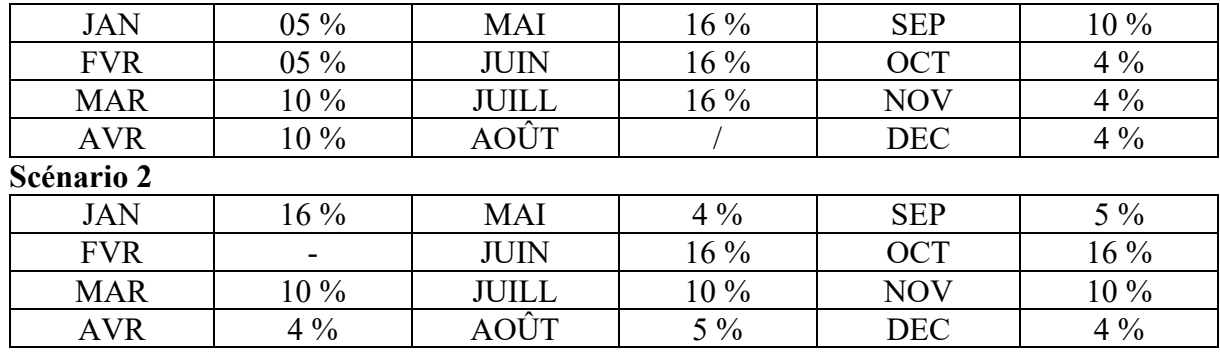

Les conditions d'exploitation étant les mêmes, calculez la date du seuil.

#### **Mise en situation 24 : Le SR à travers la M/cv 1**

Les données prévisionnelles d'une entreprise font ressortir :

- \* C.A 1.000.000 DA \* Coût variable 70 %
- $*$  Coût fixes 24 %  $*$  Résultat 6%.

#### *Travail à faire :*

- 1) Quelle est la date du seuil de rentabilité ?
- 2) Ces prévisions se sont réalisées jusqu'à fin Août. A cette date, l'entreprise est contrainte de réduire le taux de marge sur coût variable. Elle refait ses prévisions de ventes pour la période Septembre – Décembre qu'elle estime à 360.000 DA. Le coût variable est estimé à 270.000 DA. Quelle est la date du nouveau seuil de rentabilité ?

#### **Mise en situation 25 :Le SR à travers la M/cv 2**

Pour l'exercice N+1 de l'entreprise H2M, nous retenons les conditions suivantes :

- $\checkmark$  CA mensuel : 101.000 (sur 12 mois)
- $\checkmark$  Taux de marge sur coût variable : 0,26
- $\checkmark$  Charges fixes 260.000 DA

Devant la faiblesse du résultat de l'exercice ( 56 420 DA ), cette entreprise envisage d'améliorer son outil productif et par la suite sa capacité de production .

La mise en place de l'investissement se déroulera suivant ce calendrier.

**Le 1 mai 20N+1 :** mise en place des nouveaux matériels

- $\checkmark$  Valeur d'acquisition : 600.000 DA
- $\checkmark$  Durée d'amortissement : 10 ans

Compte tenu des temps d'essai est mise en route, le nouveau matériel ne serait pas opérationnel avant deux mois.

**Le 1 Juillet 20N+1**, mise en production du nouveau matériel qui permet une économie de charges variables et porte le coût de charges variables à 65% , et lancement d'une action de promotion des ventes qui aurait pour effet immédiat de permettre une augmentation en quantités des ventes de 10% sans diminution de prix.Coût de l'opération : 50.000 DA.

*Travail à faire :*Calculer la date du seuil en prenant en compte les modifications des conditions d'exploitation.

#### **Mise en situation 26 : Le SR pour deux produits 1**

Une entreprise fait les prévisions suivantes pour une période de :

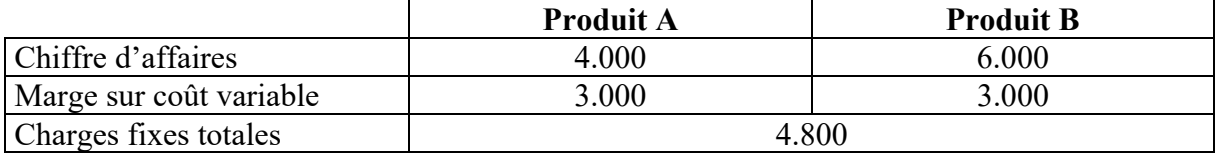

*Travail à faire :* Calculer le seuil de rentabilité

#### **Mise en situation 27 : Le SR pour deux produits 2**

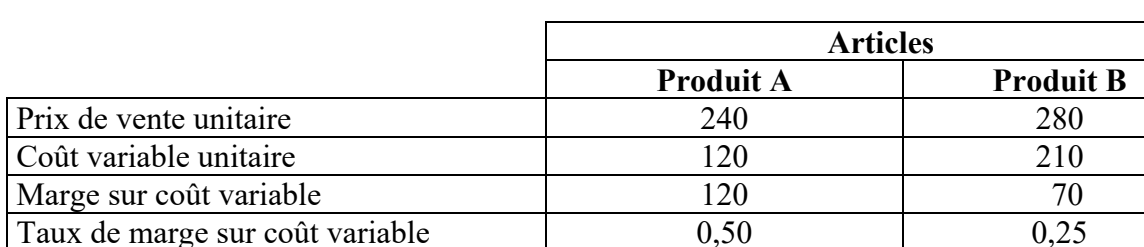

Considérons une entreprise qui produit et vend deux articles

Les charges fixes s'élèvent à 42.000 DA

*Travail à faire :* Calculer le seuil de rentabilité.

#### **Mise en situation 28 : Cas d'ensemble**

La société Sureau assure la commercialisation de produits agricoles. En tant que contrôleur de gestion, on vous sollicite pour tester plusieurs hypothèses de ventes et les bénéfices potentiels correspondants.

- I- Vous relevez dans des livres comptables de la société les informations de base suivantes :
	- charges fixes : 192 000 DA,
	- marge sur coûts variables d'achat : 40 %,
	- charges variables de distribution : 20 %

#### **QUESTION**

# **Déterminer le seuil de rentabilité en présentant une solution graphique et une solution comptable.**

II-Une meilleure utilisation des machines de conditionnement pourrait entraîner une diminution des charges fixes de 28 800 DA.

#### **QUESTION**

# **Déterminer le nouveau seuil de rentabilité en précisant son pourcentage de diminution par rapport au précédent.**

III- Les informations de base restant inchangées, vous constatez qu'en majorant le montant des charges variables de distribution de 10 %, il serait possible de réaliser un bénéfice de 139 200 DA.

### **QUESTION**

#### **Déterminer le chiffre d'affaires qui correspond à ce bénéfice.**

IV- En examinant la structure de la société, vous constatez qu'une augmentation massive des ventes est possible. Cependant, elle entraînerait une augmentation des charges fixes, à savoir :

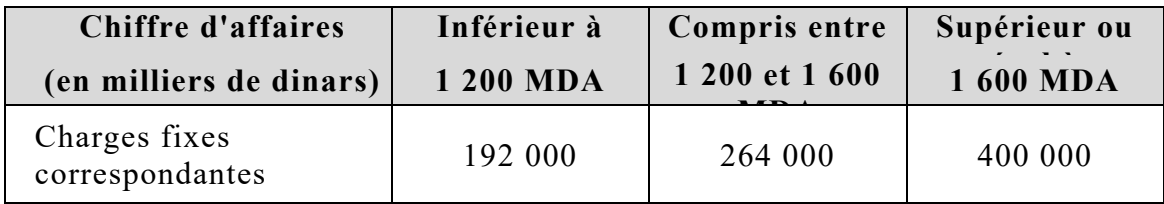

#### **QUESTIONS**

- **1. Déterminer les résultats obtenus pour les chiffres d'affaires de 1 200 et 1 600 milliers d'DA.**
- **2. Déterminer les points morts correspondants.**
- **3. Rechercher les nouvelles valeurs de la marge sur coûts variables d'achat qui permettraient d'obtenir un résultat nul lorsque les ventes atteignent 1 200 et 1 600 milliers de dinars.**
- **4. Quelle est la valeur de la marge sur coûts variables d'achat qui permettrait de dégager un résultat positif, quel que soit le palier de frais fixes envisagé ?**
- V-Vous retenez l'hypothèse d'une marge sur coûts variables d'achat de 42 % en considérant que les charges variables de distribution restent inchangées.

#### **QUESTION**

**Rechercher les montants des ventes pour lesquels la société Sureau ne réaliserait pas de bénéfices.** 

## **Solution**

**Corrigé de l'exercice 20 :** 

#### **1) Méthode algébrique**

 Soit x le seuil de rentabilité.  $20\%$  de x (M/CV) = Charges fixes  $20x / 100 = 20000$  $0.2x = 20000$  d'où  $x=100000$ 

## **2) Méthode graphique**

Deux droites composent le graphique : La droite y1 des charges fixes; La droite y2 de la marge sur coût variable en % du chiffre d'affaires.  $y1 = 20000$  $y2 = 0.2x$ 

L'intersection des droites y1 et y2 détermine le seuil de rentabilité.

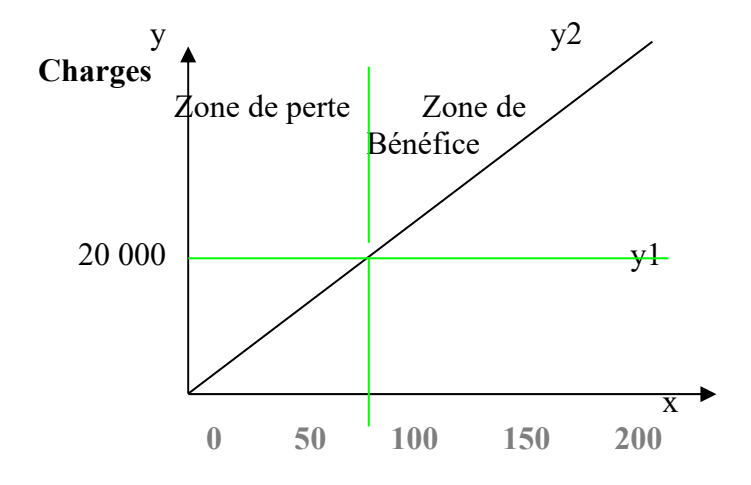

POINT DE RENCONTRE : quand  $y1 = y2$ , soit 20 000= 0.2x

$$
D' \text{od } x = 100\ 000
$$

#### **REMARQUE :**

Tout chiffre d'affaires inférieur à 100 000 (SR) engendre une perte ; Tout chiffre d'affaires supérieur à 100 000 engendre un bénéfice ; Tout chiffre d'affaires égal à 100 000 n'engendre ni bénéfice ni perte.

## **3) Point mort**

On appelle "point mort" la date à laquelle le seuil de rentabilité est atteint. Cette date est calculée de la manière suivante :

### **Point mort = (Seuil de rentabilité / Chiffre d'affaires) x 360 jours**

POINT MORT = (100 000 / 200 000) x 360 jours

 $= 180$  j soit 6 mois

En supposant que l'exercice comptable coïncide avec l'exercice civil, la date à laquelle, le point mort est atteint est le 30 juin (à partir du premier janvier).

## **4) Calcul des indicateurs de risque :**

La marge de sécurité = 200000-100000=100000 Da L'indice de sécurité =  $100000/200000=50%$ L'indice de prélèvement = CF/CA \*  $100 = 20000/200000=10\%$ 

## **5) Calcul du coefficient de volatilité (levier opérationnel) :**

 $LO=M_{\text{ccv}}/R=40000/20000=2$ Pour un changement (+ ou-) du chiffre d'affaires de 1% le résultat change de 2 %

**Corrigé de l'exercice 21 :** 

CF=500000+650000+250000+100000= 1 500 000 DA

 $CVu=7.5+5+1+1.5=15$  DA/u

 $PVu= 30$  DA/u

1)  $M_{\text{cvu}} = PVu-CVu = 30 - 15 = 15 DA/u$ 

 $SRO^{t\acute{e}} = CF / M_{cvu} = 1500000 / 15 = 100000 U$  (produites et vendues)

 $SR = 100\,000 * 30 = 3000\,000\,DA$ 

2)  $CF_{n+1} = CF * 1.1 = 1500000 * 1.1 = 1650000 DA$ 

 $S R Q^{t\acute{e}}_{n+1} = 1650000 / 15 = 110000 u$  (produites et vendues)

 $SR_{n+1}=110\ 000 * 30 = 3300000 \text{ DA}$ 

- 3)  $CA_n = 125000 * 30 = 3750000 DA$
- $M_{\text{cv}}$  = 125000 \* 15 = 1875000 DA
- $R = 1875000 1500000 = 375000DA$

 $MS = 3750000 - 30000000 = 750000DA$ 

 $IS = 750000 / 3750000 = 20 %$ 

 $LO = 1875000 / 375000 = 5$ 

## **Corrigé de l'exercice 22 :**

1) Calcul du seuil de rentabilité

 $SR = 175000 / 0.3846 = 455018 DA$ 

Calcul du point mort :

(455 018 /650 000 ) \* 360 = 252 jours ou 8 mois et 13 jours à savoir le 13 septembre.

L'entreprise Dorval dispose de 3 mois et 17 jours pour dégager un bénéfice.

MS = 650 000- 455018 = 194 982 DA

IS = 194 982 / 650 000 = 30 %

L'entreprise Dorval peut supporter une baisse de 30 % avant d'être en perte.

 $LO = 250000 / 75000 = 3.33$ 

Un changement dans le CA de 1 % entraine un changement dans le résultat de 3.33 %.

2) Point mort dans l'hypothèse d'une activité saisonnière :

En cas d'activité saisonnière, le point mort se calculera de la manière suivante :

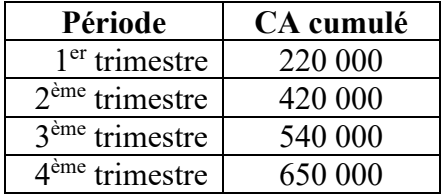

Le seuil de rentabilité est inchangé ( 455 018 DA) , cependant il ne sera pas atteint à la même date :

 $455018 - 420000 = 35018 \text{ DA}$ 

 $3<sup>eme</sup>$  trimestre = 120 000 DA

 $(35 018 / 120 000) * 90 = 26.26$  soit le 27<sup>e</sup> jour du troisième trimestre voir, le 27 juillet.

# **Corrigé de l'exercice 23 :**

**1)** 

 $CA = 1000000DA$ 

CV= 70 % X 10 <sup>6</sup> = 700 000 DA ; t = 0.3

 $CF = 24 \% X 10^6 = 240 000 DA$ 

 $R = 5\% \text{ X } 10^6 = 50\ 000 \text{ DA}$ 

 $R = 0.3$  x – 240 000

 $R=0 \Rightarrow x = 240000 / 0.3 \Rightarrow x = 8000000A$ 

CA= 1 000 000  $\rightarrow$  12 mois

800 000  $\rightarrow$  9 mois et 18 jours.

La date du seuil est le 18 Octobre.

### **2)**

## **Pour les 8 mois premiers ( JAN à AOÛT), nous avons :**

Marge sur coûts variables  $M/cv = (1/12 * 1000000 * 8) * 0.3 = 20000000$  DA.

Il reste à couvrir 50 000 DA de coûts fixes.

#### **Pour les quatre mois restants, (SEP à DEC) :**

 $M/cv = 360\,000 - 270\,000 \Rightarrow M/cv = 90\,000\,DA$ .

 $t_{M/cv}$  = 90 000 / 360 000 =>  $t_{M/cv}$  = 25 %.

 $CF_{SEP/DEC}$  = 50 000 DA

 $R=0 \Rightarrow M_{\text{cv}}=CF_{\text{SEP/DEC}} = 0.25$  x = 50 000 => x=50 000 / 0.25

 $X=SR = 200 000 DA$ 

 $4 \text{ mois} \rightarrow 360\text{ 000 DA}$ 

pour réaliser le chiffre d'affaires critique il faut : 200 000 \* 4 / 360 000 => la date du seuil = 2.22 mois

à savoir le 6 novembre.

#### **Corrigé exercice N° 24**

#### **De janvier à fin avril :**

Les  $CF$  annuelles  $= 260.000$  DA

La M/CV mensuelle =  $101.000 * 0.26 = 26.260 \text{ DA}$ 

A fin avril, l'exploitation a généré  $26.260 * 4 = 105.040$  DA de marge sur coût variable qui ont servi à couvrir des CF.

Il reste donc à couvrir :

 $260.000 - 105.040 = 154.960$  DA.

#### **De mai à fin juin :**

 La mise en place du nouveau matériel entraîne une augmentation des charges fixes due aux amortissements (prorata temporis) qui s'élèvent à :

 $600.000 * 0.10 * 8/12 = 40.000 \text{ DA}$ 

La marge générée est de 26.260 \* 2 = 52.520 DA

Les CF annuelles non couvertes à la fin de la période s'élèvent à :

 $154.960 + 40.000 - 52.520 = 142.440 \text{ DA}$ 

#### **De juillet à fin décembre :**

 A partir de cette date, la M/CV est modifiée sous les influences conjuguées d'une augmentation des quantités de 10 % et des améliorations des conditions d'exploitation qui permettent une augmentation du taux de marge de 9 %.

Ancien taux =  $26\%$ , nouveau taux =  $35\%$ .

La marge générée sur la période (6 mois) :

 $(101.000 *1, 10 * 0, 35) * 6 = 233.310 \text{ DA}$ 

Les CF non couvertes sont :

 $142.440 + 50.000 = 192.440 \text{ DA}$ 

Le résultat prévisionnel de l'exercice s'élève à :

 $233.310 - 192.440 = 40.870$  DA.

Le seuil de rentabilité est atteint quand la totalité des charges fixes (260.000 + 40.000 + 50.000) soit 350.000 DA est couverte par la M/CV.

Cela se passe durant le second semestre.

La date peut être déterminée comme suit :

 $192.440 / 38.885^* = 4.95$  c'est-à-dire 4 mois et 29 jours soit environ fin novembre.

 $(* 38.885 = 101.000 *1,10 * 0,35)$ 

Le SR sera égal à :

 $(101.000 * 6) + (101.000 * 1,10 * 4,95) = 1.155.945 \text{ DA}$ 

## **Corrigé exercice N° 25**

**Taux de la marge sur coût variable :** TM/CV = 3.000 + 3.000 /10.000 = 60%

Le taux de la marge globale peut être calculé

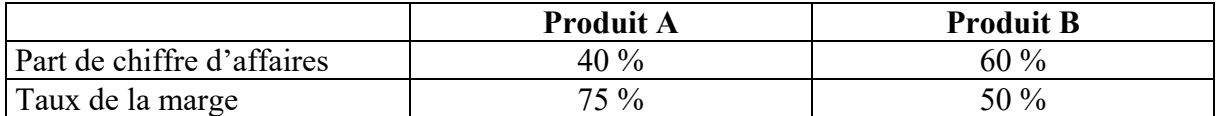

 $\sum$  CA = CA<sub>a</sub> + CA<sub>b</sub> = 4.000 + 6.000 = 10.000  $\qquad -$ CA<sub>a</sub> = 4.000 / 10.000 = 40% La marge pondérée =  $(40\% \times 75\%) + (60\% \times 50\%) = 60\%$ Si (x) est le seuil de rentabilité :  $60\%$  x = 4.800 = 8.000 SR = 8.000

Si la structure du chiffre d'affaires varie, le seuil ne sera plus le même.

Supposons que le chiffre d'affaires soit réalisé pour moitié avec le produit A et pour moitié avec le produit B, les taux de la marge sur coût variable restent identiques.

La marge devient :  $(50\% \times 75\%) + (50\% \times 50\%) = 62,50\%$ .

Le seuil de rentabilité sera atteint plus rapidement :  $SR = 4.800 / 0.625 = 7.680$ 

En réalité, dans la plut part des entreprisses les marges ne sont très différentes d'un produit à un autre et surtout la composition du chiffre d'affaires ne change pas beaucoup au cours de la même période.

#### **Corrigé exercice N° 26**

 Si l'on appelle a et b les nombres fabriqués et vendus des produits A et B, le seuil de rentabilité sera atteint lorsque le seuil de rentabilité égale la marge sur coût variable.

 $SR = M/CV = CF$   $120a + 70b = 42.000$ 

Notons les produits remarquables :

 $a= 350$  et b 0  $\longrightarrow$  le seuil de rentabilité = 240 X 350 = 84.000 a= 0 et b = 600  $\overline{e}$  =  $\overline{f}$  =  $\overline{f}$ 

L'entreprise a intérêt à favorisé la vente des produits à forte marge si la demande est limitée, ce qui constitue une hypothèse très réaliste.

#### **Présentation graphique :**

Cela se traduit par une droite d'équilibre

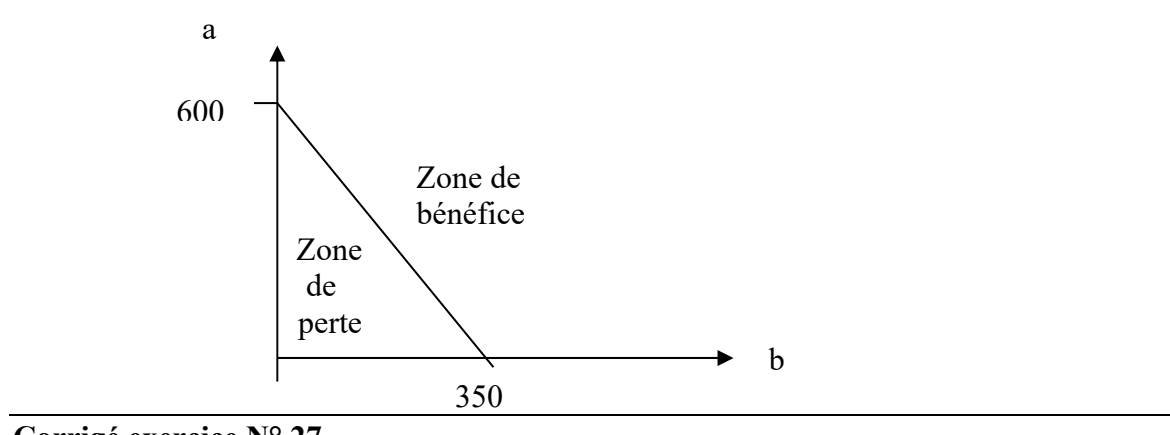

```
Corrigé exercice N° 27
```
#### **Partie I**

Marge sur coûts variables = Marge/Cts variable d'achat - Charges variables de distribution  $= 40 \%$ - 20 % $= 20 \%$ 

S\* = CAC = Charges fixes / Taux de marge = 192 000 / 20% = 960 000 DA

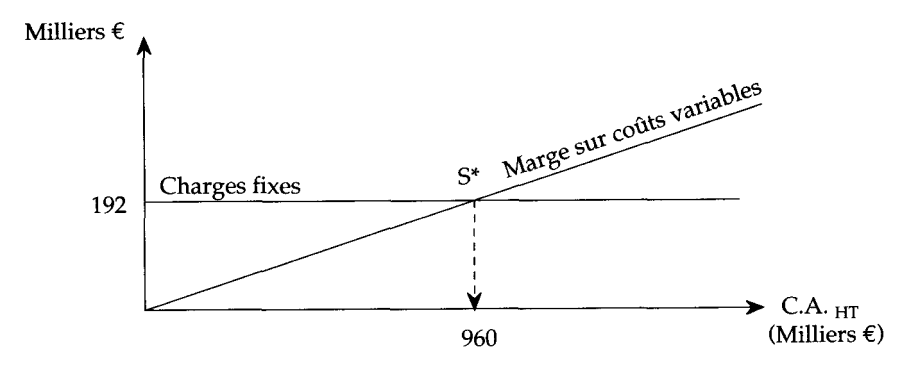

**Partie II**  Nouveau montant des charges fixes = 192 000 - 28 800 = 163 200 DA. Nouveau seuil : 163 200/0,20 = 816 000 DA. % de baisse =  $(960\,000 - 816\,000)$  /  $960\,000 = 0,15 = 15\%$ . **Partie III** 

Nouveau taux de marge =  $40\%$  —  $(20\% \times 1,10)$  = 18%

Cette marge doit couvrir les charges fixes et le résultat : 192 000 DA + 139 200 DA = 331 200 DA Donc le seuil est de : 331 200 DA/0,18 = 1 840 000 DA.

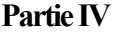

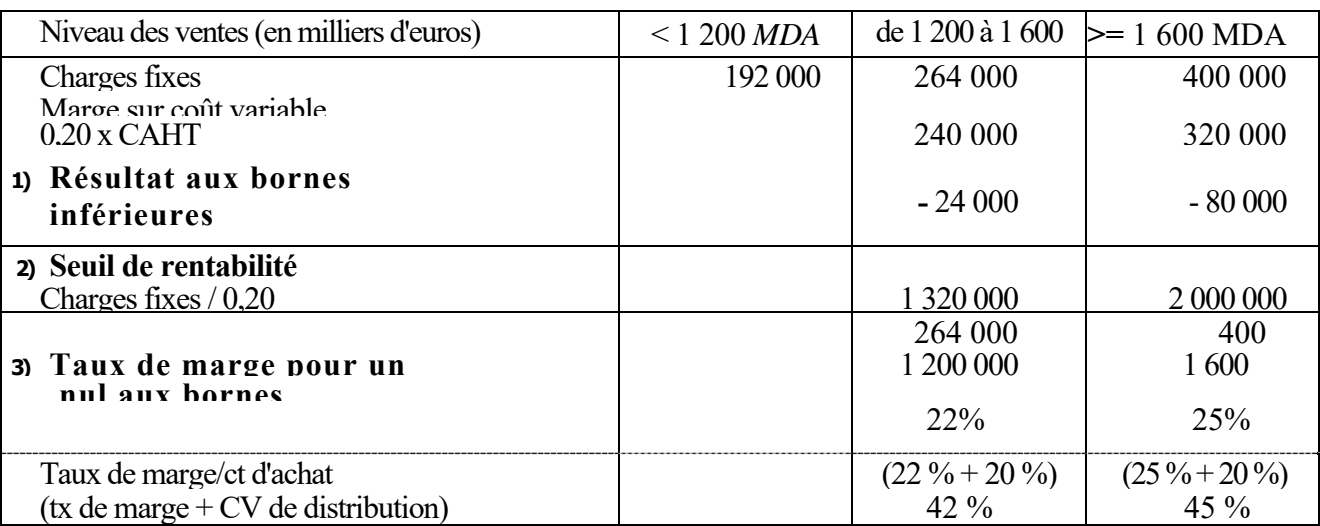

**4)** Pour être sûr de dégager un résultat positif dans tous les cas possibles, il faut retenir le taux de marge sur coût d'achat le plus élevé soit 45 %.

#### **Partie V**

Marge sur coûts variables d'achat = 42 % Taux de marge sur coûts variables = 22 %  $CF_1 = 192000 \rightarrow S^*1 = 872727,3 \text{ DA}$   $CF2 = 2640000 \rightarrow S^*2 = 1200000$  $CF3 = 400000 \rightarrow S*3 = 181818181$ 

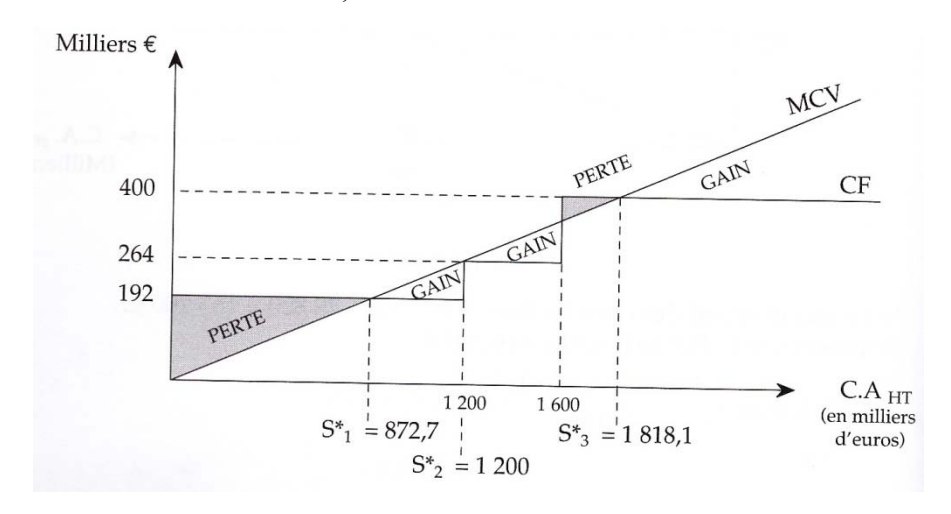

Les chiffres d'affaires où l'entreprise réalise une perte sont les zones suivantes :  $\bullet$  de 0 à 872 727,3 DA,

de 1 600 000 DA à 1 818 181,8 DA.

# **Fiche N° 5. La méthode des coûts variables (Direct Costing)**

## **A l'issue de cette fiche, vous devrez être capable :**

- 1) de déterminer le résultat selon la méthode des coûts variables.
- 2) D'utiliser cette méthode pour améliorer la prise de décision.

#### **Mise en situation 29 :Coûts variables et marge sur coûts variables**

La société SACM est spécialisée dans la production de boulons et de tiges métalliques.

Pendant le premier trimestre de l'année N, elle a fabriqué et vendu deux types d'articles :

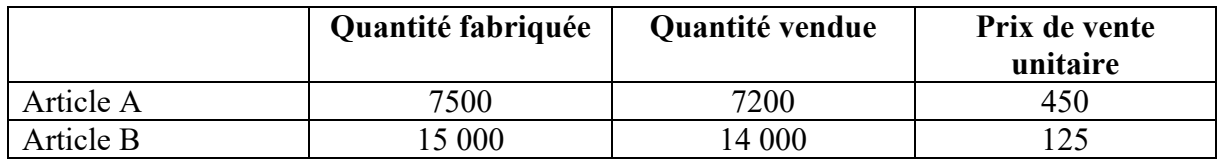

Les stocks initiaux des deux articles étaient nuls en début de semestre.

La répartition des charges entre les produits conduit au tableau suivant :

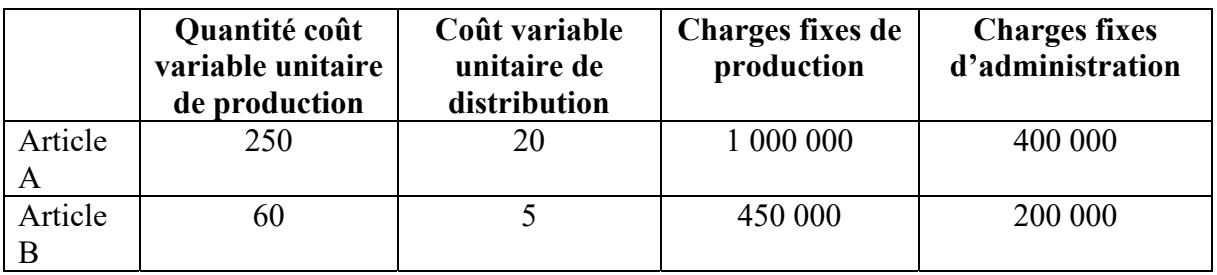

# **I) Travail à faire :**

- 1. Calculer le résultat selon la méthode des coûts complets
- 2. Calculer le résultat selon la méthode du coût variable
- 3. Quel est l'intérêt de l'analyse à travers la méthode du coût variable

## **II) Voici quelques informations supplémentaires :**

• La fabrication d'un article « A » nécessite 40 minutes de filetage. Le marché ne peut absorber plus de 8 000 unités A par trimestre.
- La fabrication d'un article B nécessite 10 minutes de filetage. Le marché ne peut en absorber plus de 16 500 par trimestre.
- La capacité de l'entreprise en heures de filetage est de 8 000 heures par trimestre. Il n'existe pas d'autre contrainte de production.

La société voudrait repartir sa production entre les deux articles de façon à maximiser son résultat donc sa marge sur coût variable.

## **Travail à faire :**

- 4. Déterminer une combinaison optimale de production permettant de maximiser la marge sur coûts variables voire de maximiser le profit.
- 5. Déterminer le compte de résultat à travers les deux méthodes

## **Mise en situation 30 : M/cv et programmation de la production**

Une entreprise produit deux produits : X et Y, en utilisant la même matière première « M ». Suite à la détermination du DIRECT COSTING les états affichent une marge sur coût variable unitaire 5000 DA pour le produit X et une marge sur coût variable unitaire de 8000 DA pour le produit Y. Vous disposez des informations supplémentaires suivantes :

- Pour la production d'une unité de X, l'entreprise utilise : 2 kg de matière première « M », 4 heures de machine A, 3 heures de machine « B » et 4 heures de Main d'œuvre directe MOD.
- Pour la production d'une unité de Y, l'entreprise utilise : 4 kg de matière première « M », 5 heures de machine A, 2.4 heures de machine « B » et 4 heures de Main d'œuvre directe MOD.

Cette entreprise dispose quotidiennement de :

- 240 kg de matière première « M ».
- 400 heures de machine A
- 240 heures de machine B
- 320 heures de MOD.

Pour des raisons commerciales, l'entreprise ne produira, au maximum, que 50 unités de Y par jour.

## **Travail à faire :**

En vue d'améliorer la prise de décision relative aux quantités à produire des deux produits, déterminer le programme de production qui procure le meilleur emploi des capacités de production et de maximiser le bénéfice.

## **Mise en situation 31 :Coûts spécifiques**

Supposant que dans les données de la mise en situation N°1 les charges fixes de production sont considérées comme directes ; en revanche les charges fixes d'administration sont considérées comme communes aux deux produits.

## III) **Travail à faire :**

6. Calculer le résultat selon la méthode des coûts spécifiques.

# **Chapitre 6 : Les coûts préétablis**

#### *Objectif du chapitre :*

- L'importance des coûts préétablis et des coûts standards
- L'interprétation des écarts

 Quelle que soit l'attention apportée à la détermination des standards, il est presque assuré que les coûts réels s'écarteront des coûts standards. La différence entre coûts réels et les coûts standards s'appelle une variation ou un écart.

Un écart est défini comme "la différence entre une donnée de référence et une donnée constatée."2

 Par donnée constatée, il faut entendre les réalisations. La donnée de référence, quant à elle, représente "la norme" établie suivant la méthode des coûts préétablis ou des coûts standards.

*Un standard est un coût d'opération ou de production, prédéterminé scientifiquement, que l'on devrait engager pour fabriquer une unité, établi à partir d'un certain rendement et de certaines conditions économiques. C'est un coût rattaché à une période spécifique dans un futur immédiat.* 

 *Un coût préétabli est défini comme étant un coût évalué à priori soit pour faciliter certains traitements analytiques, soit pour permettre le contrôle de gestion par l'analyse des écarts.* 

 *Par ailleurs, un coût préétabli avec précision par une analyse à la fois technique et économique est dit* standard *; il présente généralement le caractère de norme.2* 

 Si les coûts réels excèdent les coûts standards, on dit que la variation est défavorable. Dans le cas contraire, la variation est favorable.

<sup>&</sup>lt;sup>2</sup> - 2 - Plan Comptable Général 1982

## **Section 11. Analyse des écarts dans un contexte de budget flexible**

 Dans une entreprise qui utilise un système de prix de revient standard, les budgets sont établis selon les standards déterminés. Le budget est préparé en fonction de la capacité standard prévue tandis que l'étude des écarts se fera à l'aide d'un budget flexible.

 Un budget flexible est un budget où les frais fixes budgétisés initialement ne changent pas, mais où les frais variables sont révisés au niveau de production réellement atteint.

 En appliquant cette définition aux trois éléments des coûts de fabrication, on peut obtenir :

1) – Un budget révisé pour la matière première

## **Quantité réelle de matière première X Prix standard unitaire**

2) – Un budget révisé pour la main-d'œuvre directe

**Heures réelles de MOD X Taux horaire standard** 

3) – Un budget révisé pour les frais généraux de fabrication

#### **Frais généraux fixes budgétés initialement**

**Plus Taux d'imputation des frais généraux variables X Base d'imputation atteinte** 

 Cette base d'imputation est en général les heures de main-d'œuvre directe, mais elle peut aussi être toute autre unité d'œuvre choisie par l'entreprise.

 On ne révise pas les frais fixes budgétisés initialement au niveau atteint, car, par définition, les frais fixes ne varient pas en fonction du niveau de production.

#### **11.1 Ecarts sur matières premières**

 L'écart global est obtenu en faisant la différence entre le coût réel total de la matière première et le coût standard total. Puisque le coût réel est déterminé à l'aide d'un prix unitaire et de nombre d'unités utilisées, dans l'étude des écarts, on déterminera la portion de l'écart qui est due au prix payé et la portion qui est due à la quantité de matière utilisée.

On déterminera, ainsi, deux écarts :

- l'écart de prix
- et l'écart de quantité

## **1 – ECART DE PRIX**

 L'écart de prix sur la matière première est la différence entre le prix réel payé pour la quantité réelle totale et le prix standard qui aurait dû être payé pour cette même quantité.

> **QR x PR - QR x PS OU QR (PR – PS)**

- Si PR > PS , l'écart est défavorable
- Si PR < PS , l'écart est favorable.

## **2 ECART DE QUANTITE**

 L'écart de quantité est la différence entre la quantité de matière réellement utilisée et celle qui aurait dû l'être, pour un nombre d'unités donné évalué au coût standard.

```
QR x PS - QS x PS 
OU 
       PS (QR - QS)
```
Si QR > QS, l'écart est défavorable

Si QR < QS, l'écart est favorable.

On peut schématiser la détermination des écarts sur matière première comme suit :

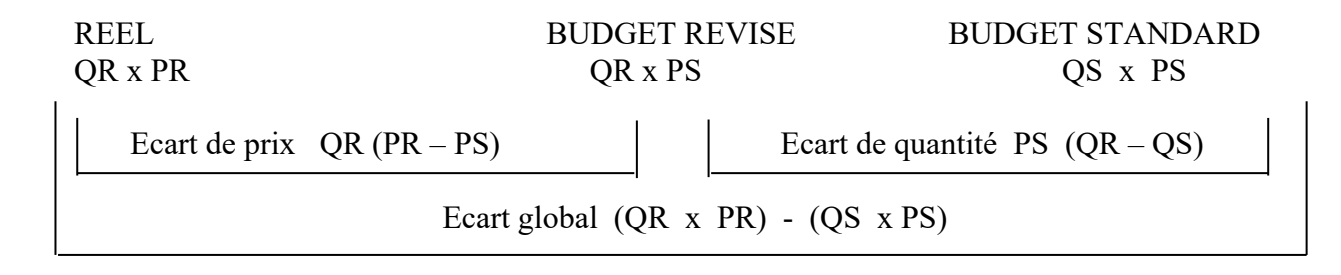

### **11.2 Ecart sur Main D'œuvre Directe**

 De la même façon que pour l'étude de l'écart sur matière première, l'écart global s'obtient en faisant la différence entre le coût réel total de la MOD et le coût standard total. Puisque le coût réel est déterminé à l'aide d'un taux horaire et du nombre d'heures travaillées. On déterminera la portion de l'écart qui est due au taux horaire payé et la portion qui est due au nombre d'heures travaillées.

On aura donc deux écarts :

- l'écart de taux
- et l'écart de temps.

## **1 ECART DE TAUX**

L'écart de taux sur la MOD est la différence entre les salaires réellement versés pour les heures réelles totales et les salaires qui auraient dû être versés pour les heures travaillées.

```
(HR x TR) - ( HR x TS) 
OU 
       HR (TR - TS)
```
Si TR > TS , l'écart est défavorable Si TR < TS , l'écart est favorable.

#### **2 ECART DE TEMPS**

 L'écart de temps est la différence entre les heures travaillées réellement et les heures qui auraient dû être travaillées pour le nombre d'unités produites réellement, évaluées au taux horaire standard.

 Les heures qui auraient dû être travaillées représentent les heures budgétisées révisées dans un contexte de budget flexible.

> **(HR x TS) - (HS x TS) OU TS ( HR - HS)**

Si HR > HS , l'écart est défavorable Si HR < HS , l'écart est favorable.

On peut schématiser la détermination des écarts sur main-d'œuvre directe comme suit :

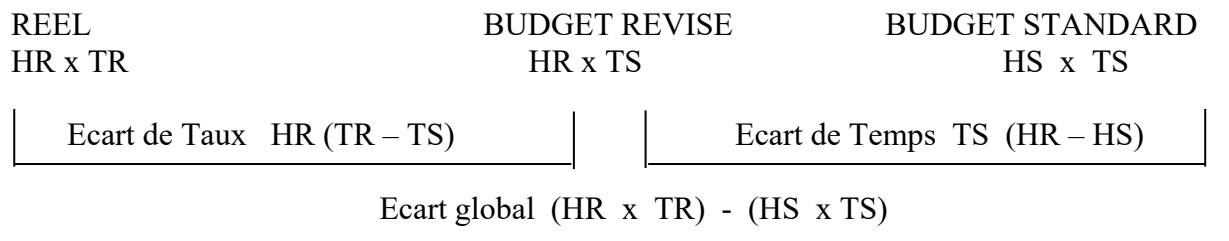

### **11.3 Ecarts sur Frais Generaux De Fabrication**

 L'écart global est obtenu en comparant les coûts réels et les coûts standards avec les coûts budgétisés dans un contexte de budget flexible.

#### **Légende :**

- HB : Heures budgétées totales selon la capacité standard
- FGFR : Frais généraux de fabrication réels totaux
- $\bullet$  T<sub>T</sub>: Coefficient d'imputation standard pour les frais généraux de fabrication totaux.
- TF : Coefficient d'imputation standard pour les frais généraux de fabrication fixes.
- $\bullet$  T<sub>V</sub>: Coefficient d'imputation standard pour les frais généraux de fabrication variables

Avec  $T_T = FGF / HB$  $T_F = FGF_F / HB$  $T_V = FGF_V / HB$ 

Dans ce contexte, on peut déterminer les écarts suivants :

- écart de dépense ou de budget
- écart de rendement

et écart de volume.

### **1 ECART DE DEPENSES OU DE BUDGET**

 Cet écart indique jusqu'à quel point les FGF réels sont différents des FGF budgétisés au niveau réellement atteint. On peut distinguer si l'écart est dû au coût des éléments composant les FGF ou à des facteurs quantitatifs. Par exemple, on peut savoir si un écart est dû au fait que le prix de l'électricité a augmenté ou si on a gaspillé de l'électricité. L'écart de budget ou de dépenses est la différence entre les FGF réels et les FGF qu'on aurait dû engager au niveau de production atteinte.

> **FGFR - FGFB révisés OU**   $FGF_R - (FGF_B \text{ Fixes} + HR \text{ x Tv})$ **Ou encore**   $\mathbf{FGF_R} - (\mathbf{HB} \times \mathbf{T_F} + \mathbf{HR} \times \mathbf{T_V})$

Si FGFR > FGFB , l'écart est défavorable

Si  $FGF_R < FGF_B$ , l'écart est favorable.

## **2 ECART DE RENDEMENT**

 L'écart de rendement est un écart résultant du fait que l'on produit chaque unité plus ou moins rapidement que le temps prévu.

 Cet écart est la différence entre les heures réellement travaillées et les heures qu'on aurait dû travailler, multipliée par le taux d'imputation des frais variables.

$$
Tv (HR - HS)
$$

Si HR > HS , l'écart est défavorable

Si HR < HS , l'écart est favorable.

## **3 ECART DE VOLUME**

Cet écart est dû uniquement à la différence entre la production réelle et la capacité standard. Un écart de volume défavorable indique que l'entreprise a sous-utilisé sa capacité de production. Cet écart se rapporte aux frais fixes seulement. Il n'a aucune signification en ce qui concerne le contrôle des coûts.

Cet écart dû aux frais fixes s'appelle, donc, écart de volume, c'est-à-dire la différence entre les frais fixes budgétisés et les frais fixes imputés à la fabrication en-cours.

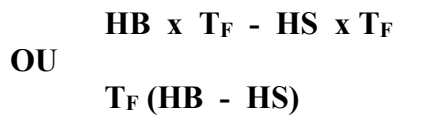

Si  $\text{HB} > \text{HS}$ , l'écart est défavorable, car on a produit moins d'unités que prévu Si HB < HS , l'écart est favorable.

REEL BUDGET REVISE BUDGET STANDARD<br>FGF<sub>R</sub> (HB x T<sub>F</sub>) + (HR x T<sub>V</sub>) HS x T<sub>T</sub>  $(HB \times T_F) + (HR \times Tv)$ 

Ecart de Budget<br>  $FGF_R - [(HB \times T_F) + (HR \times Tv)]$ <br>  $\begin{array}{c} \begin{array}{c} \text{Ecart de Volume HB} \times T_F - HS \times T_F \\ \text{Ecart de rendement HR x Tv - HS x 1} \end{array} \end{array}$ Ecart de rendement HR x Tv - HS x Tv

Ecart global FGFR - HS x TT

## **Section 12. Le prix de revient normalise**

 Un système de prix de revient normalisé signifie généralement un système de comptabilisation selon lequel les coûts directs (matières premières, MOD) sont imputés directement à la fabrication en cours, mais où les frais indirects (FGF) sont imputés à la fabrication indirectement avec l'aide d'un *coefficient d'imputation* dont le montant est fondé sur un *volume normal* de production pour une période d'une année.

 Le système de prix de revient normalisé est employé là où une entreprise fabrique des produits différents d'une commande à l'autre. il est alors inutile d'établir des normes pour les coûts en matières premières et en MOD puisque le produit change selon les spécifications du client. Toutefois, on désire que chaque commande ou lot doit supporter une *charge normale* en frais généraux de fabrication. Chaque commande ou lot supporte sa juste part si l'on veut que les décisions portant sur les prix des commandes de toute l'année soient prises à partir d'un prix de revient représentatif de celui de l'année.

# **Fiche N° 6. Le prix de revient normalisé**

## **A l'issue de cette fiche, vous devrez être capable :**

- 3) de déterminer le prix de revient normalisé.
- 4) Apprendre à l'utiliser pour améliorer la prise de décision.

## **Mise en situation 32 :Prix de revient normalisé**

Une entreprise de production d'un produit **P** a quatre gros clients qui lui passent une commande annuellement. La première doit être livrée à la fin de l'été, la deuxième à la fin de l'automne, la troisième à la fin de l'hiver et la quatrième à la fin du printemps.

Elle a adopté la politique de fixer son prix de vente à 150 % du prix coûtant. Voici les résultats d'une année d'exploitation. Les coûts réels sont imputés aux commandes.

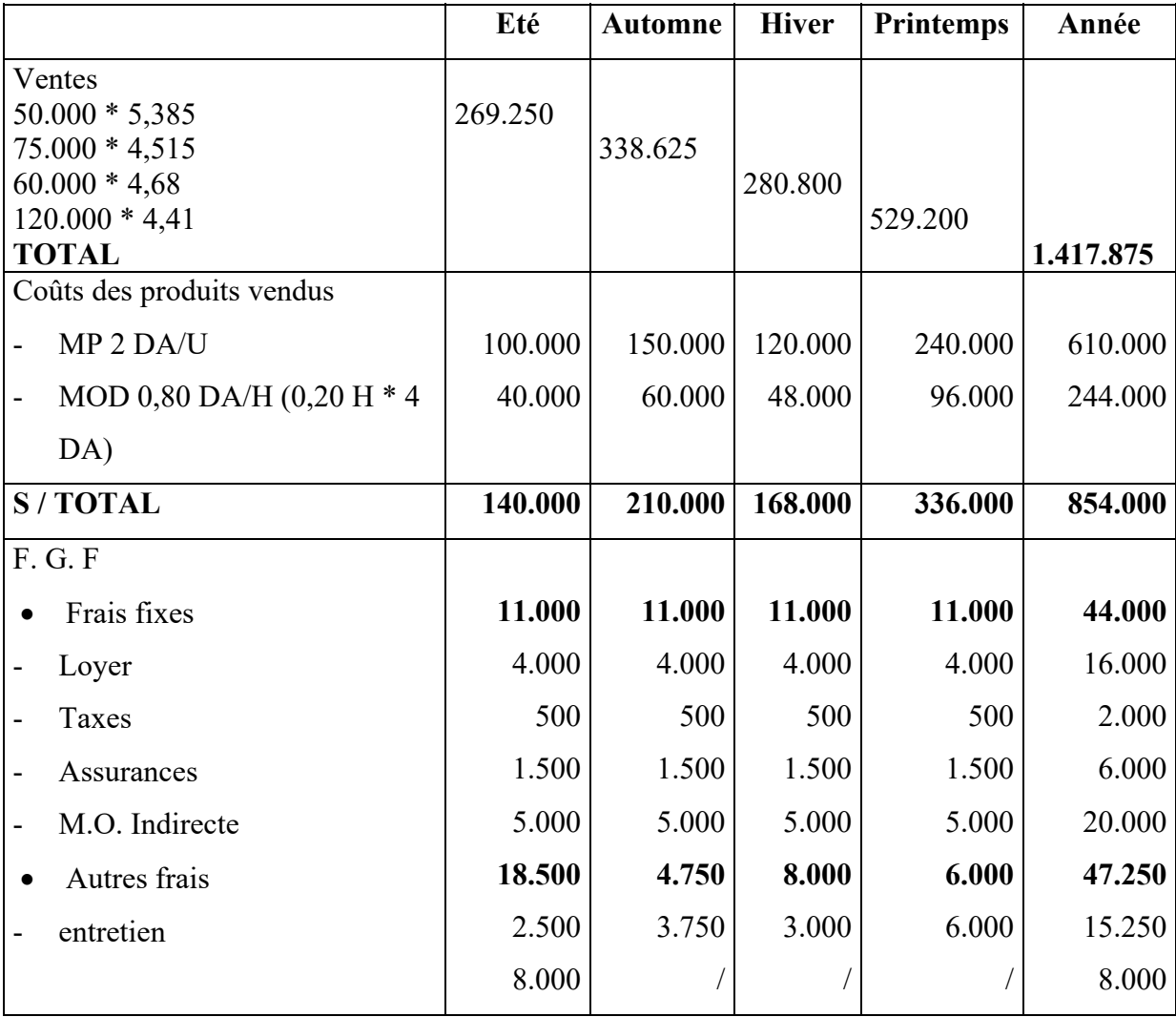

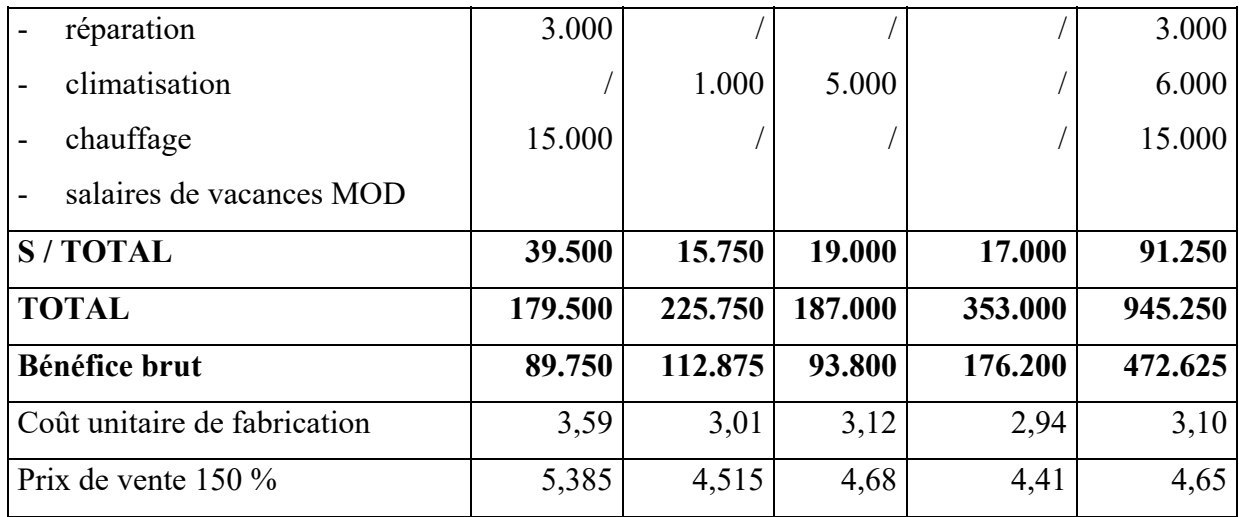

Les clients ayant eu connaissance de ces différences de prix ont qualifié cette politique de discriminatoire. Ils continueront à s'approvisionner auprès de cette entreprise si et seulement si un prix unique est pratiqué, quelle que soit la saison.

 Par ailleurs, le propriétaire constatant le prix élevé de la production de l'été, a failli tout abandonner alors qu'il fut rassuré par le prix de revient en automne. Cependant, il se demande à quel coût il devrait se fier.

 On vous demande, pour l'année prochaine, de suggérer un prix unique qui rapportera globalement le même bénéfice brut et en plus d'expliquer au propriétaire pourquoi le prix de revient varie actuellement.

Voici les commandes prévues pour l'année suivante :

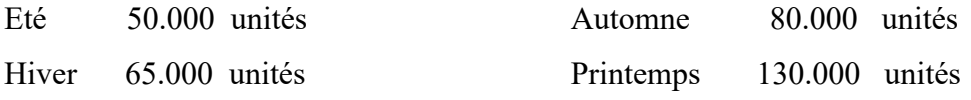

 Vous estimez que les FGF seront les mêmes et que l'entretien de l'usine coûtera encore 0,05 DA l'unité fabriquée.

### **SOLUTION**

 Les prix varient pour deux raisons fondamentales et ce sont précisément ces raisons qui nous font opter pour un prix de revient normalisé. En tentant d'imputer aux commandes les FGF réels, nous sommes amenés à imputer des coûts saisonniers à des commandes spécifiques. Ainsi, à la commande d'été on impute les coûts de la réparation annuelle des machines, de la climatisation et les salaires de vacances de la MOD, alors qu'on impute le coût du chauffage à la commande d'hiver.

 Une deuxième erreur est commise lorsqu'on tente d'imputer les coûts réels aux commandes, cars les niveaux d'activités varient à travers le temps. Est  $-t$  – il raisonnable qu'une commande ait un prix de revient plus élevé simplement parce que, par hasard, elle a été fabriquée pendant une période où l'activité était faible ?

 On remédie à ces inconvénients en budgétant, par exemple, les FGF et le niveau d'activité en heures de MOD. On imputera ensuite à chaque produit une certaine part de frais généraux, qui sera fonction des heures de MOD nécessaires pour fabriquer chaque commande.

#### **12.1 Calcul du coefficient d'imputation**

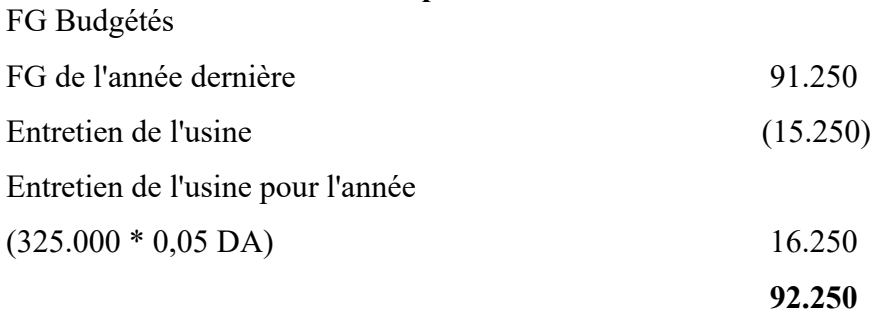

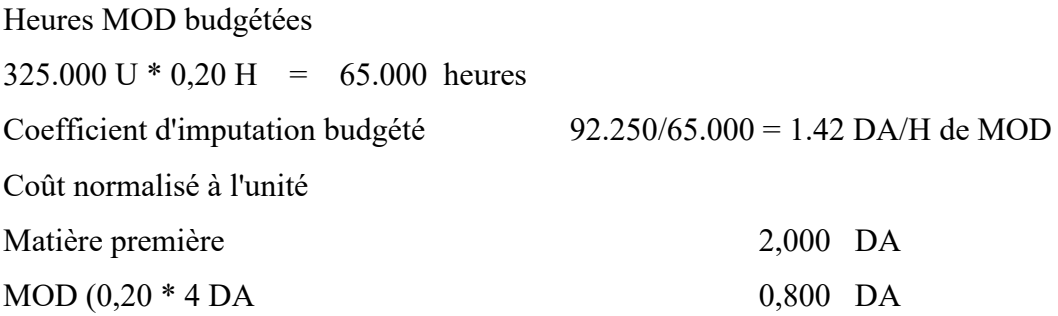

#### FGF (0,20 \* 1,42 DA) 0,284 DA

**3,084 DA** 

Prix de vente unique en fonction du coût normalisé

## 3,084 DA  $*$  1,50 = 4,626 DA  $\approx$  4,63 DA

 On remarque que le taux d'imputation est annuel. Ainsi, chaque commande se voit imputer sa juste part des FGF. Un taux d'imputation trimestriel amènerait toujours des distorsions à cause des variations dans le montant des FGF et des variations dans le volume d'activité.

C'est ce prix normalisé que le propriétaire devrait retenir pour ses décisions.

 En résumé, nous pouvons dire que l'imputation des frais nous permettra de normaliser le prix de revient tout au long de l'année en éliminant l'effet saisonnier de certains coûts et l'effet de fluctuation des activités pendant l'année.

#### **12.2 Avantages Du Cout Normalise**

- a) Permet de connaître les résultats normaux à n'importe quel moment, sans attendre la fin du mois ou de l'année.
- b) Évite le calcul, à chaque mois ou chaque période de fabrication, d'un nouveau coefficient d'imputation
- c) Simplifie l'enregistrement des opérations : économie de temps et d'argent
- d) Permet de calculer le prix de revient normalisé d'un produit ou d'une commande et, par conséquent, un prix de vente stable sans égard aux fluctuations des frais réels de fabrication et de l'activité.
- e) Évite les écarts attributaires aux fluctuations mensuelles ou saisonnières dans la fabrication : prévient par le fait même, une variation des coûts de fabrication mensuels : permet des décisions à plus long terme.
- f) Élimine l'obligation de calculer des frais courus et des frais payés d'avance pour connaître le prix de revient des produits à un moment quelconque.
- g) Permet d'attribuer les frais de fabrication à la production pour laquelle ils sont engagés et non au moment où ils sont connus, spécialement pour les frais fixes et les frais saisonniers comme le chauffage, les vacances….

h) – Nous oblige à budgéter au début de l'année et permet de fixer des responsabilités. En effet, les écarts entre le réel et le budget seront analysés et les écarts contrôlables devront être expliqués.

## **Fiche N° 7. La méthode des coûts préétablis**

## **A l'issue de cette fiche, vous devrez être capable :**

1) Déterminer les coûts préétablis des charges directes et indirectes.

2) Maitriser le calcul et l'analyse des écarts sur coûts.

### **Mise en situation 33 :Coût de production standard et budget flexible**

L'entreprise fabrique un produit T pour lequel les standards sont les suivants :

– 2 kilogrammes de matières premières P à 5 DA le kilogramme ;

– 45 minutes de main-d'œuvre directe au taux horaire de 35 DA charges patronales comprises.

Les charges indirectes budgétées du centre de production sont de 26 000 DA dont 9 000 DA de charges fixes.

La fabrication du produit T nécessite une heure machine (unité d'œuvre). La production prévisionnelle mensuelle prévue est de 4 000 unités.

L'entreprise désire d'une part calculer le coût de production standard du produit T et d'autre part évaluer le coût d'unité d'œuvre pour une activité de 3 800 heures machine et 4 200 heures machine.

## **Travail à faire :**

- Déterminer le coût de production standard du produit T
- Déterminer le budget flexible

## **Mise en situation 34 :Problème des en-cours dans la détermination de la production constatée**

L'entreprise fournit les renseignements suivants relatifs au produit H :

– quantité d'en-cours début de période :

## 80

– nombre d'unités terminées du produit H entré en stock au cours de la période : 920

– quantité d'en-cours fin de période : 90

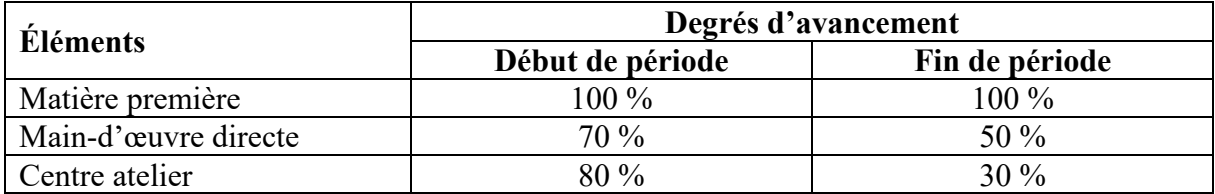

## **Travail à faire :**

- Déterminer le nombre d'équivalent terminés
- Déterminer la production constatée de la période

#### **Mise en situation 35 :Fiche de coûts standards. Ecarts. Casse**

Dans une fabrique d'accumulateurs au plomb, la société ACCÉLEX qui utilise la méthode des coûts de revient standards, l'atelier de fonderie reçoit du plomb et le transforme par moulage en grilles qui servent de support à la matière active de l'accumulateur. Les données techniques relatives à la détermination des coûts standards sont les suivantes pour la fabrication de 100 grilles d'un modèle donné :

– poids de plomb nécessaire : 4 kg (auquel il faut ajouter 1 % de casse) ;

– temps de main-d'œuvre directe : 0,25 h.

Le coût de revient standard de 100 grilles est calculé à raison de 3,6 DA par kilo- gramme de plomb et de 18 DA l'heure de main-d'œuvre. Les charges d'atelier sont imputées sur la base de 175 % du coût de la main-d'œuvre. Au cours d'un mois, la fabrication de l'atelier a été de 13 400 grilles ayant coûté réellement :

- $-560$  kg de plomb à 3,5 DA le kg;
- 44 h de main-d'œuvre à 19,4 DA l'heure ;

–1 258,05 DA de charges d'atelier.

## **Travail demandé :**

1. Établir la fiche de coût standard pour 100 grilles.

2. Calculer sous forme de tableau le coût standard de la production du mois ; le coût réel ; les écarts sur matière, main-d'œuvre et frais.

# **Fiche N° 8. Le calcul et l'analyse des écarts sur coûts**

## **A l'issue de cette fiche vous devrez être capable :**

- 1) Maîtriser le calcul des écarts sur charges directes
- 2) Maîtriser le calcul des écarts sur charges indirectes
- 3) Maitriser les techniques de décomposition des écarts en vue de les interpréter.

## **Mise en situation 36 : Ecarts sur charges directes**

L'entreprise « Z » est spécialisée dans la fabrication de lampes à usage domestique et utilise la méthode des coûts standards pour déterminer les différents coûts.

Dans ce qui suit différentes informations prévisionnelles sur l'activité de l'entreprise :

- $\triangleright$  Production prévisionnelle 200 000 lampes
- Matières premières : 800 000 unités de verre à 6 DA/u.
- Main-d'œuvre directe : 1 000 000 heures à 4 DA/h.
- > Les frais généraux de fabrication :
- $\triangleright$  Frais fixes 1 000 000 DA
- $\triangleright$  Frais variables 400 000 DA

A la fin de l'année, nous avons obtenu les réalisations suivantes :

- $\checkmark$  Matières premières : 820 000 unités
- $\checkmark$  Main-d'œuvre directe 1 040 000 h.
- $\checkmark$  Ouantité produite de lampes 210 000 unités.
- $\checkmark$  Le coût global de la main-d'œuvre directe 4 368 000 DA.
- $\checkmark$  Le coût global de la matière première consommée 5 002 000 DA.
- $\checkmark$  Les frais généraux fixes de fabrication 1 100 000 DA
- Les frais généraux de fabrication variables 378 000 DA

L'entreprise utilise la main-d'œuvre directe comme clef de répartition des frais généraux de fabrication.

## **Travail à faire :**

- a) Calculer tous les écarts du trimestre pour la matière première et la main-d'œuvre directe
- b) Calculer les écarts relatifs aux frais généraux de fabrication.

#### **Mise en situation 37 : Ecarts sur charges directes et indirectes**

Voici les éléments constitutifs du coût préétabli concernant la fabrication de 4 000 kg de produits finis PF dans l'atelier 2 :

- $\triangleright$  MP2 (matière première) : 3200 kg à 52,00 DA/kg
- $\triangleright$  Main-d'œuvre directe : 1 600 h à 56,00 DA/h
- $\triangleright$  Charges indirectes totales (FGF) : 25 000 DA (dont 8 000 DA de charges de structure)

En fait, les informations réelles, concernant la fabrication de 3 400 kg de produits finis PF dans l'atelier 2, sont les suivantes :

- $\triangleright$  MP2 (matière première) : 3000 kg à 53,00 DA/kg
- $\triangleright$  Main-d'œuvre directe : 1 400 h à 57,00 DA/h
- $\triangleright$  Charges indirectes totales : 22 500 DA

L'unité d'œuvre de l'atelier 2 est l'heure de main-d'œuvre directe.

## **Travail à faire :**

- **1.** Calculer l'écart global sur la matière première PF, et l'expliquer à travers le calcul des écarts les écarts de prix et de quantité
- **2.** Calculer l'écart global sur main-d'œuvre directe, et l'expliquer à travers le calcul des écarts de taux et de temps.
- **3.** Calculer l'écart sur les frais généraux de fabrication et l'expliquer à travers le calcul des écarts de rendement, de volume et de budget (dépense)

#### **Mise en situation 38 : Cas d'ensemble**

Une société de fabrication de pneus utilise un système de prix revient standard de même qu'un budget flexible pour le contrôle de ses frais de fabrication.

Caractéristiques du système de prix de revient :

- 1 La société s'approvisionne en caoutchouc au prix courant du marché
- 2 Le coût de la MOD rémunéré au taux horaire est contrôlé au moyen des feuilles de temps.

3 – Les FGF sont contrôlés par un budget flexible. Ils sont imputés au moyen d'un coefficient de 2,25 DA par heure de MOD. Ce taux reflète un volume normal de 32.000 pneus par trimestre.

Voici le budget trimestriel des frais fixes de fabrication pour l'année N :

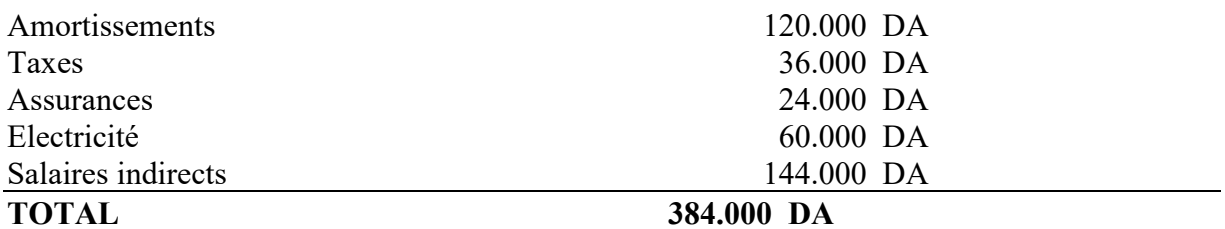

Tous les autres frais généraux sont présumés variables.

Prix de revient standard d'un pneu

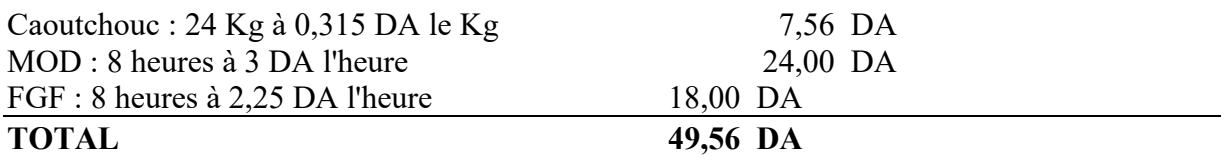

Résultat du premier trimestre de l'année N

- $\checkmark$  30.000 pneus ont été produits
- $\checkmark$  Les heures de MOD sont de 260.000 heures, pour un coût total de 784.000 DA
- $\checkmark$  Le magasin a livré 730.000 Kg de caoutchouc, pour un coût total de 216.664 DA
- $\checkmark$  Les frais généraux de fabrication réels sont :

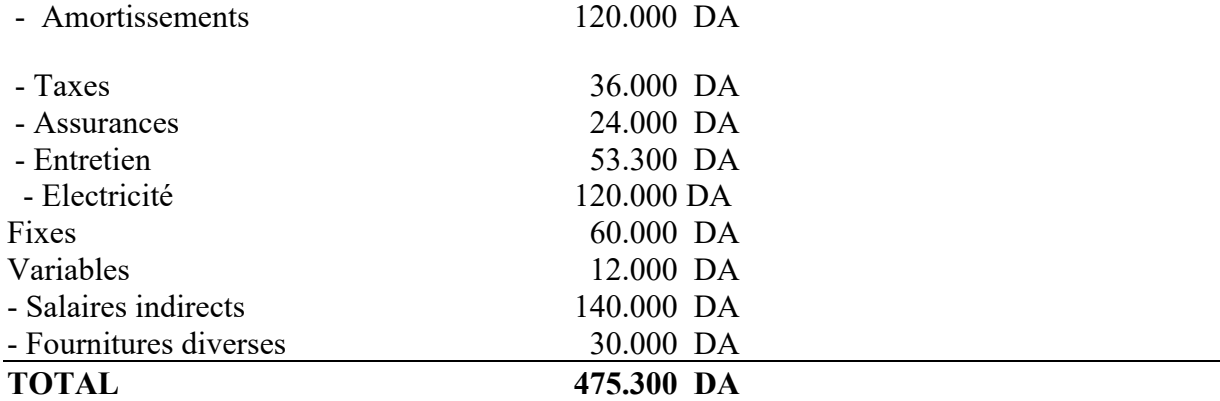

#### **Travail à faire :**

1) Calculer tous les écarts du trimestre pour la matière première et la main-d'œuvre directe

Calculer les écarts relatifs aux frais généraux de fabrication.

# **Bibliographie**

- ALAZARD, C., & SEPARI, S. (2017). Contrôle de gestion. Paris: DUNOD.
- ALCOUFFE, BOITIER, RIVIERE, & VILLESQUE-DUBUS. (2013). Contrôle de gestion sur mesure. Paris: DUNOD.
- ALCOUFFE, S., BOITIER, M., RIVIÈRE, A., & VILLESÈQUE-DUBUS, F. (2013). Contrôle de gestion interactif. Paris: DUNOD.
- ANTHONY, R. (1965). Planning and control systems. Boston: Harvard University Press.
- AUBERT-KRIER, J., & & ALL. (1961). La prévision et le contrôle de gestion. Paris: DUNOD.
- BERLAND, N. (2001, septembre-octobre). Les rôles du contrôle budgétaire : un mode d'interprétation. Revue française de gestion, pp. 111-120.

BERLAND, N. (2014). Le contrôle de gestion. Paris: Que sais-je ?

- BERNARD, Y., & COLLI, J.-C. (2019). Dictionnaire économique et financier. Paris: Seuil.
- BESCOS, P.-L., & CAUVIN, E. (2004). Performance Measurement in French Companies: An Empirical Study. Elsevier, Collection:"Studies in Managerial and Financial Accounting", 14, pp. 185-202.
- BOISSELIER, P. (2001). Contrôle de gestion. Paris: Vuilbert.
- BOUQUIN, H. (1992). La maitrise des budgets dans l'entreprise. Parsi: EDICEF.
- BOUQUIN, H. (1997). Comptabilité de gestion. Paris: DALLOZ/SIREY.
- BOUQUIN, H. (2011). Les fondements du contrôle de gestion. (Q. s.-j. ?, Éd.) Paris: Puf.
- BUNCE, P., FRASER, R., & WOODCOCK , L. (1995). Advanced Budgeting: A Journey to Advanced Management Systems. Management Accounting Research(6), pp. 253-265.
- BURLAUD, A., & SIMON, C. (2021). LA comptabilité de gestion, QCM et applications. Parsi: VUIBERT.
- DEMMESTERE, LORINO, & MOTTIS. (2017). Pilotage de l'entreprise et contrôle de gestion. PAris: DUNOD.
- DORIATH, B. (2018). Contrôle de gestion. Prais: DUNOD.
- Dubrulle, J. (2013). Comptabilité analytique de gestion. Paris: DUNOD.
- GRANDGUILLOT, B., & GRANDGUILLOT, F. (2014). L'essentiel de la comptabilité de gestion. Paris.: Gualino.
- MALLET, & MENDOZA. (2018). Coûts et management. Paris: DUNOD.
- MATON, E. (2013). Comptabilité de gestion. Paris: GUALINO.
- SELMER, C. (2015). Contrôleur de gestion ; Les outils pour communiquer mieux. Paris: EYROLLES.

## **Glossaire**

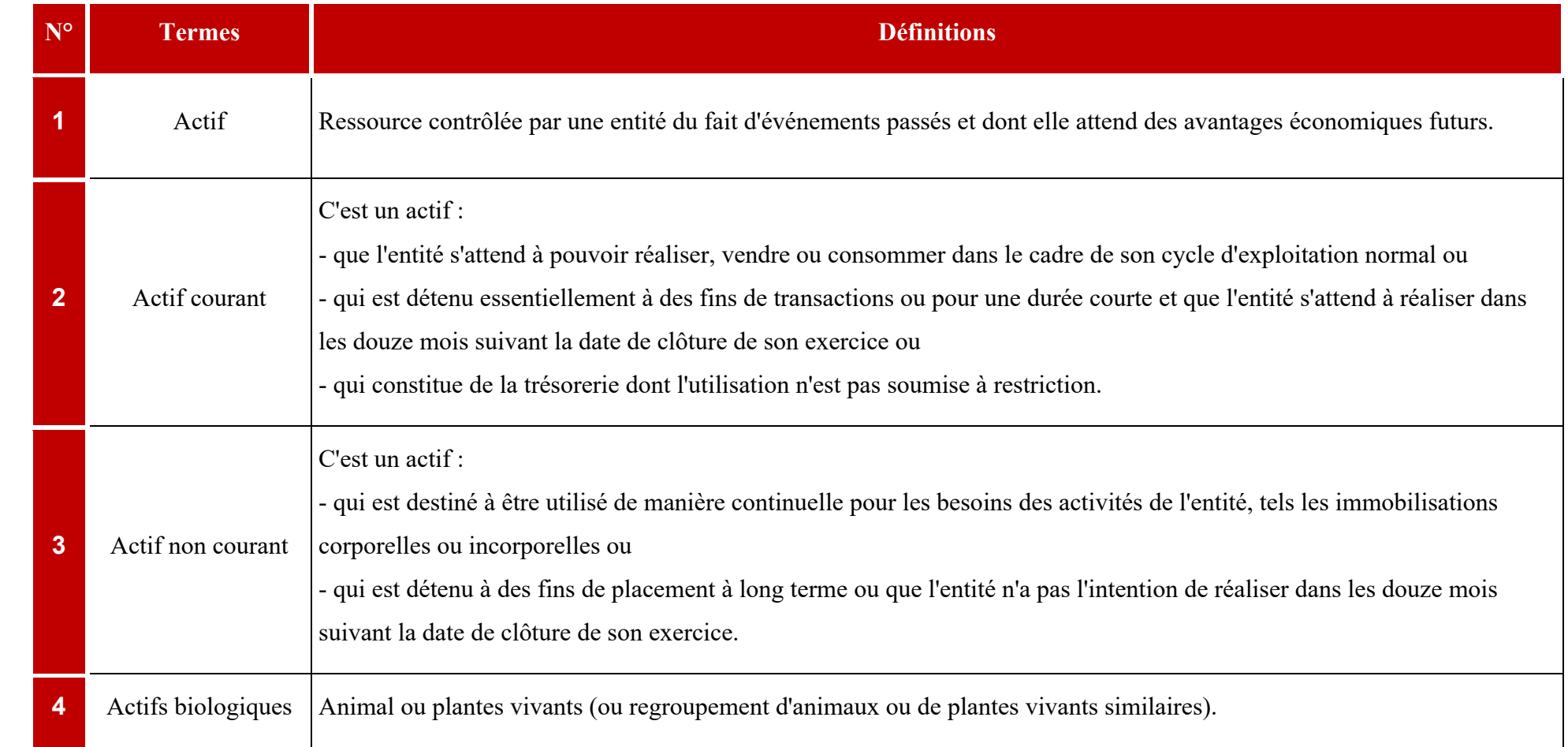

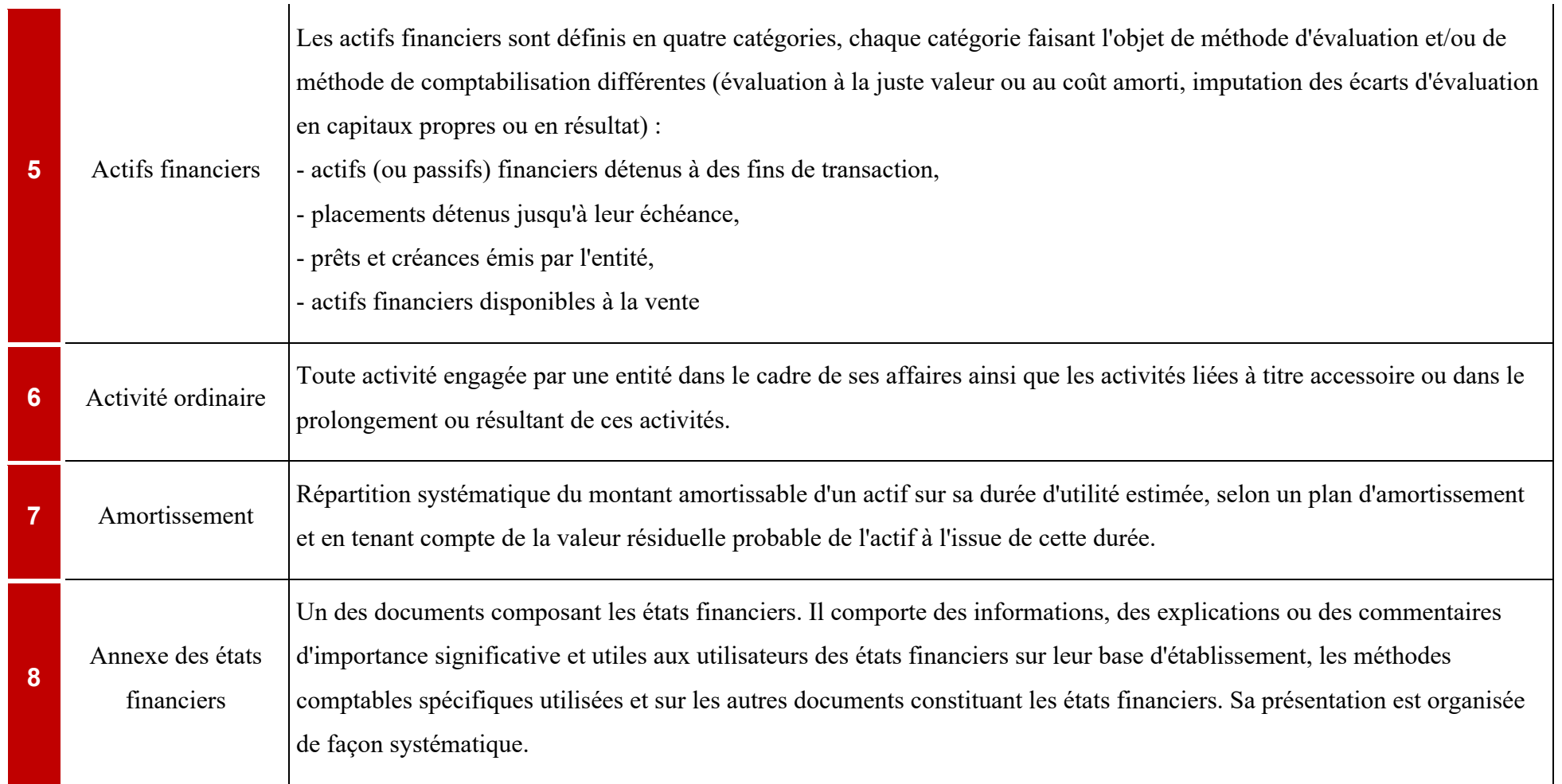

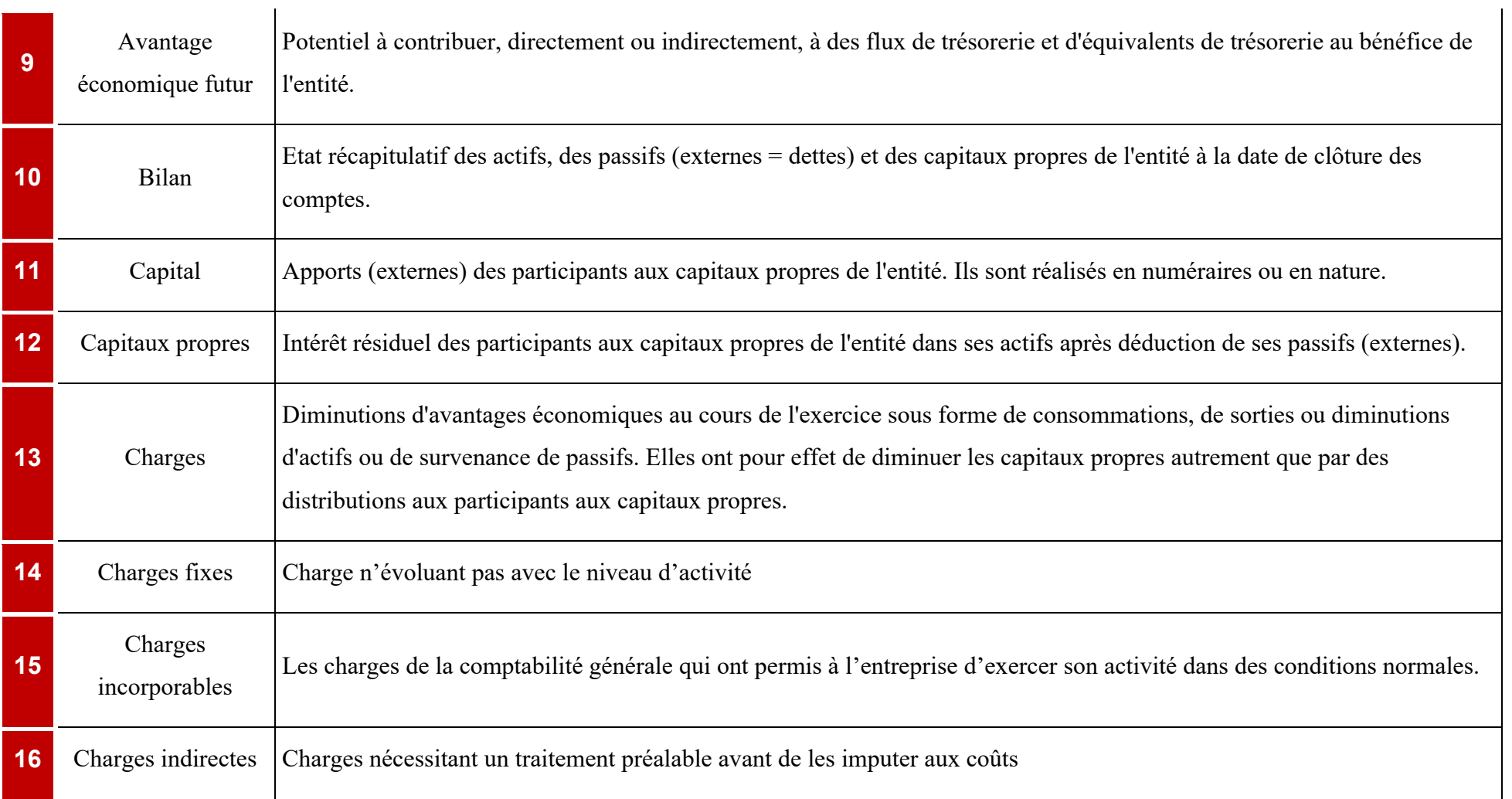

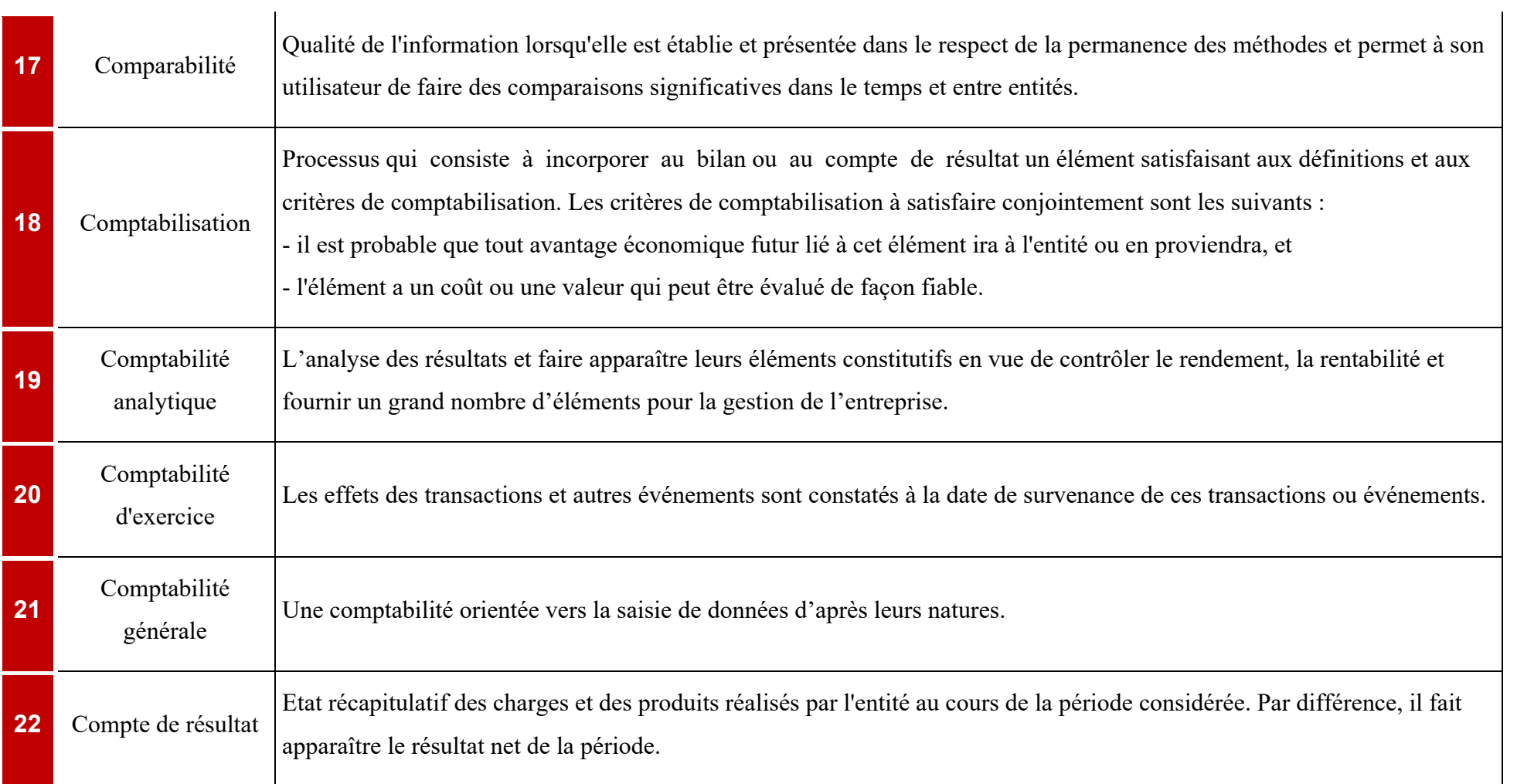

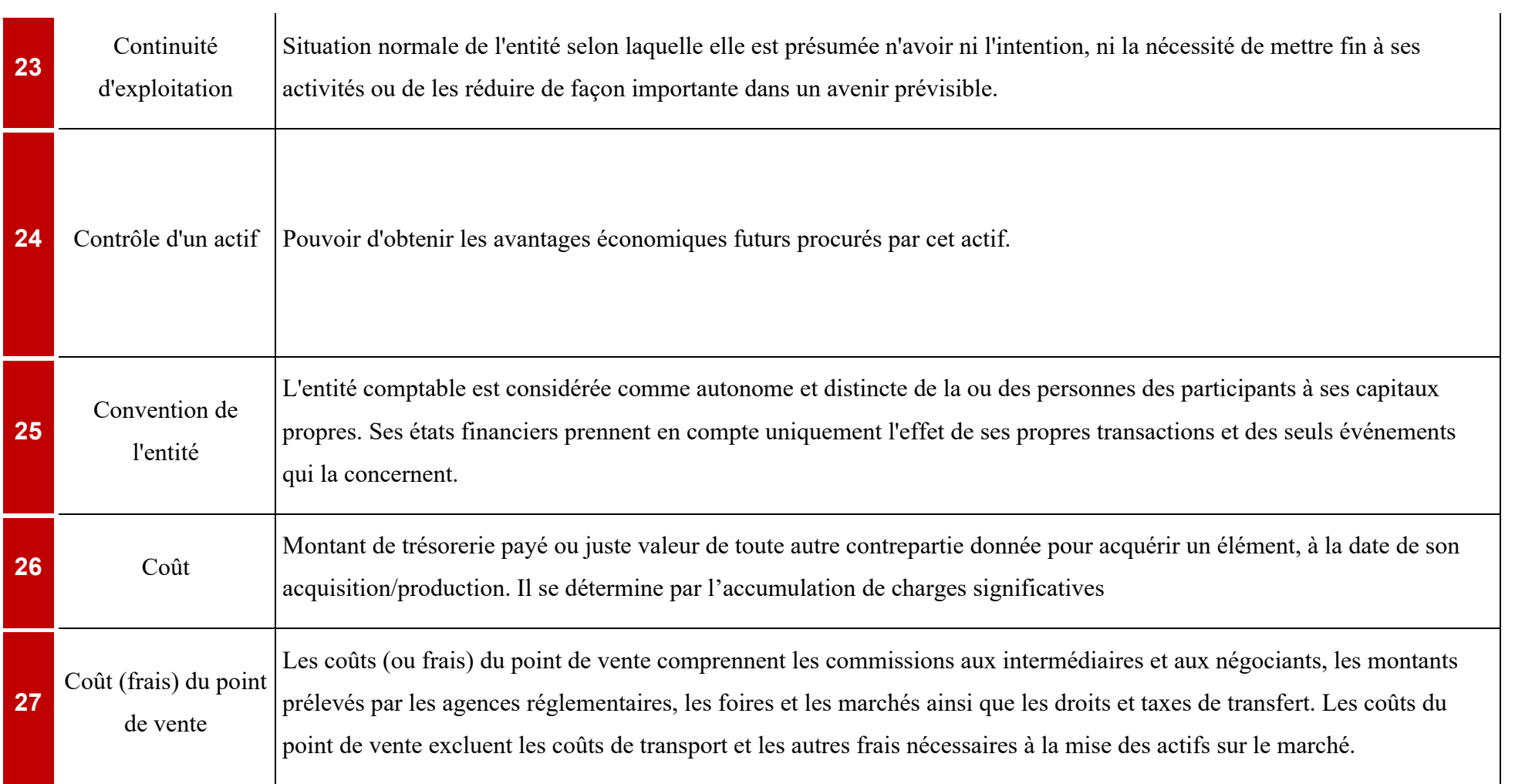

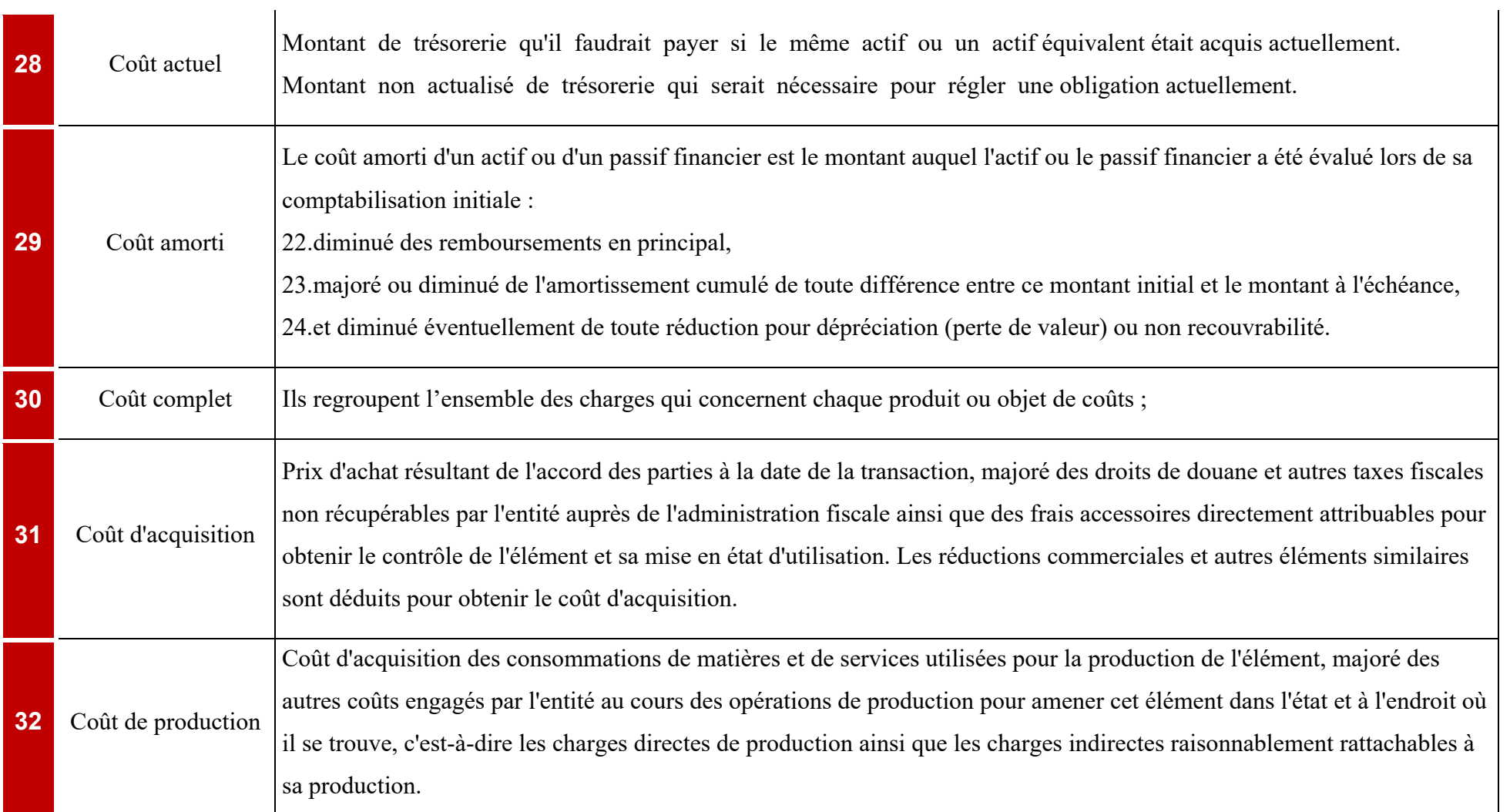

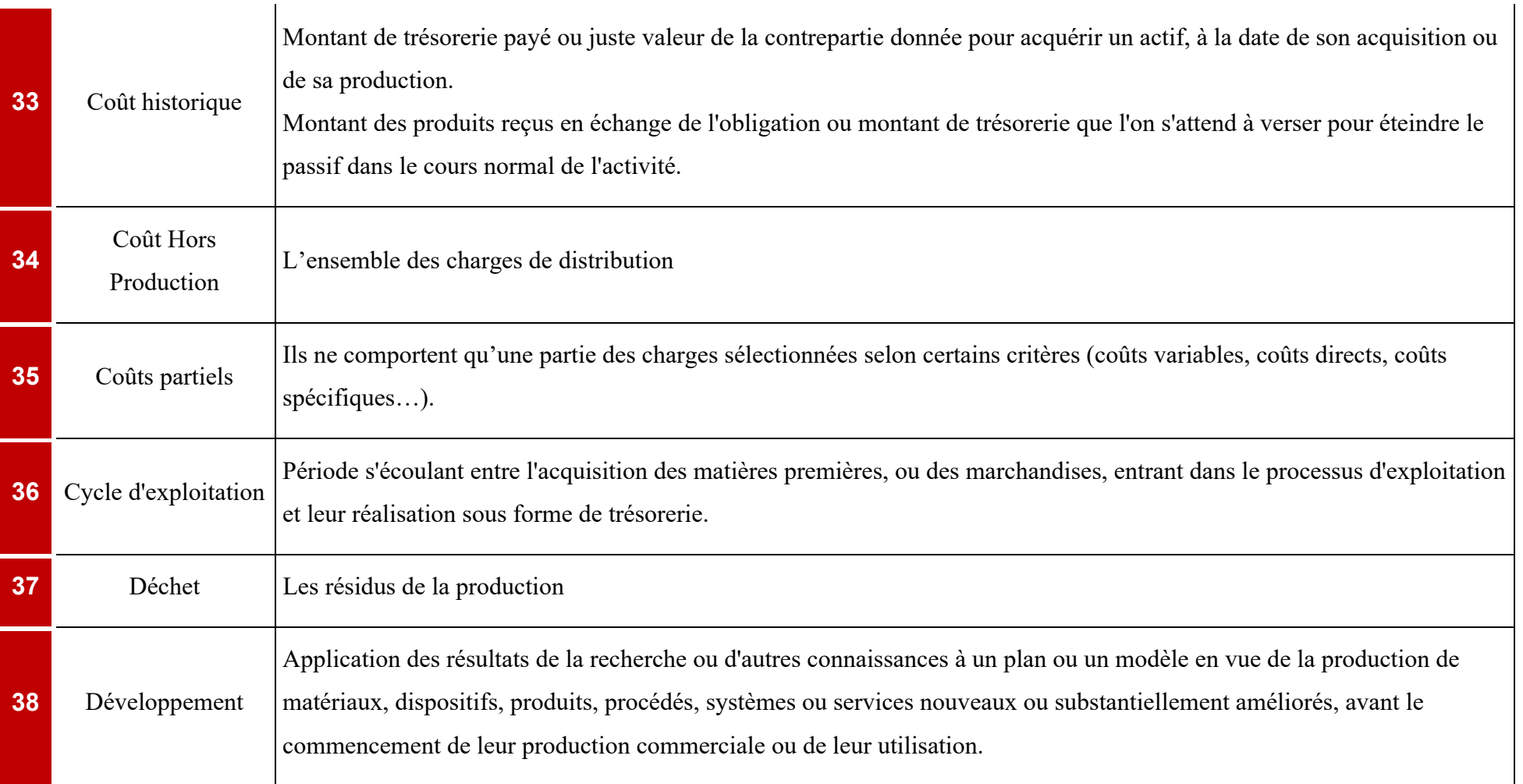

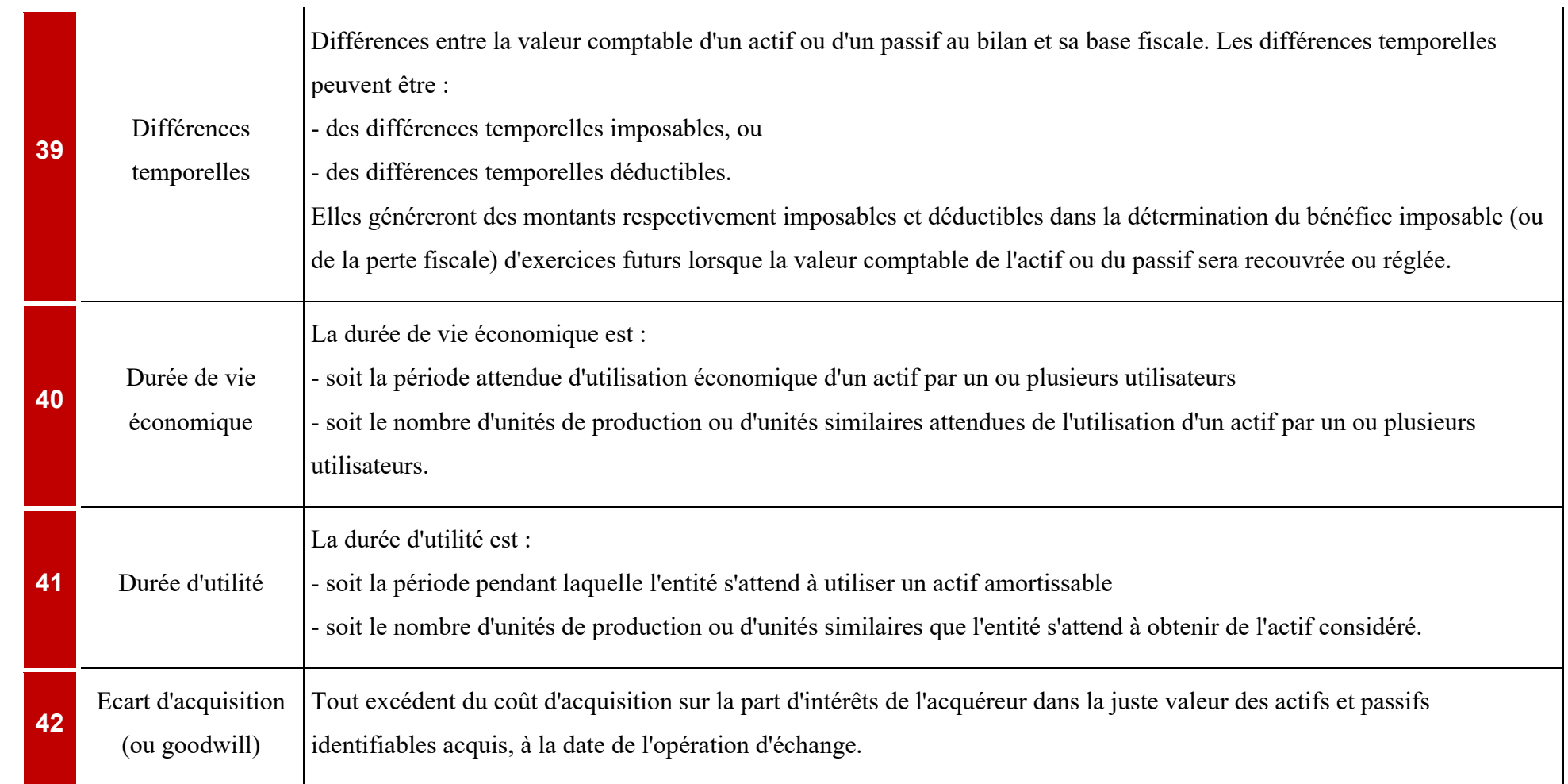

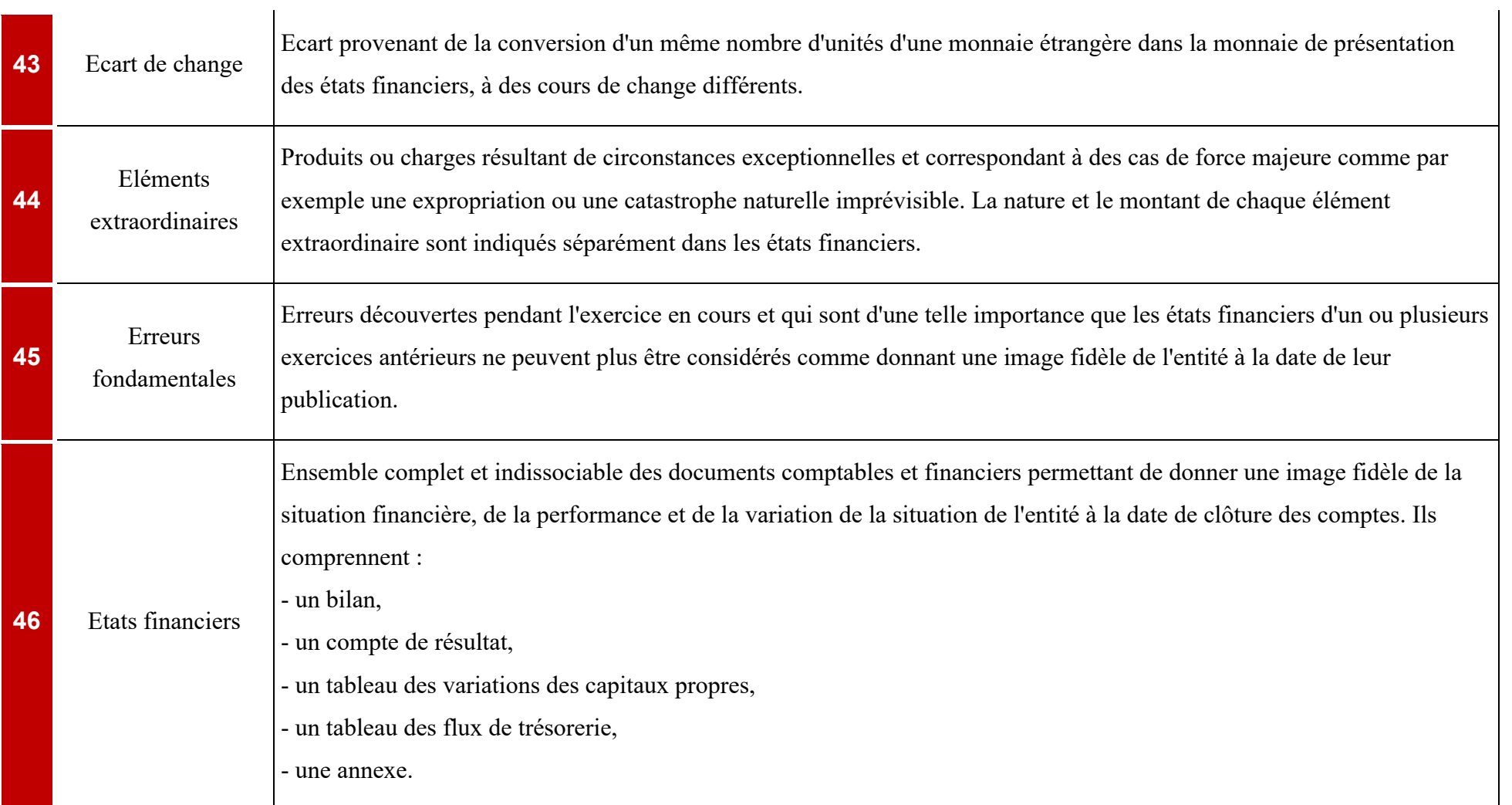

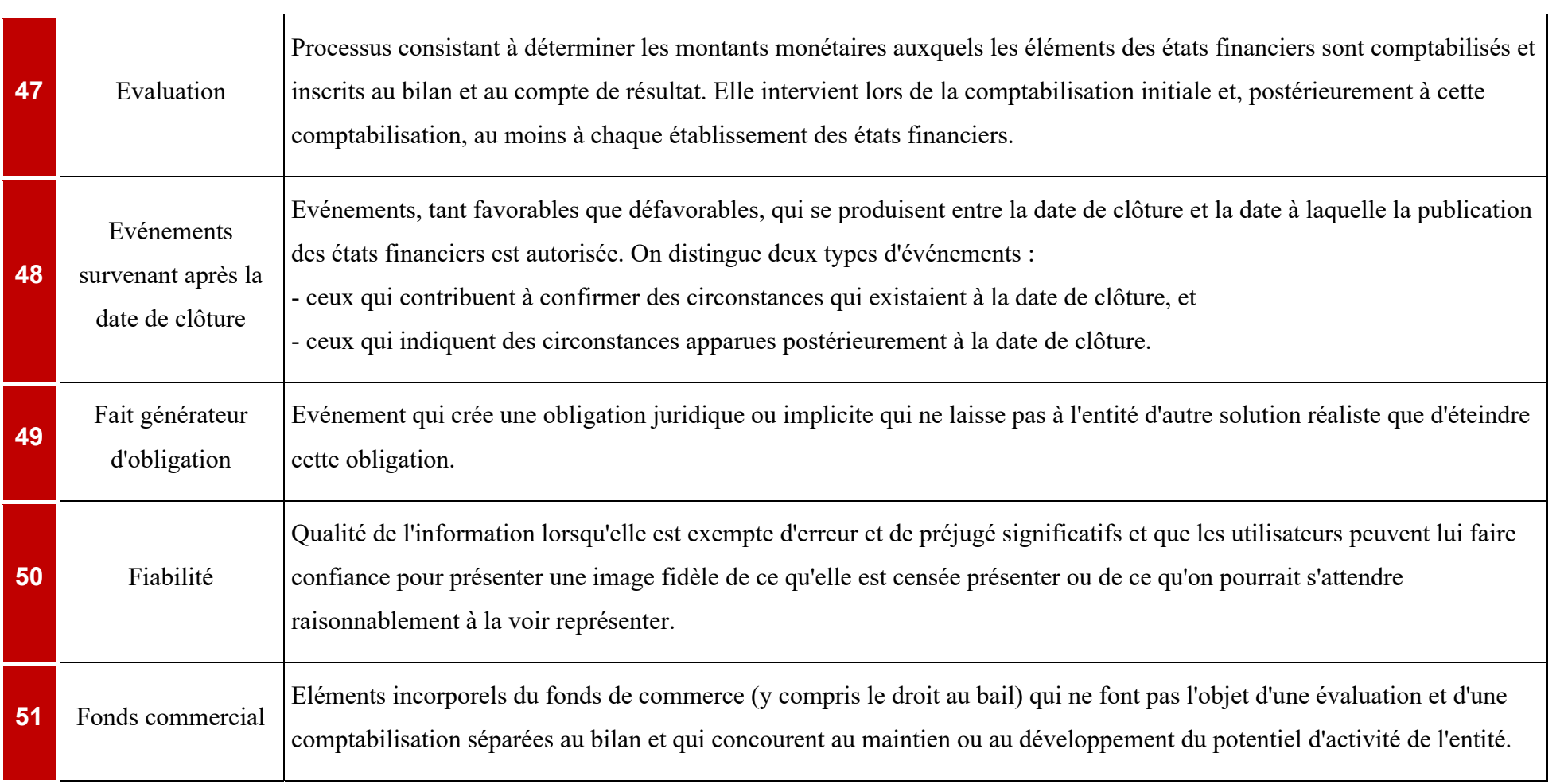

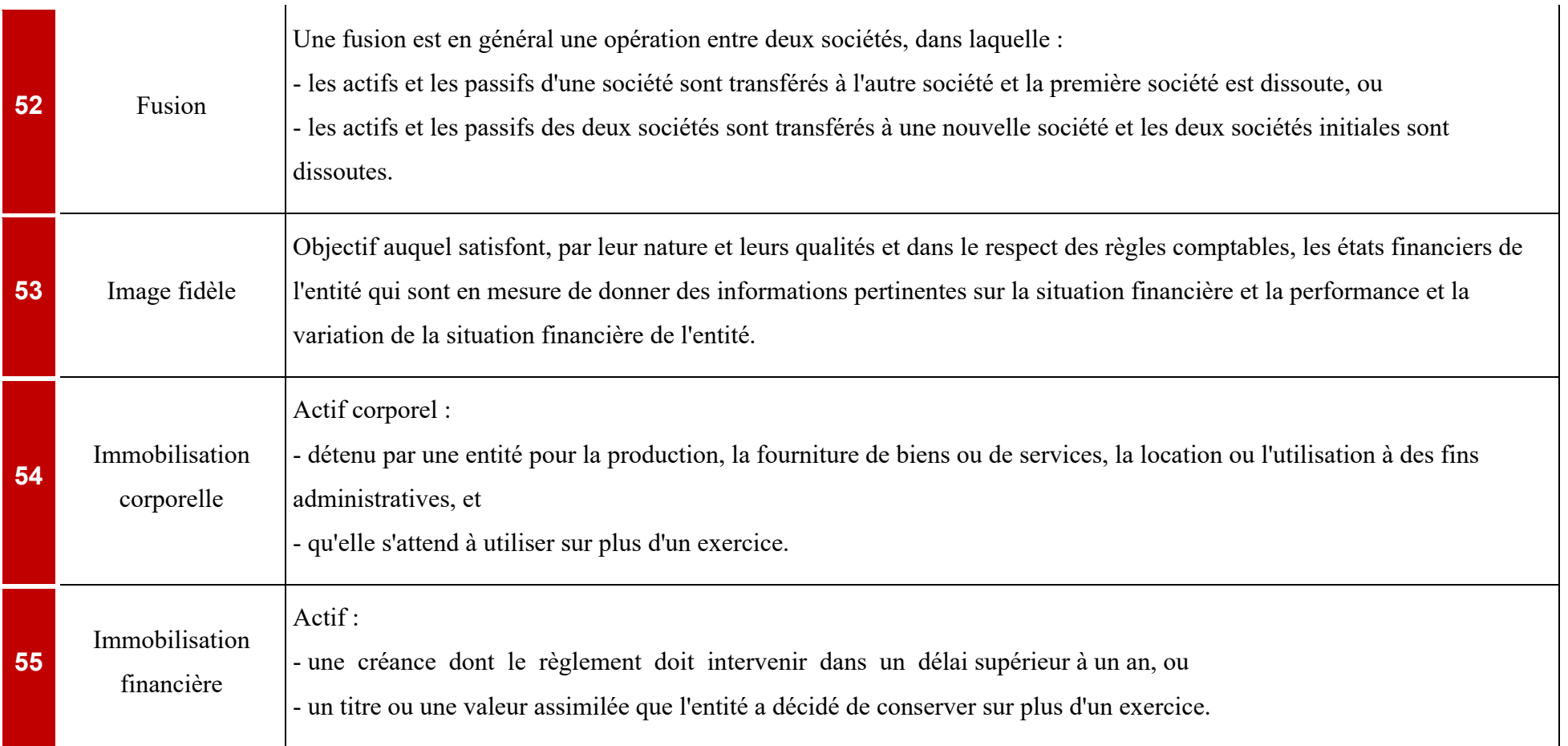

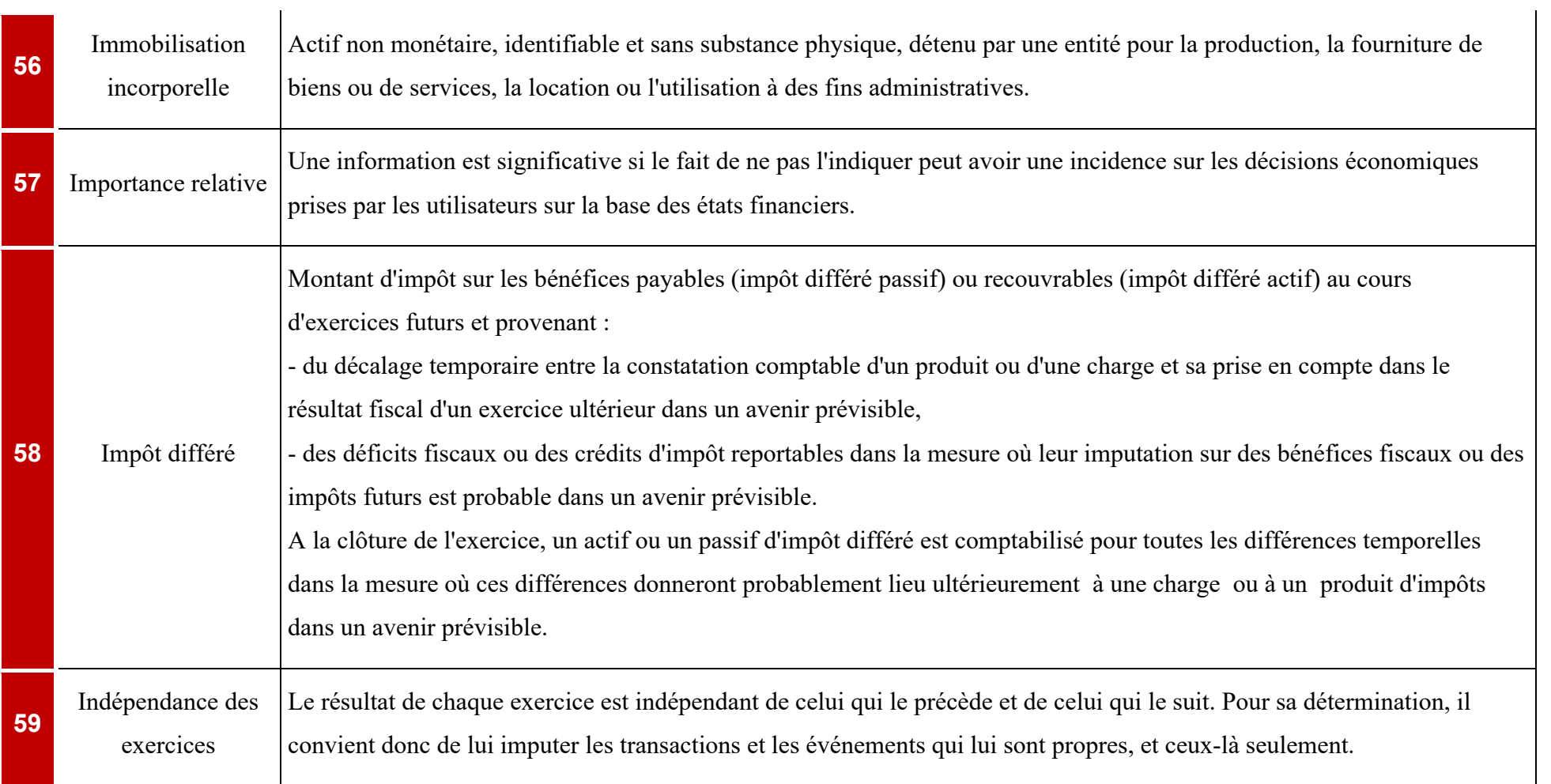

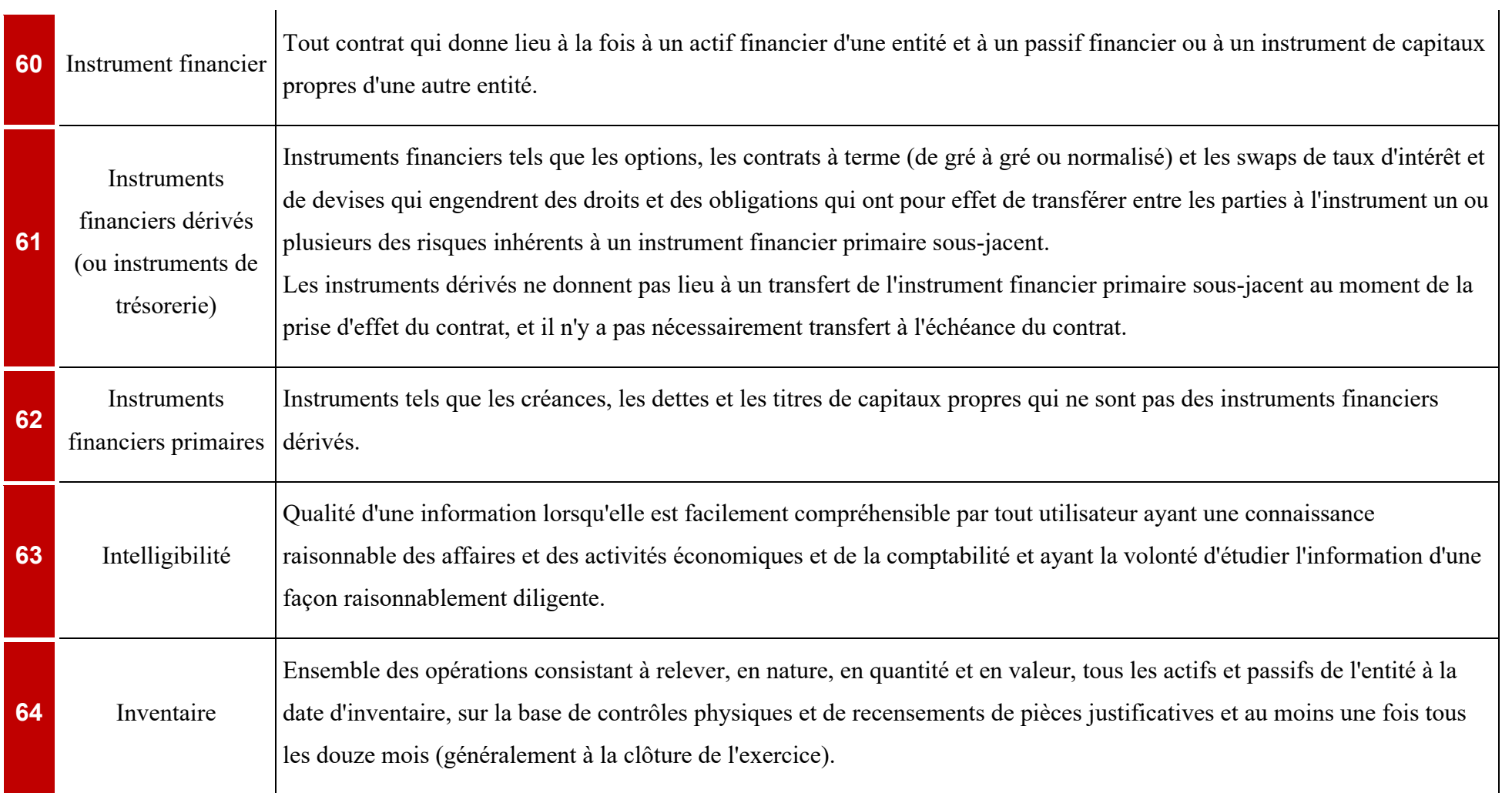

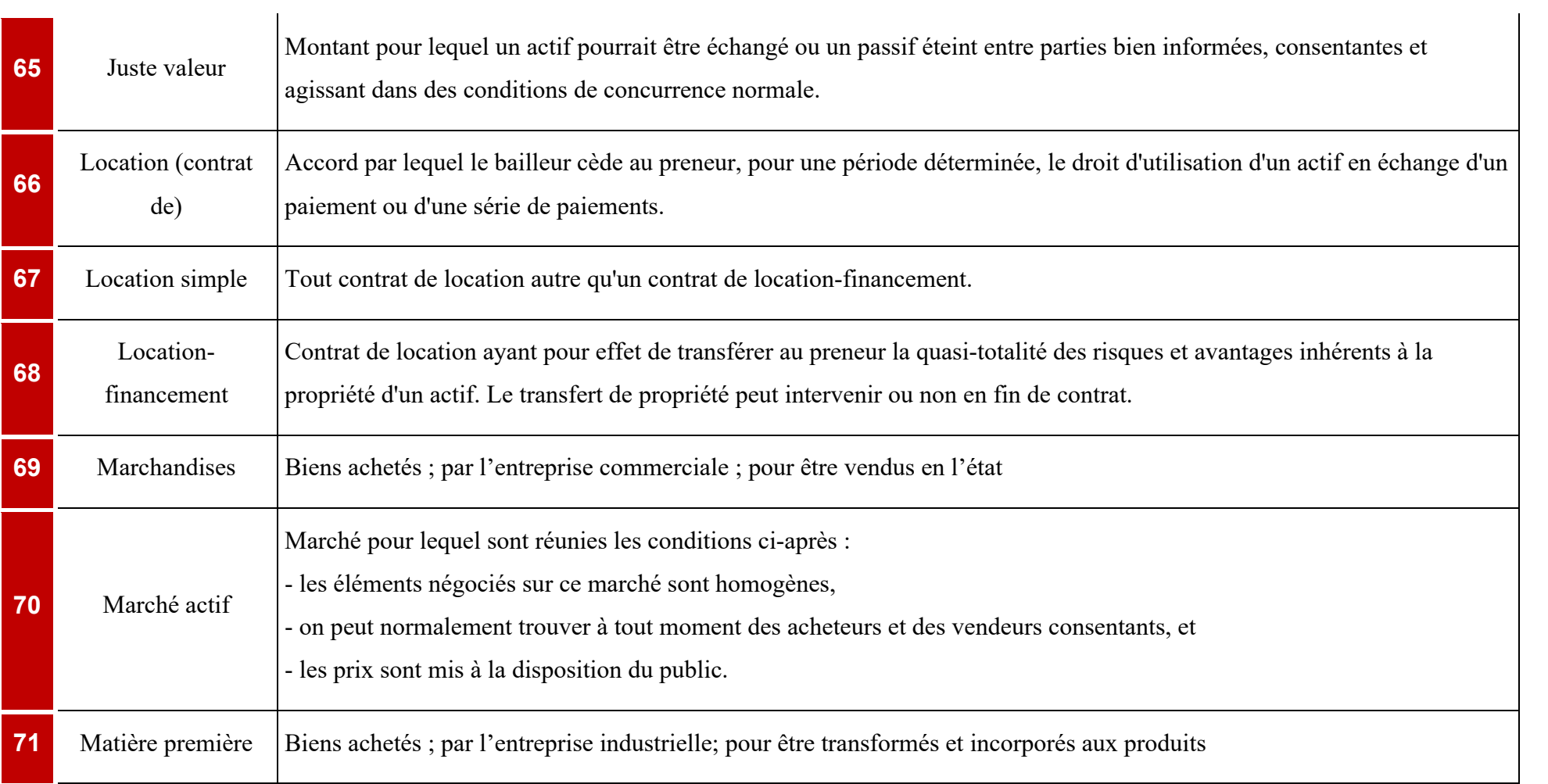

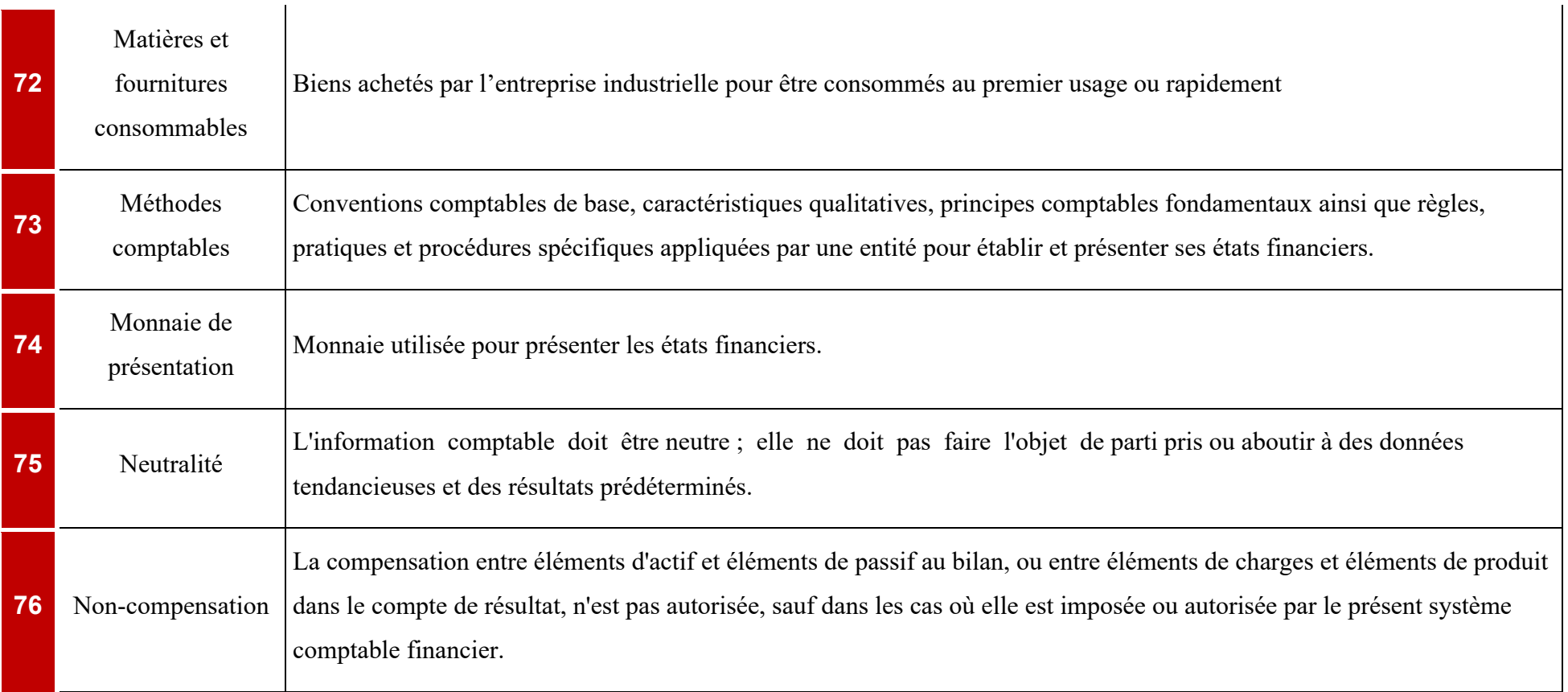
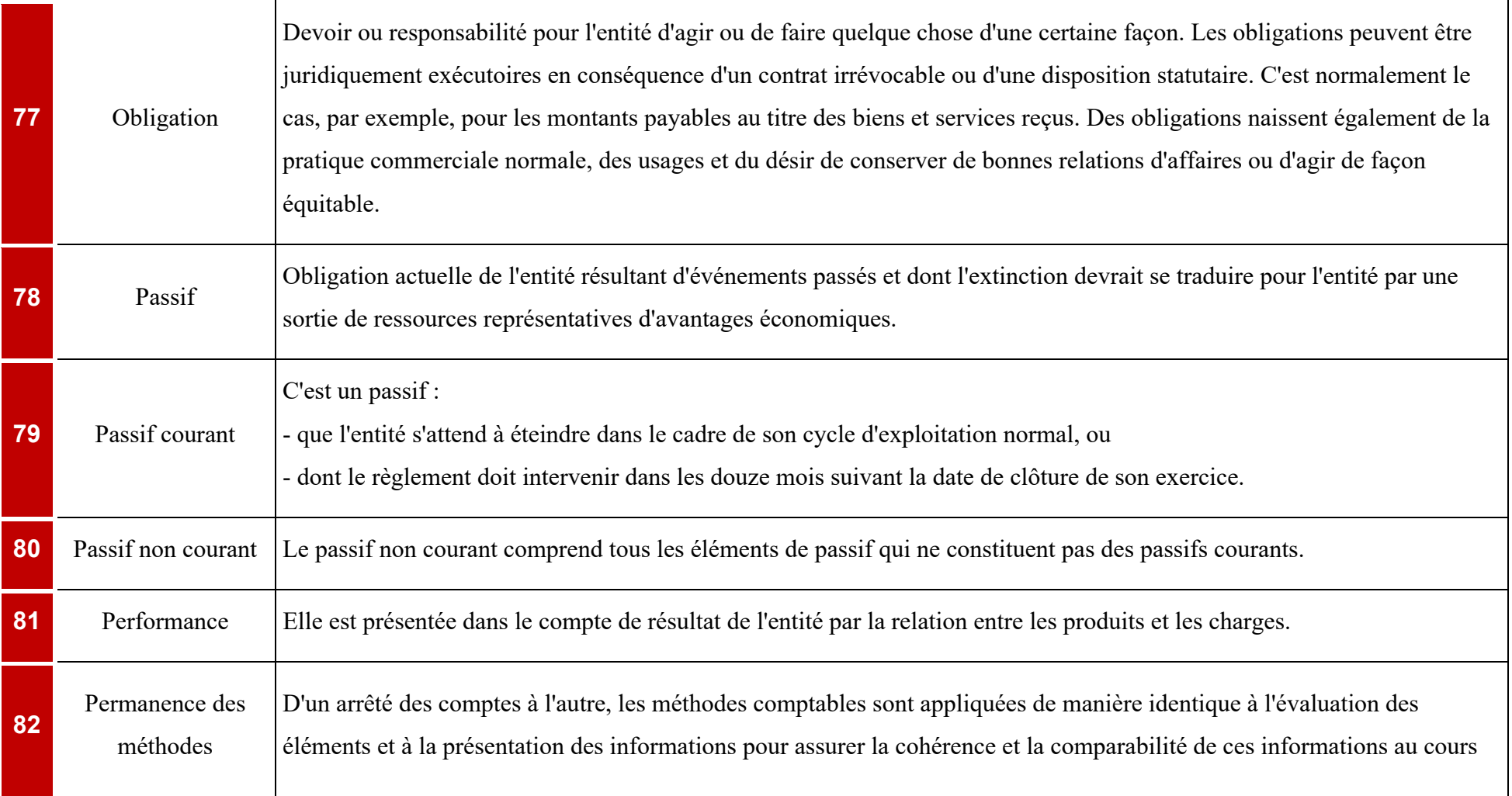

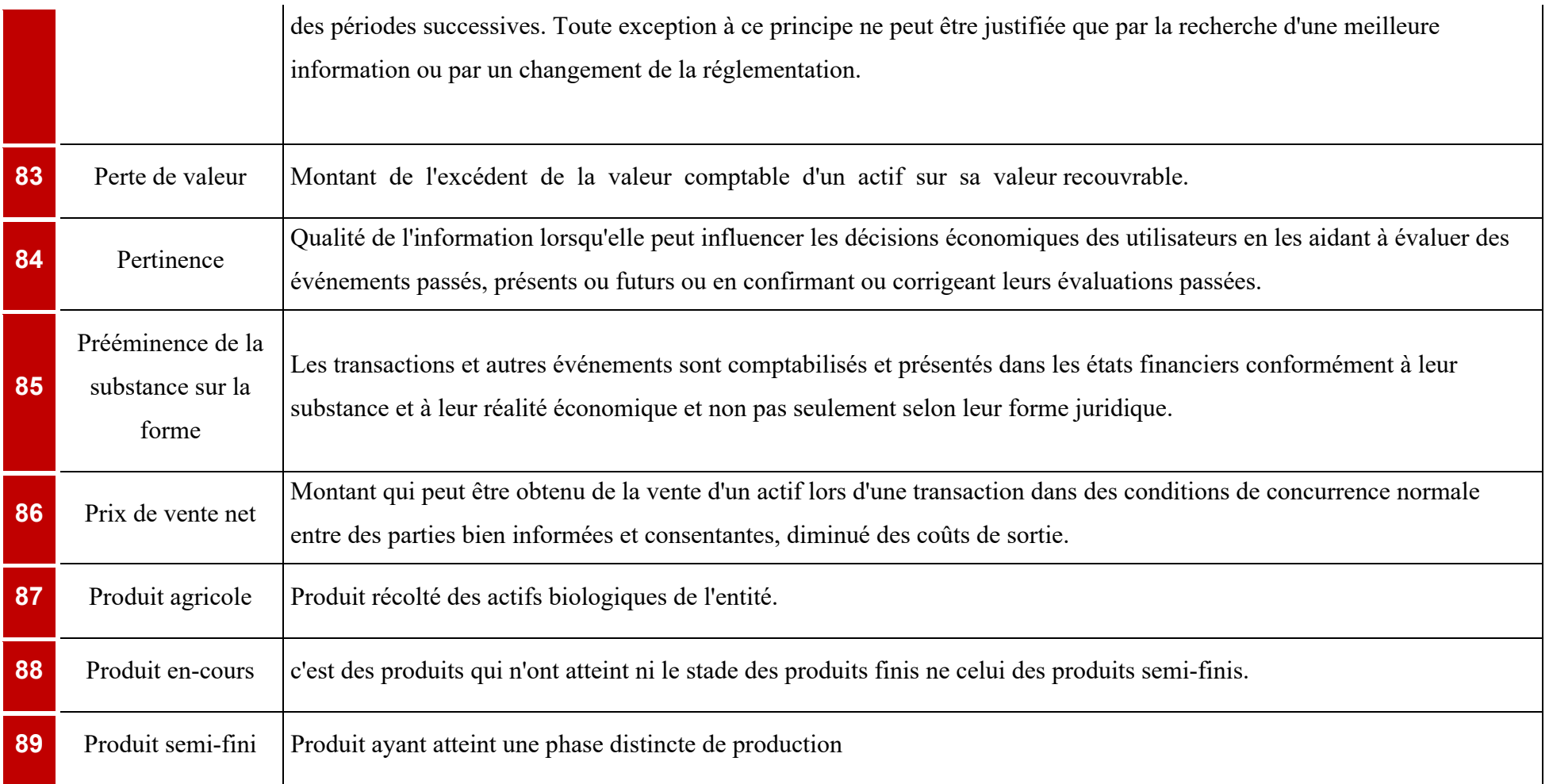

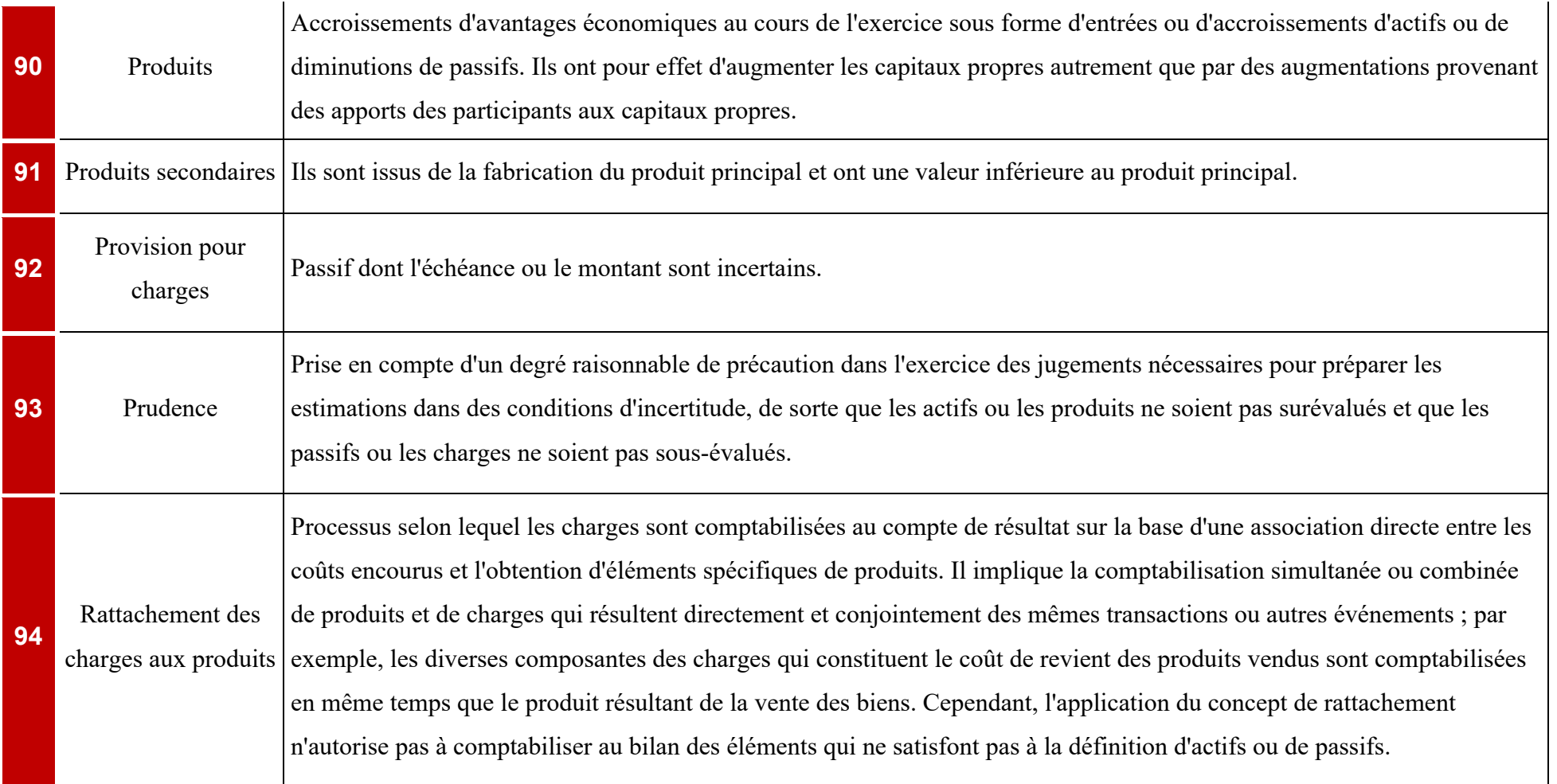

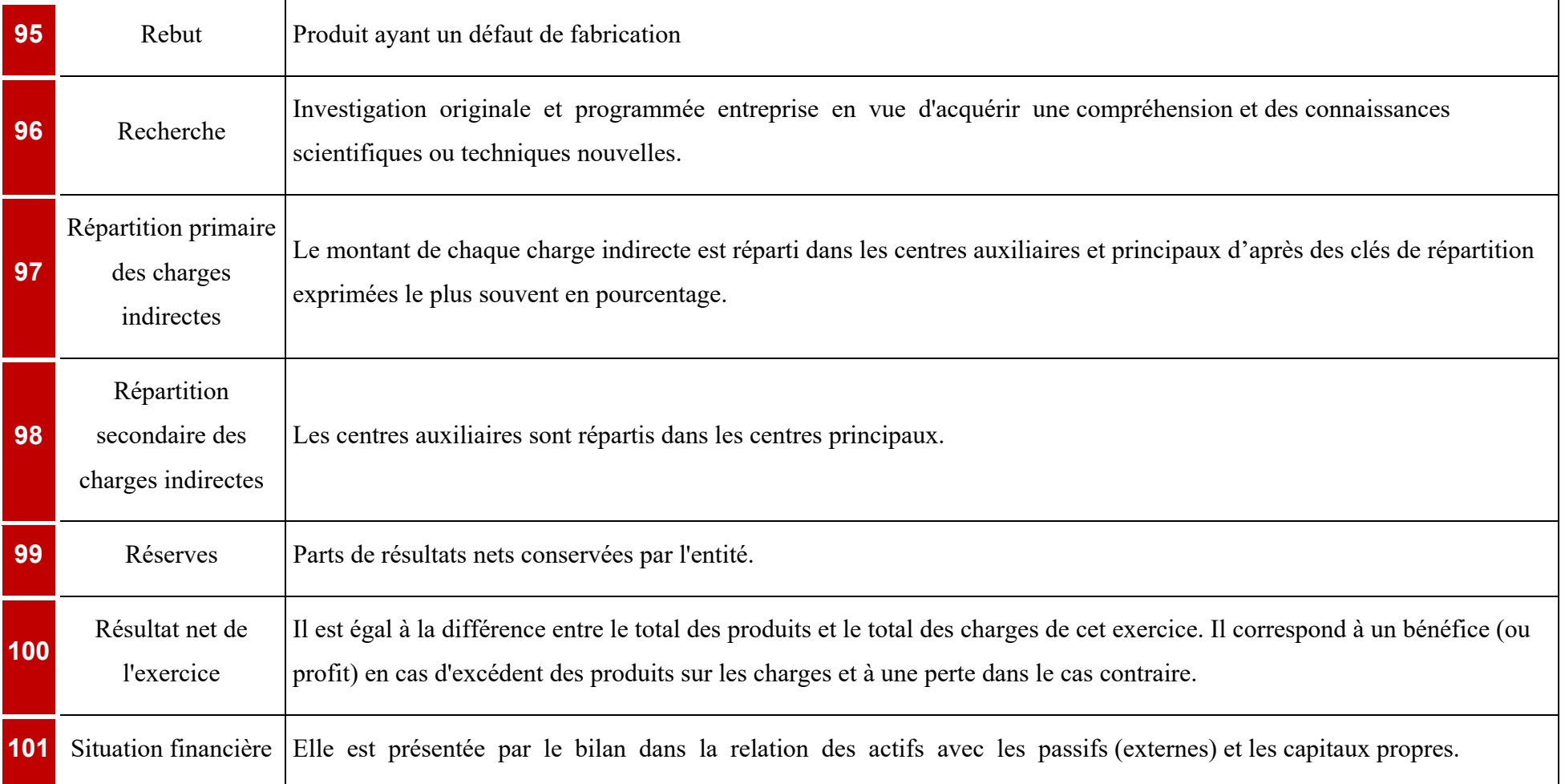

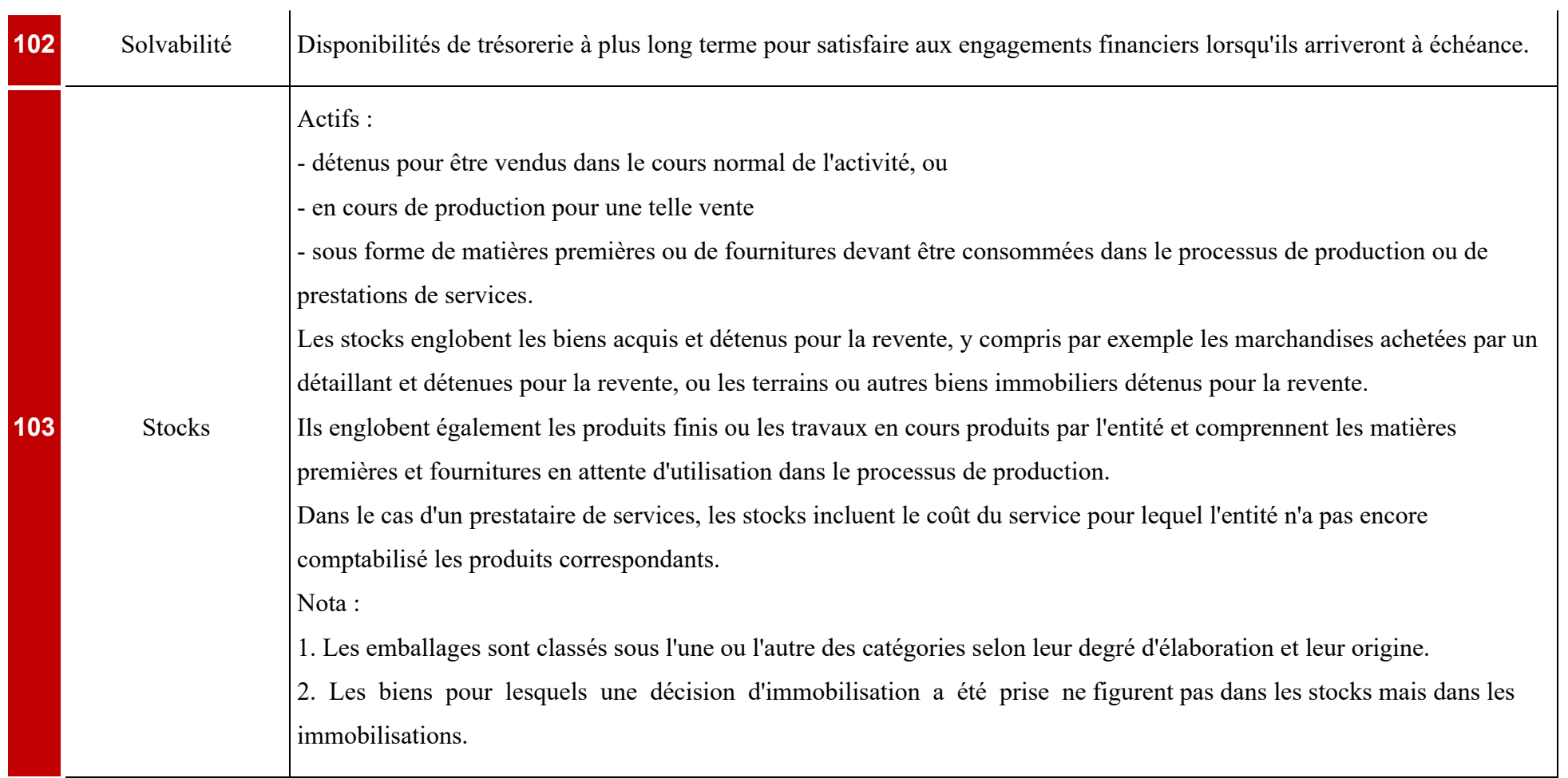

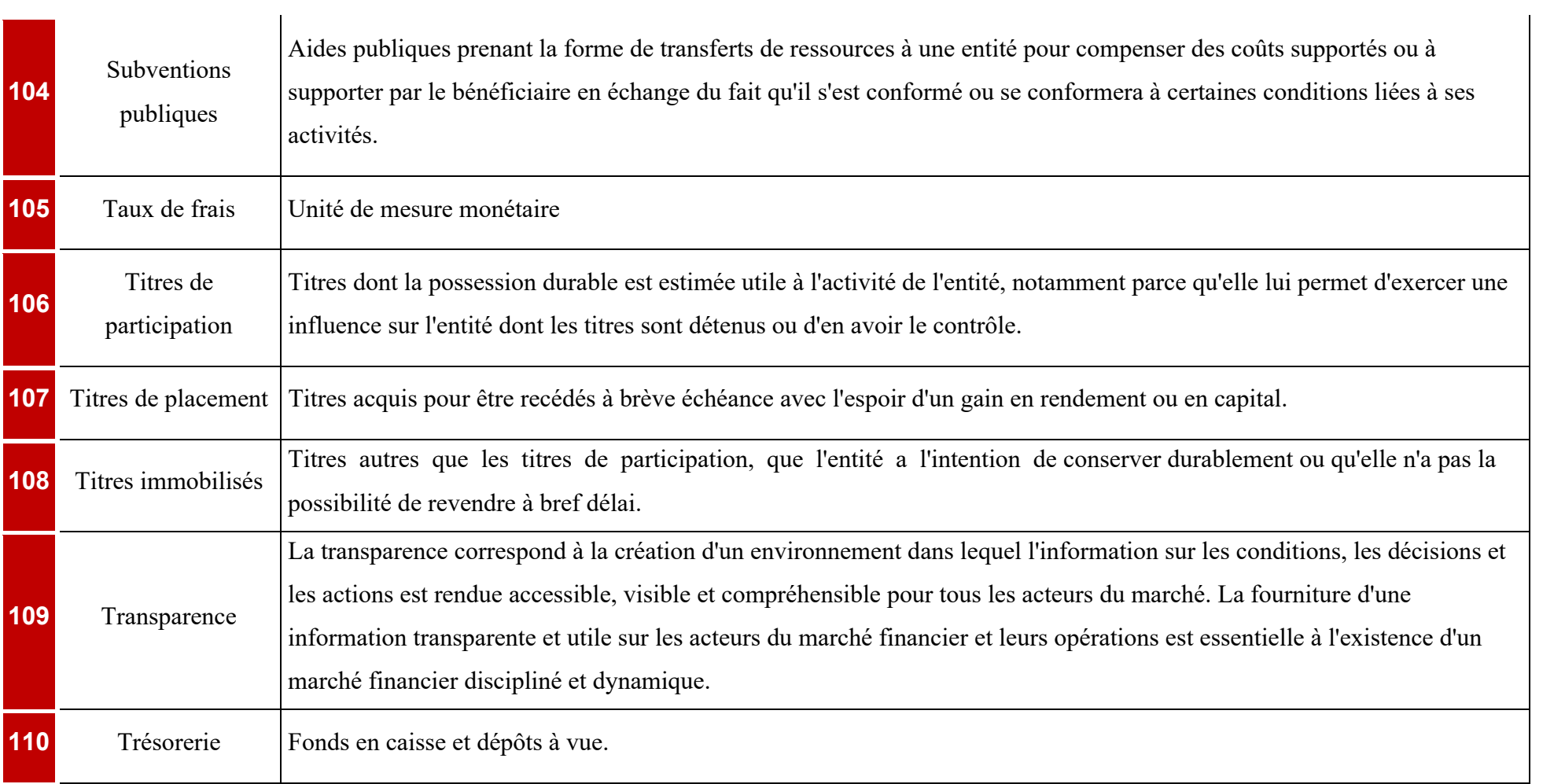

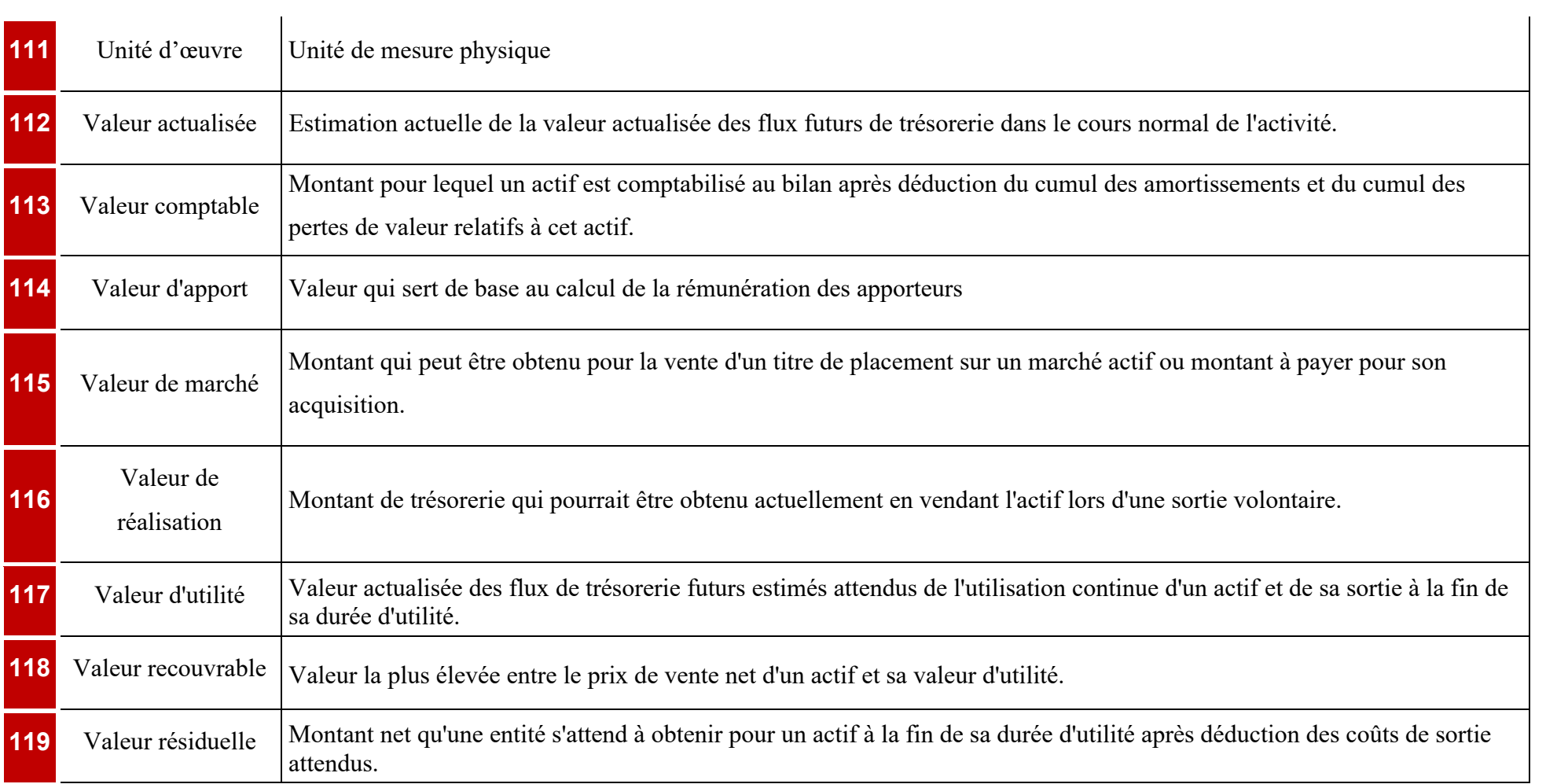

## **Table des matières**

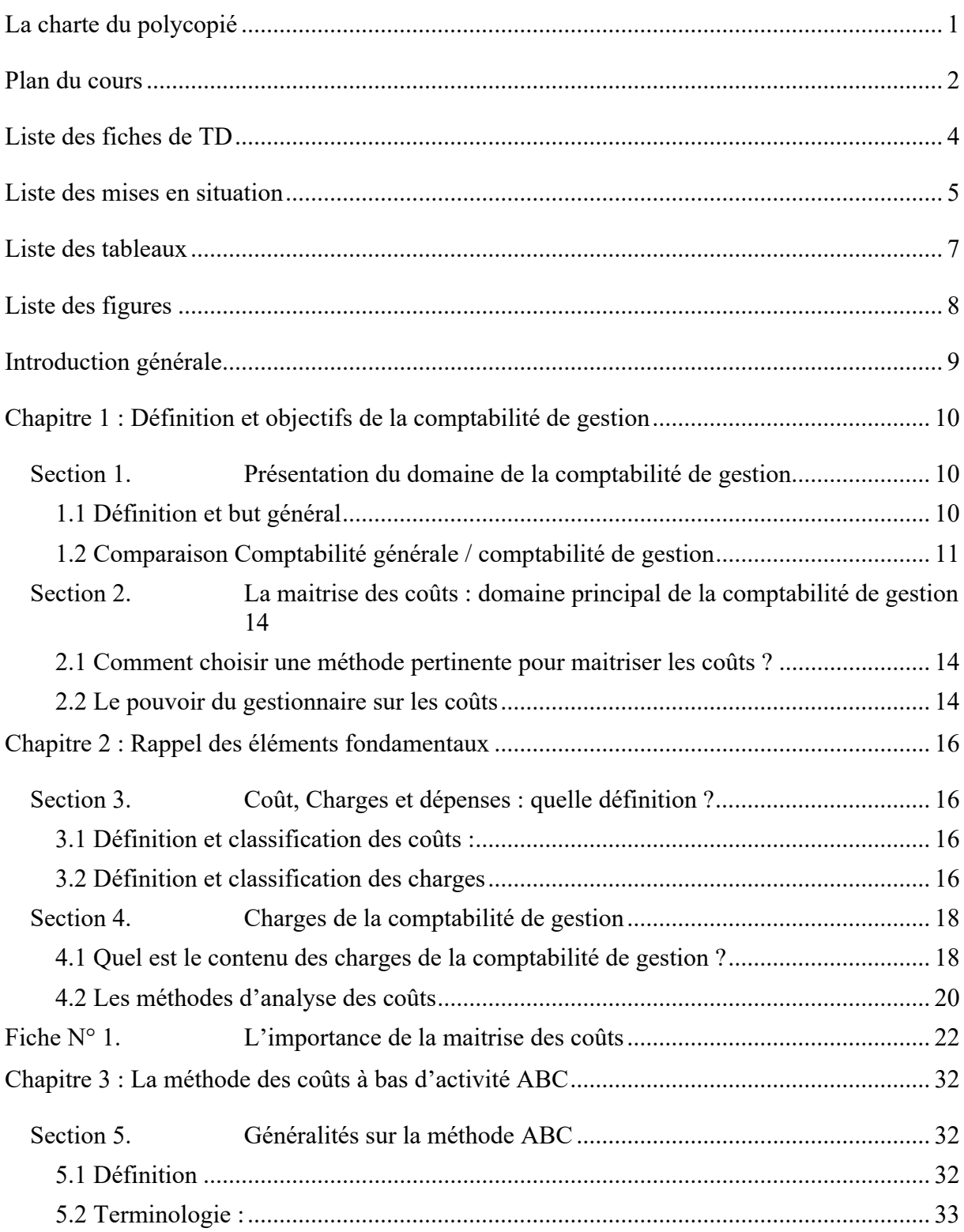

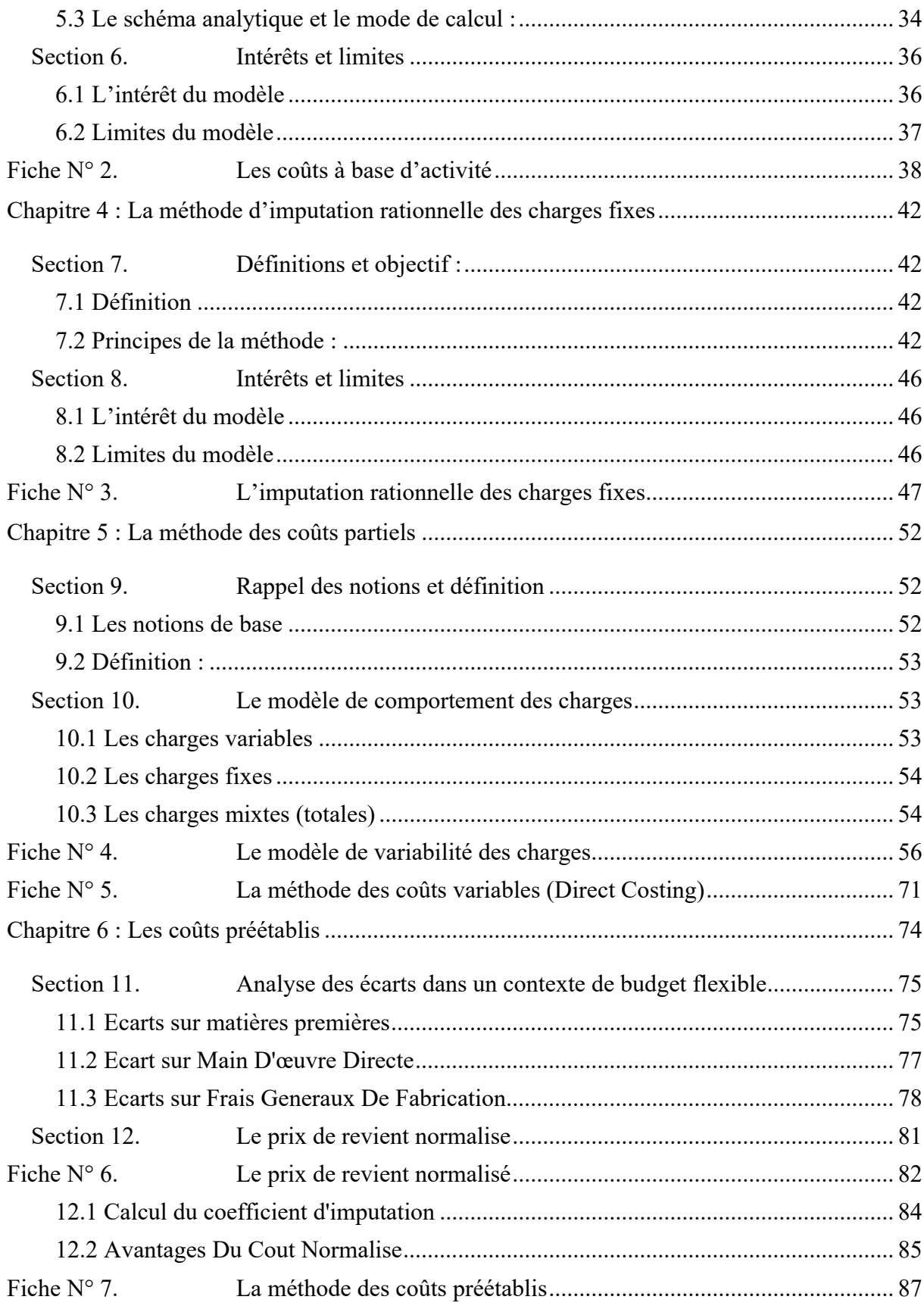

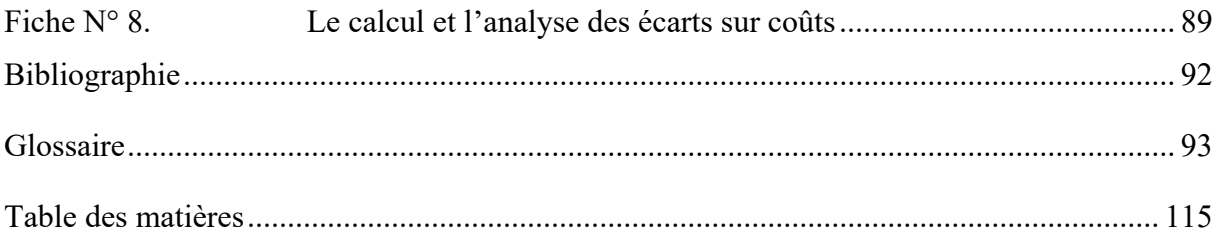